# LuaTEX-ja パッケージ

LuaTEX-ja プロジェクトチーム

20200227.0(2020 年 2 月 27 日)

# 第 I [部 ユーザーズマニュアル](#page-4-0) インタン インタン インタン インタン はんしょう インタン インタン インタン インタン インタン インタン はんしょう はんしょう

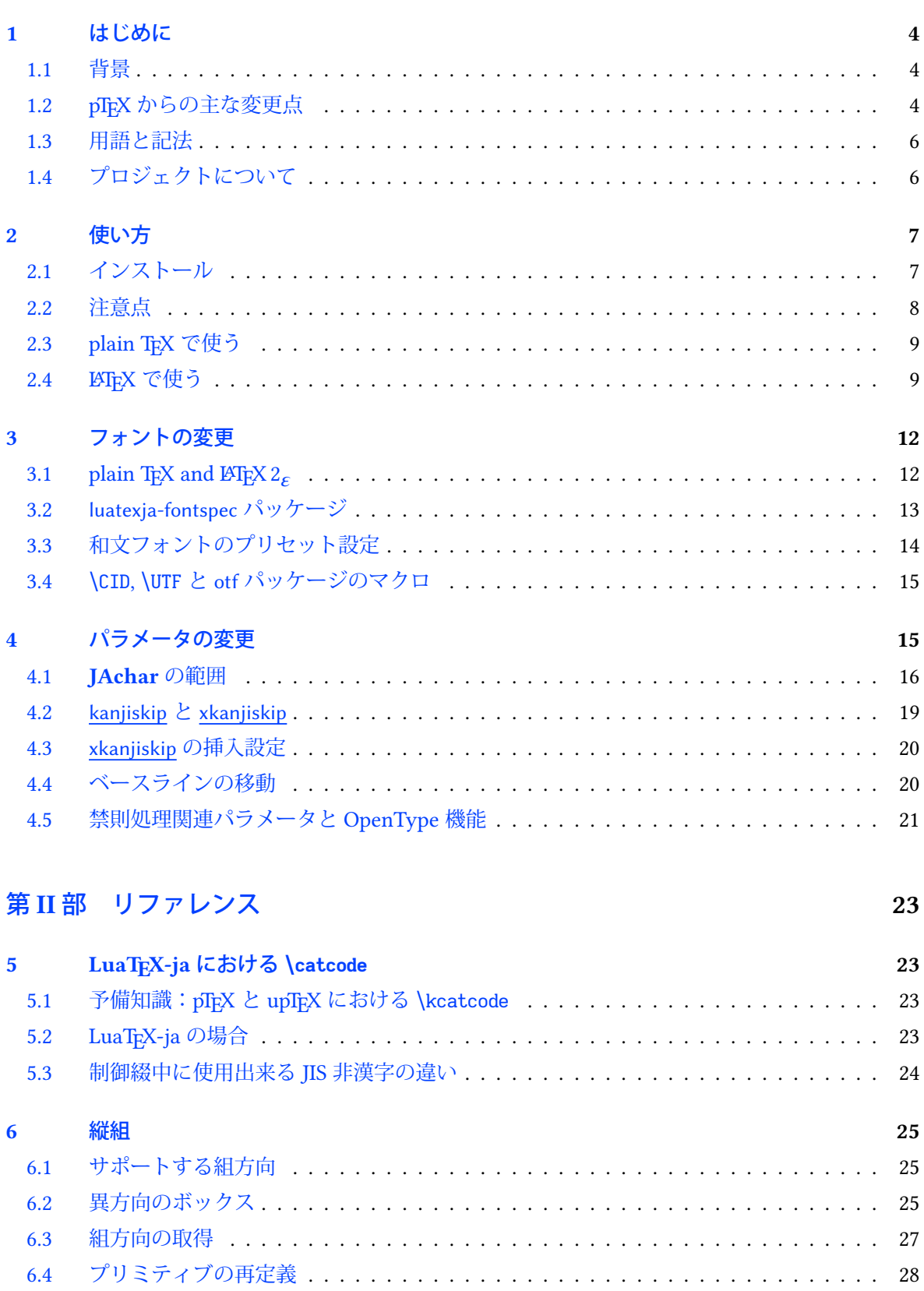

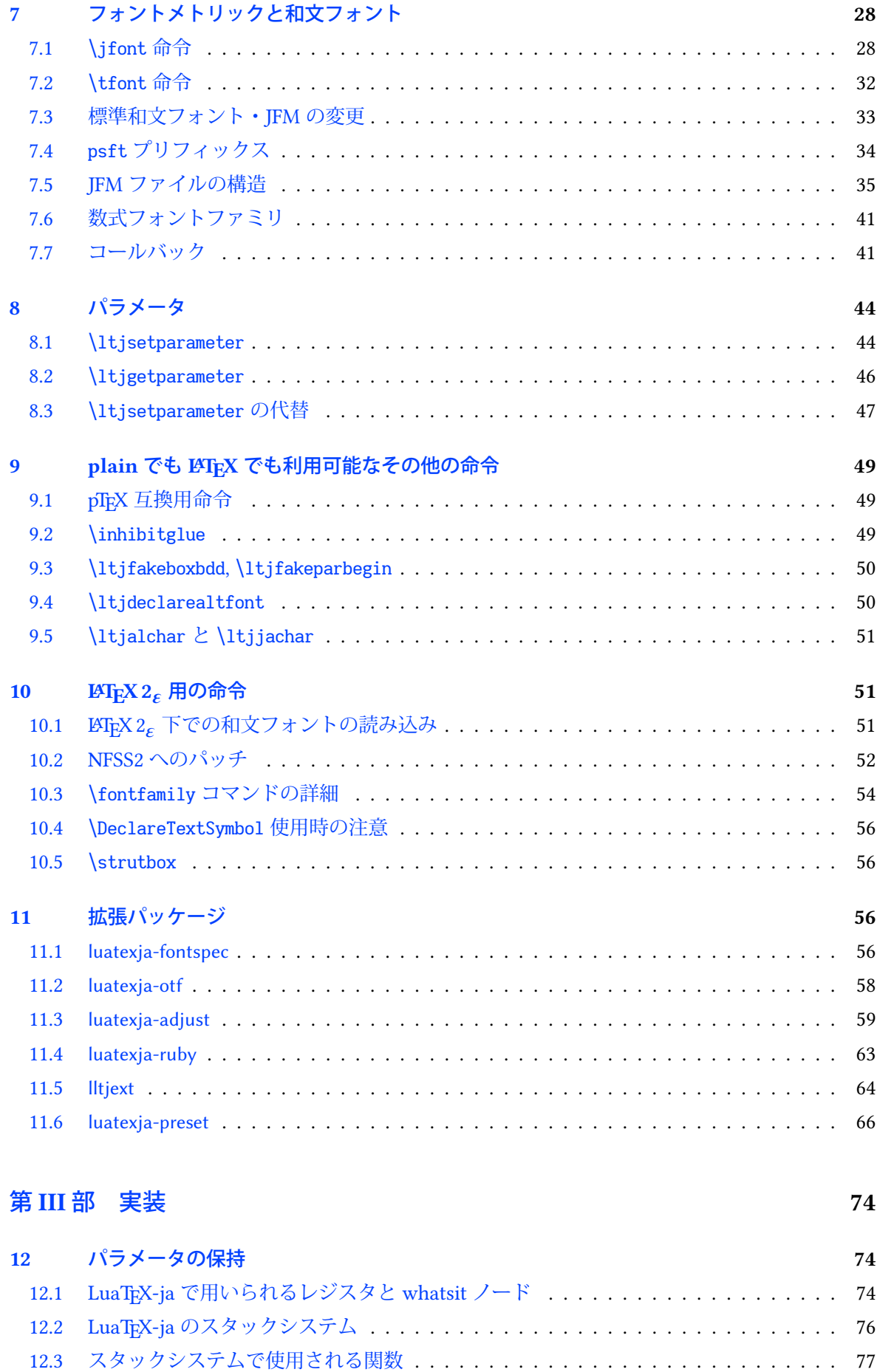

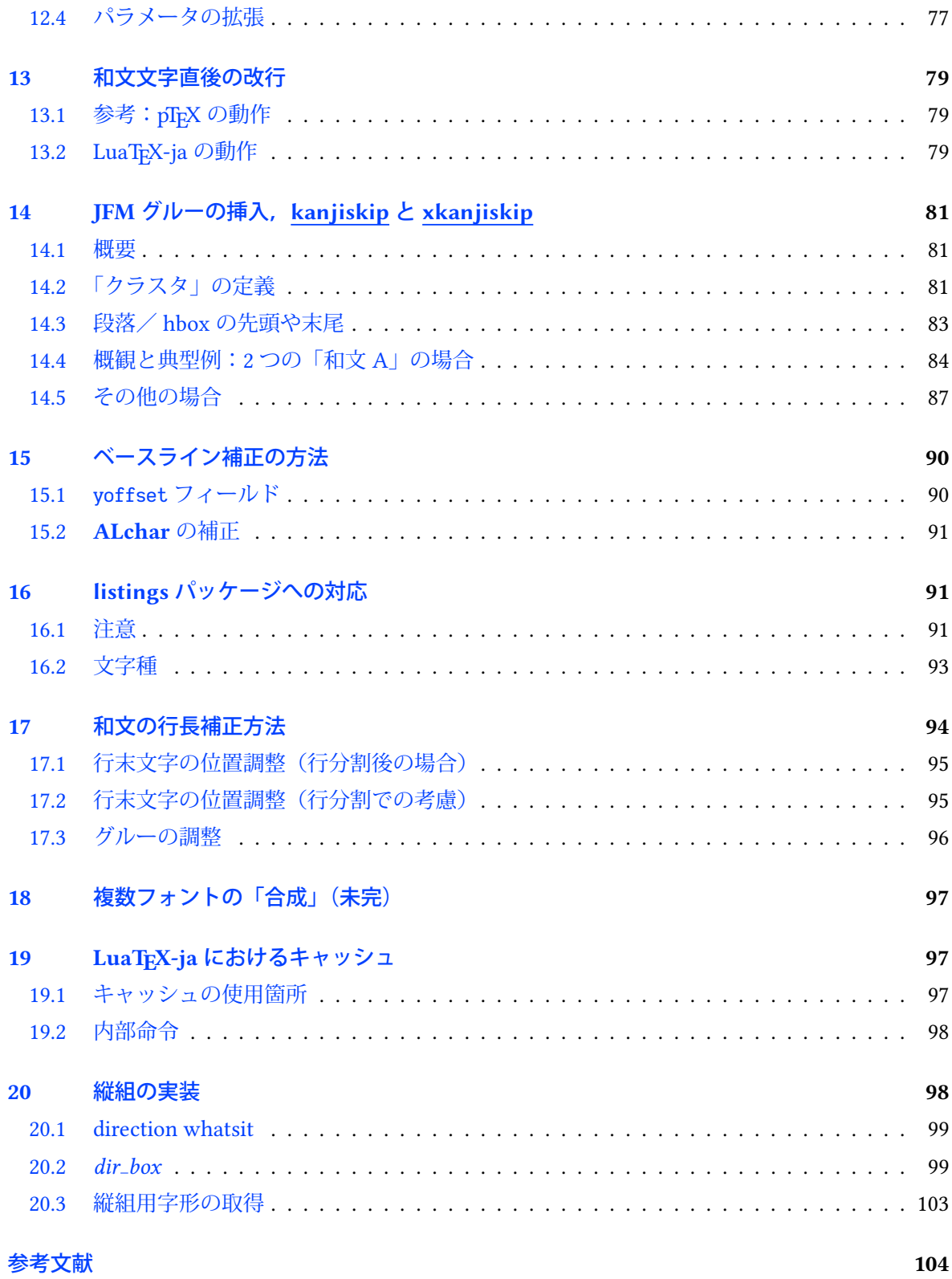

本ドキュメントはまだまだ未完成です.

# <span id="page-4-0"></span>第 I 部 ユーザーズマニュアル

# <span id="page-4-1"></span>1 はじめに

LuaTEX-ja パッケージは,次世代標準 TEX である LuaTEX の上で, pTEX と同等/それ以上の品質 の日本語組版を実現させようとするマクロパッケージである.

# <span id="page-4-2"></span>1.1 背景

従来,「TFX を用いて日本語組版を行う」といったとき,エンジンとしては ASCII pTFX やそれの 拡張物が用いられることが一般的であった. pTFX は TFX のエンジン拡張であり, (少々仕様上不便 な点はあるものの)商業印刷の分野にも用いられるほどの高品質な日本語組版を可能としている. だが、それは弱点にもなってしまった. pTFX という(組版的に)満足なものがあったため、海外で 行われている数々の TFX の拡張––例えば ε-TFX や pdfTFX–––や, TrueType, OpenType, Unicode といった計算機で日本語を扱う際の状況の変化に追従することを怠ってしまったのだ.

ここ数年,若干状況は改善されてきた. 現在手に入る大半の pTEX バイナリでは外部 UTF-8 入 力が利用可能となり、さらに Unicode 化を推進し、pTFX の内部処理まで Unicode 化した upTFX も開発されている. また, pTFX に  $\varepsilon$ -TFX 拡張をマージした  $\varepsilon$ -pTFX も登場し, TFX Live 2011 では  $p$ LATFX が  $\varepsilon$ -pTFX の上で動作するようになった. だが, pdfTFX 拡張の主要部分 (PDF 直接出力や micro-typesetting) を pTEX に対応させようという動きはなく、海外との gap は未だにあるのが現 状である.

しかし,LuaTEX の登場で,状況は大きく変わることになった.Lua コードで "callback" を書く ことにより、LuaTEX の内部処理に割り込みをかけることが可能となった. これは、エンジン拡張 という真似をしなくても, Lua コードとそれに関する TFX マクロを書けば、エンジン拡張とほぼ同 程度のことができるようになったということを意味する. LuaTpX-ja は、このアプローチによって Lua コード・TEX マクロによって日本語組版を LuaTEX の上で実現させようという目的で開発が始 まったパッケージである.

#### <span id="page-4-3"></span>1.2 pTFX からの主な変更点

LuaTEX-ja は, pTEX に多大な影響を受けている. 初期の開発目標は, pTEX の機能を Lua コード により実装することであった. しかし, (pTpX はエンジン拡張であったのに対し) LuaTpX-ja は Lua コードと TEX マクロを用いて全てを実装していなければならないため, pTEX の完全な移植は不可 能であり、また pTFX における実装がいささか不可解になっているような状況も発見された. その ため、LuaTEX-ja は、もはや pTEX の完全な移植は目標とはしない. pTEX における不自然な仕様· 挙動があれば,そこは積極的に改める.

以下は pTEX からの主な変更点である. より詳細については第 [III](#page-74-0) 部など本文書の残りを参照.

■命令の名称 例えば pTFX で追加された次のようなプリミティブ

```
\kanjiskip=10pt \dimen0=kanjiskip
\tbaselineshift=0.1zw
```
\dimen0=\tbaselineshift \prebreakpenalty`ぁ=100 \ifydir ... \fi

は LuaTEX-ja には存在しない. LuaTEX-ja では以下のように記述することになる.

\ltjsetparameter{kanjiskip=10pt} \dimen0=\ltjgetparameter{kanjiskip} \ltjsetparameter{talbaselineshift=0.1\zw} \dimen0=\ltjgetparameter{talbaselineshift} \ltjsetparameter{prebreakpenalty={`ぁ,100}}

\ifnum\ltjgetparameter{direction}=4 ... \fi

特に注意してほしいのは、pTFX で追加された zw と zh という単位は LuaTFX-ja では使用できず, **\zw**, **\zh** と制御綴の形にしないといけないという点である[\\*1](#page-5-0).

■和文文字直後の改行 日本語の文書中では改行はほとんどどこでも許されるので、pTFX では和 文文字直後の改行は無視される(スペースが入らない)ようになっていた.しかし,LuaTeX-ja で は LuaTEX の仕様のためにこの機能は完全には実装されていない. 詳しくは [13](#page-79-0) 章を参照.

■和文関連の空白 2 つの和文文字の間や,和文文字と欧文文字の間に入るグルー/カーン (両者 をあわせて JAglue と呼ぶ)の挿入処理が 0 から書き直されている.

- LuaTFX の内部での合字の扱いは「ノード」を単位として行われるようになっている(例えば, of{}fice で合字は抑制されない). それに合わせ, JAglue の挿入処理もノード単位で実行さ れる.
- さらに,2 つの文字の間にある行末では効果を持たないノード(例えば \special ノード)や, イタリック補正に伴い挿入されるカーンは挿入処理中では無視される.
- 注意: 上の2つの変更により, 従来 JAglue の挿入処理を分断するのに使われていたいくつか の方法は用いることができない.具体的には,次の方法はもはや無効である:

ちょ{}っと ちょ\/っと

もし同じことをやりたければ、空の水平ボックス (hbox) を間に挟めばよい:

ちょ\hbox{}っと

• 処理中では、2つの和文フォントは、実フォントが異なるだけの場合には同一視される.

■組方向 バージョン 20150420.0 からは, 不安定ながらも LuaTpX-ja における縦組みをサポート している.なお,LuaT<sub>E</sub>X 本体も Ω 流の組方向をサポートしているが,それとは全くの別物である ことに注意してほしい.特に,異なった組方向のボックスを扱う場合には \wd, \ht, \dp 等の仕様が pTFX と異なるので注意. 詳細は第[6](#page-25-0)章を参照.

■**\discretionary** \discretionary 内に直接和文文字を記述することは, pTFX においても想定さ れていなかった感があるが. LuaTEX-ja においても想定していない. 和文文字をどうしても使いた い場合は \hbox で括ること.

<span id="page-5-0"></span> $*1$  別のパッケージやユーザが \zw, \zh を書き換えてしまうことに対応するため, LuaTFX-ja 20200127.0 以降では, \ltj@zw, \ltj@zh がそれぞれ \zw, \zh のコピーとして定義されている.

■ギリシャ文字・キリル文字と ISO 8859-1 の記号 標準では, LuaTpX-ja はギリシャ文字やキリ ル文字を和文フォントを使って組む.ギリシャ語などを本格的に組むなどこの状況が望ましくない 場合. プリアンブルに

\ltjsetparameter{jacharrange={-2,-3}}

を入れると上記種類の文字は欧文フォントを用いて組まれるようになる. 詳しい説明は [4.1](#page-16-0) 節を参 照してほしい.

また,¶, § といった ISO 8859-1 の上位領域と JIS X 0208 の共通部分の文字はバージョン 20150906.0 から標準で欧文扱いとなった.LAT<sub>E</sub>X 2<sub>6</sub> 2017/01/01 以降では標準で TU エンコーディングの Latin Modern フォントが使われるので,特に何もせずソース中にそのまま記述してもこれらの文字が出 力される<sup>[\\*2](#page-6-2)</sup>. 和文扱いで出力するには \ltjjachar`§ のように \ltjjachar 命令を使えばよい.

#### <span id="page-6-0"></span>1.3 用語と記法

本ドキュメントでは、以下の用語と記法を用いる:

- 文字は次の 2 種類に分けられる.この類別は固定されているものではなく,ユーザが後から変 更可能である([4.1](#page-16-0) 節を参照).
	- JAchar: ひらがな, カタカナ, 漢字, 和文用の約物といった日本語組版に使われる文字の ことを指す.
	- ALchar: ラテンアルファベットを始めとする,その他全ての文字を指す.

そして、ALchar の出力に用いられるフォントを欧文フォントと呼び、JAchar の出力に用い られるフォントを和文フォントと呼ぶ.

- 下線つきローマン体で書かれた語(例: [prebreakpenalty](#page-44-2))は日本語組版用のパラメータを表し, これらは \ltjsetparameter 命令のキーとして用いられる.
- 下線なしサンセリフ体の語(例:fontspec)は LATEX のパッケージやクラスを表す.
- 本ドキュメントでは、自然数は 0 から始まる. (TEX で扱える)自然数全体の集合は  $\omega$  と表記 する.

# <span id="page-6-1"></span>1.4 プロジェクトについて

■プロジェクト Wiki プロジェクト Wiki は構築中である.

- <https://osdn.jp/projects/luatex-ja/wiki/FrontPage> (日本語)
- <https://osdn.jp/projects/luatex-ja/wiki/FrontPage%28en%29>(英語)
- <https://osdn.jp/projects/luatex-ja/wiki/FrontPage%28zh%29> (中国語)

本プロジェクトは OSDN のサービスを用いて運営されている.

<span id="page-6-2"></span> $^{\ast2}$  BT<sub>E</sub>X 2<sub>6</sub> 2017/01/01 より前では,ソース中に直接記述しても fontspec パッケージ(および luatexja-fontspec パッケー ジ)非読み込みの状態では出力されない.

#### ■開発メンバー

- 北川 弘典 • • • 前田 一貴 • • • • 八登 崇之
	-
- 
- 黒木 裕介 阿部 紀行 山本 宗宏
- 本田 知亮 • • • • 齋藤 修三郎 • • 馬 起園 • 馬 起園
	-
- 

# <span id="page-7-0"></span>2 使い方

# <span id="page-7-1"></span>2.1 インストール

LuaTEX-ja パッケージの動作には次のパッケージ類が必要である.

- LuaT<sub>E</sub>X 1.07.0 (or later)
- recent [luaotfload](https://github.com/latex3/luaotfload) (v3.1 or later recommended)
- adobemapping (Adobe cmap and pdfmapping files)
- [etoolbox](https://github.com/josephwright/etoolbox/), everysel (if you want to use LuaTEX-ja with  $\mathbb{B}\text{Tr} X\,2_{\mathcal{E}})$
- ltxcmds, pdftexcmds, filehook, atbegshi
- [fontspec](https://github.com/wspr/fontspec/) v2.7c (or later)
- IPAex フォント (**<http://ipafont.ipa.go.jp/>**)

現在, LuaTFX-ja は CTAN (macros/luatex/generic/luatexja) に収録されている他, 以下のディ ストリビューションにも収録されている:

- MiKTEX (luatexja.tar.lzma)
- TEX Live (texmf-dist/tex/luatex/luatexja)
- W32TEX (luatexja.tar.xz)

これらのディストリビューションは IPAex フォントも収録している. W32TEX においては IPAex フォントは luatexja.tar.xz 内にある.

■LuaHBTFX 下での LuaTFX-ja の使用 現時点では, LuaHBTFX 下での LuaTFX-ja の使用は十分 にテストされていない.エラーが発生せずにタイプセットできるかもしれないが,特に縦組時や \CID などで意図しない結果となりうる可能性が大きい.

特に, Renderer=Harfbuzz 等 (fontspec) や mode=harf 指定(それ以外)を用いて和文フォントに 対して HarfBuzz を用いることは推奨しない.

## ■手動インストール方法

- 1. ソースを以下のいずれかの方法で取得する. 現在公開されているのはあくまでも開発版であっ て,安定版でないことに注意.
	- Git リポジトリを次のコマンドでクローンする:

\$ git clone git://git.osdn.jp/gitroot/luatex-ja/luatexja.git

• master ブランチのスナップショット(tar.gz 形式)をダウンロードする: <http://git.osdn.jp/view?p=luatex-ja/luatexja.git;a=snapshot;h=HEAD;sf=tgz>. master ブランチ(従って, CTAN 内のアーカイブも)はたまにしか更新されないことに注意. 主な開発は master の外で行われ、比較的まとまってきたらそれを master に反映させることに している.

- 2.「Git リポジトリをクローン」以外の方法でアーカイブを取得したならば,それを展開する. src/ をはじめとしたいくつかのディレクトリができるが,動作には src/ 以下の内容だけで 十分.
- 3. もし CTAN から本パッケージを取得したのであれば,日本語用クラスファイルや標準の禁則処 理用パラメータを格納した ltj-kinsoku.lua を生成するために,以下を実行する必要がある:

```
\frac{d}{dx} cd \frac{d}{dx}$ lualatex ltjclasses.ins
$ lualatex ltjsclasses.ins
$ lualatex ltjltxdoc.ins
$ luatex ltj-kinsoku_make.tex
```
最後の **ltj-kinsoku make.tex** の実行を忘れないように注意.ここで使用した \*.{dtx,ins} と ltj-kinsoku make.tex は通常の使用にあたっては必要ない.

4. src の中身を自分の TEXMF ツリーにコピーする. 場所の例としては, 例えば

#### TEXMF/tex/luatex/luatexja/

がある.シンボリックリンクが利用できる環境で,かつリポジトリを直接取得したのであれ ば,(更新を容易にするために)コピーではなくリンクを貼ることを勧める.

5. 必要があれば、mktexlsr を実行する.

#### <span id="page-8-0"></span>2.2 注意点

pTFX からの変更点として, [1.2](#page-4-3) 節も熟読するのが望ましい. ここでは一般的な注意点を述べる.

- 原稿のソースファイルの文字コードは UTF-8 固定である.従来日本語の文字コードとして用 いられてきた EUC-JP や Shift-JIS は使用できない.
- LuaTEX-ja は動作が pTEX に比べて非常に遅い. コードを調整して徐々に速くしているが、まだ 満足できる速度ではない.また,和文フォントを読み込むために多量のメモリを消費すること にも注意が必要である.
- LuaTFX-ja が動作するためには,導入・更新後の初回起動時に UniJIS2004-UTF32-{H,V},Adobe-Japan1-UCS2 という 3 つの CMap が LuaTFX によって見つけられることが必要である.しかし 古いバージョンの MiKTEX ではそのようになっていないので、次のエラーが発生するだろう:

! LuaTeX error ...iles (x86)/MiKTeX 2.9/tex/luatex/luatexja/ltj-rmlgbm.lua bad argument #1 to 'open' (string expected, got nil)

そのような場合には,プロジェクト Wiki [英語版トップページ中](https://osdn.jp/projects/luatex-ja/wiki/FrontPage%28en%29)に書かれているバッチファイ ルを実行して欲しい. このバッチファイルは、作業用ディレクトリに CMap 達をコピーし,そ の中で LuaTEX-ja の初回起動を行い、作業用ディレクトリを消す作業をしている.

• なお, LuaTEX-ja を plain LuaTEX や LATEX 2019-10-01 以前の環境下で用いる場合, 以下のよう なフォント読み込み時の色指定(\textcolor 命令ではなく!)は利用できない.

\font\hoge=lmroman10-regular.otf:color=FF0000 % \font primitive

```
\DeclareFontShape{TU}{...}{...}{...}{<-> lmsans10-boldoblique:color=005599}{} % NFSS
\setmainfont{texgyretermes}[Color=220022] % fontspec
```
これは, LuaTEX-ja による数式内のベースライン補正 ([4.4](#page-20-1) 節)のコードが luaotfload パッケー ジのフォント色処理のコードと衝突するためである. LATEX 2020-02-02 以降では衝突回避のた めの仕組みが備わっているので. LATFX 2020-02-02 以降での使用を勧める.

## <span id="page-9-0"></span>2.3 plain TFX で使う

LuaTEX-ja を plain TEX で使うためには、単に次の行をソースファイルの冒頭に追加すればよい: \input luatexja.sty

これで(ptex.tex のように)日本語組版のための最低限の設定がなされる:

• 以下の12個の和文フォントが定義される:

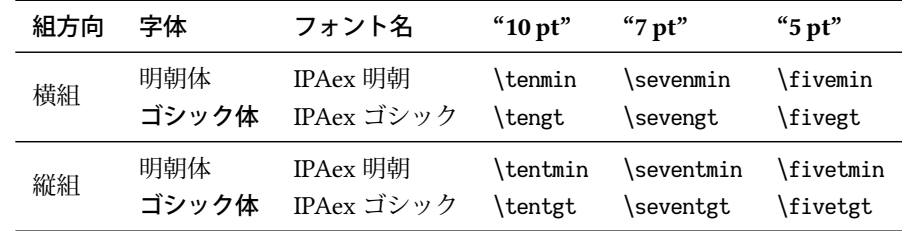

- 標準和文フォントや JFM を IPAex フォントから別のものに置き換えるには, \ltj@stdmcfont 等を luatexja.sty 読み込み前に定義すればよい. [7.3](#page-33-0) 節を参照.
- 欧文フォントの文字は和文フォントの文字よりも,同じ文字サイズでも一般に小さくデザ インされている.そこで,標準ではこれらの和文フォントの実際のサイズは指定された値 よりも小さくなるように設定されており,具体的には指定の 0.962216 倍にスケールされ る. この 0.962216 という数値も, pTrX におけるスケーリングを踏襲した値である.
- JAchar と ALchar の間に入るグルー ([xkanjiskip](#page-45-1)) の量は次のように設定されている:

 $(0.25 \cdot 0.962216 \cdot 10 \text{ pt})_{-1 \text{ pt}}^{+1 \text{ pt}} = 2.40554 \text{ pt}_{-1 \text{ pt}}^{+1 \text{ pt}}$ 

### <span id="page-9-1"></span>2.4 LATFX で使う

 $\text{MTr}X2_{\epsilon}$ を用いる場合も基本的には同じである. 日本語組版のための最低限の環境を設定するた めには、luatexja.sty を読み込むだけでよい:

\usepackage{luatexja}

これで pLATEX の plfonts.dtx と pldefs.ltx に相当する最低限の設定がなされる.

- 和文フォントのエンコーディングとしては,横組用には JY3,縦組用には JT3 が用いられる.
- pLATpX と同様に、標準では「明朝体」「ゴシック体」の2種類を用いる.

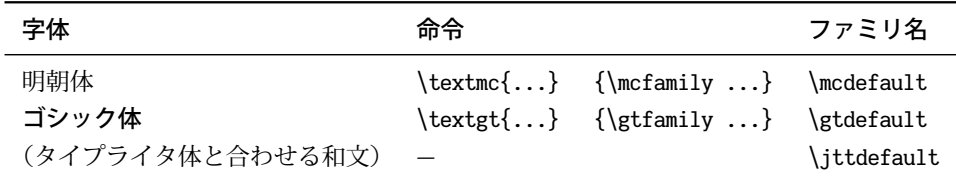

\jttdefault は \verb や verbatim 環境中の和文文字に使われる和文フォントファミリであり, 標準値は \mcdefault, つまり明朝体である<sup>[\\*3](#page-10-0)</sup>. 和文フォントファミリ (のみ) を \jttdefault に切り替える命令は準備していない.

• 標準では、次のフォントが用いられる:

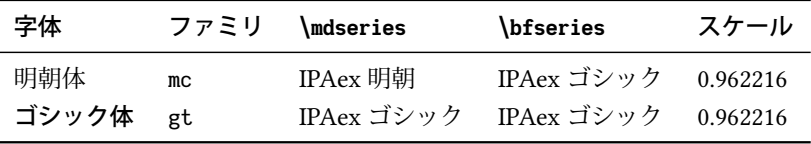

明朝・ゴシックどちらのファミリにおいても,太字 (\bfseries) のフォントはゴシック体中字 (\gtfamily\mdseries) で使われるフォントと同じであることに注意.また,どちらのファミリ でもイタリック体・スラント体は定義されない.

- 和文の太字を表すシリーズ名は,(元々の Computer Modern が太字に bx を用いていたことか ら)伝統的に bx (Bold Extended) が使われてきた. しかし、太字にシリーズ b を使うフォント も増えてきたため,バージョン 20180616.0 以降では和文の太字として bx, b の両方を扱えるよ うにした.
- バージョン 20181102.0 以降では,disablejfam オプションを LuaTFX-ja 読み込み時に指定でき るようになった.このオプションは,数式モード中に直に和文文字を書けるようにするための LaTEX へのパッチを読み込まない.

disablejfam のない状況では,以前と同様に和文文字を数式モード中に直に書くことができる (但し [section 3.1](#page-12-2) ページの記述も参照).その際には明朝体 (mc) で出力される.

• beamer クラスを既定のフォント設定で使う場合, 既定欧文フォントがサンセリフなので、既 定和文フォントもゴシック体にしたいと思うかもしれない.その場合はプリアンブルに次を書 けばよい:

\renewcommand{\kanjifamilydefault}{\gtdefault}

• pLATFX と同様に,mc,gt両ファミリには「従属欧文」書体が定義されている.これらは \userelfont を \selectfont(や,その他の「実際に」フォントを変更する命令)の前で実行することによ り使うことができる. pLAT<sub>E</sub>X では標準の欧文フォントは OT1 エンコーディングの Computer Modern Roman (cmr) で

あったが, 2017 年以降の LuaLTEX では TU エンコーディングの latin Modern Roman (1mr) に 変更されている.そのため,前段落で述べた「従属欧文」も,Latin Modern Roman に設定し ている.

しかしながら,上記の設定は日本語の文書にとって十分とは言えない.日本語文書を組版するた めには、article.cls, book.cls といった欧文用のクラスファイルではなく、和文用のクラスファ イルを用いた方がよい. 現時点では、jclasses (pLATEX の標準クラス)と jsclasses (奥村晴彦氏によ る「pLATFX2、新ドキュメントクラス」)に対応するものとして、Itjclasses<sup>[\\*4](#page-10-1)</sup>, Itjsclasses<sup>[\\*5](#page-10-2)</sup>がそれぞれ

<span id="page-10-0"></span><sup>\*3</sup> ltjsclasses を使用したり,また luatexja-fontspec や luatexja-preset パッケージを match オプションを指定して読み込ん だときは,単なる \ttfamily によっても和文フォントが \jttdefault に変更される.また,これらのクラスファイル やパッケージは \ittdefault を \gtdefault (ゴシック体)に再定義する.

<span id="page-10-1"></span><sup>\*4</sup> 横 組 用 は ltjarticle.cls, ltjbook.cls, ltjreport.cls で あ り, 縦 組 用 は ltjtarticle.cls, ltjtbook.cls, ltjtreport.cls である.

<span id="page-10-2"></span><sup>\*5</sup> ltjsarticle.cls, ltjsbook.cls, ltjsreport.cls, ltjskiyou.cls.

LuaTEX-ja 標準で用意されている.

元々の jsclasses では本文のフォントサイズを設定するのに \mag プリミティブが使われていた が, LuaTFX では PDF 出力時の \mag のサポートが廃止された. そのため, Itjsclasses では nomag\* オプション[\\*6](#page-11-0)が標準で有効になっており、これを使って本文フォントサイズの設定を行っている. しかし,この nomag\* オプションでは(バージョン 20180121.0 より前で unicode-math パッケー ジ使用時に起きたように)予想外の意図しない現象に遭遇する危険がある.そのような場合は \documentclass において nomag オプションを指定してほしい.

■脚注とボトムフロートの出力順序 オリジナルの ETFX では脚注はボトムフロートの上に出力さ れ,また \raggedbottom 命令でページの高さが不揃いであることを許した場合には脚注の下端の垂 直位置もページに応じて変わるようになっている.一方,日本語の組版では脚注はボトムフロート の下に来るのが一般的であるので, pLATEX ではそのように変更されており, さらに \raggedbottom 命令を実行した後でも脚注は常にページの下端に固定されるようになっている.

LuaTFX-ja では「欧文クラスの中にちょっとだけ日本語を入れる」という利用も考慮し、脚注と ボトムフロートの順序,及び \raggedbottom 時の脚注の垂直位置は LATEX 通りとした. これらを制 御するには以下の手段がある:

• pLaTEX のように,脚注をボトムフロートの下に組む場合には stfloats パッケージを利用して \usepackage{stfloats}\fnbelowfloat

とする. この状況から「脚注をボトムフロートの上に組む」という ETFX の標準の挙動に戻し たければ、stfloats パッケージの \fnunderfloat 命令を使用する.

- \raggedbottom 時の脚注の垂直位置は,\iffnfixbottom という真偽値で制御する.
	- <sup>偽</sup> (**\fnfixbottomfalse**) の場合 LaTEX 標準と同じく,本文と脚注の間の空白は \skip\footins のみ. 従って脚注の垂直位置はページにより変動する.
	- **真 (\fnfixbottomtrue) の場合 plsTFX や footmisc パッケージを bottom オプションで読み込ん** だ場合のように,脚注は常にページの下端に固定される.
- ただし, LuaTEX-ja が提供する「互換クラス」(ltjclasses, ltjsclasses) では, pLATEX と合わせるた めに以下のようにしている:
	- \fnfixbottomtrue が自動的に実行される
	- stfloats パッケージが LuaTEX から参照できる場所にあった場合は自動的に読み込み, \fnbelowfloat を実行する.

なお. stfloats パッケージを使う代わりに. footmisc パッケージを bottom オプションを指定して読 み込むという「解決法」もある.

■縦組での geometry パッケージ pLATEX の縦組用標準クラスファイルでは geometry パッケージ を利用することは出来ず,

! Incompatible direction list can't be unboxed.

\@begindvi ->\unvbox \@begindvibox

\global \let \@begindvi \@empty

<span id="page-11-0"></span><sup>\*6</sup> jsclasses や,八登崇之氏による BXjscls クラスにおける同名のオプションと同じ.上記クラスは TgX コードのみで実 装しているが, Itjsclasses では Lua コードも用いている.

というようなエラーが発生することが知られている.LuaTEX-ja では,ltjtarticle.clsといった縦 組クラスの下でも geometry パッケージが利用できるようにパッチ lltjp-geometry パッケージを自動 的に当てている.

なお, lltip-geometry パッケージは pTEX 系列でも明示的に読み込むことによって使用可能である. 詳細や注意事項は 11tjp-geometry.pdf を参照のこと.

# <span id="page-12-0"></span>3 フォントの変更

#### <span id="page-12-1"></span>3.1 plain T<sub>E</sub>X and  $\text{LFT}_\epsilon X$  2.

■plain TEX plain TEX で和文フォントを変更するためには、pTEX のように \jfont 命令や \tfont 命令を直接用いる.[7.1](#page-28-2) 節を参照.

■LAT<sub>E</sub>X 2<sub>ε</sub> (NFSS2) LAT<sub>E</sub>X で用いる際には,pLATEX 2<sub>ε</sub> (p1fonts.dtx) 用のフォント選択機構の大部 分を流用している.

• 和文フォントの属性を変更するには,\fontfamily, \fontseries, \fontshapeを使用する.もち ろん,それらを実際に反映させるには手動で \selectfont を実行する必要がある.

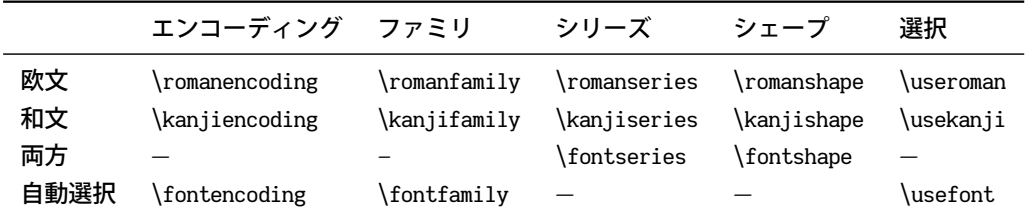

ここで, \fontencoding{(encoding)} は, 引数により和文側か欧文側かのどちらかのエンコー ディングを変更する. 例えば, \fontencoding{JY3} は和文フォントのエンコーディングを JY3 に変更し. \fontencoding{T1} は欧文フォント側を T1 へと変更する. \fontfamily も引数によ り和文側,欧文側,あるいは両方のフォントファミリを変更する.詳細は [10.2](#page-52-0) 節を参照する こと.

- 和文フォントファミリの定義には \DeclareFontFamily の代わりに \DeclareKanjiFamily を用 いる. 以前の実装では \DeclareFontFamily を用いても問題は生じなかったが,現在の実装で はそうはいかない.
- 和文フォントのシェイプを定義するには,通常の \DeclareFontShape を使えば良い:

\DeclareFontShape{JY3}{mc}{b}{n}{<-> s\*KozMinPr6N-Bold:jfm=ujis;-kern}{} % Kozuka Mincho Pr6N Bold

仮名書体を使う場合など,複数の和文フォントを組み合わせて使いたい場合は [9.4](#page-50-1) 節の \ltjdeclarealtfont と, その LATEX 版の \DeclareAlternateKanjiFont ([10.2](#page-52-0) 節) を参照せよ.

<span id="page-12-2"></span>■数式モード中の和文文字 pTEX では,特に何もしないでも数式中に和文文字を記述することが できた.そのため,以下のようなソースが見られた:

1 \$f\_{高温}\$~(\$f\_{\text{high temperature}}\$).

2 \[  $y=(x-1)^2+2\quad d \frown \f{quad y>0 \}$ 

3 \$5\in 素:=\{\,p\in\mathbb N:\text{\$p\$ is a  $prime\} \backslash \$ \$.

 $y = (x - 1)^2 + 2$  よって  $y > 0$ 

5 ∈ 素 := {  $p \in \mathbb{N}$  :  $p$  is a prime }.

 $f_{\text{Bill}}(f_{\text{high temperature}})$ .

LuaTEX-ja プロジェクトでは、数式モード中での和文文字はそれらが識別子として用いられるとき のみ許されると考えている。この観点から.

- 上記数式のうち 1, 2 行目は正しくない.なぜならば「高温」が意味のあるラベルとして,「よっ て」が接続詞として用いられているからである.
- しかしながら,3 行目は「素」が単なる識別子として用いられているので正しい.

したがって、LuaTEX-ja プロジェクトの意見としては、上記の入力は次のように直されるべきで ある:

- 1 \$f\_{\text{高温}}\$~%
- <sup>2</sup> (\$f\_{\text{high temperature}}\$).
- $3 \ \{y=(x-1)^2+2\}$ quad
- 4 \mathrel{\mbox{よって}}\quad y>0 \]
- $\frac{1}{5}$ \$5\in 素:=\{\,p\in\mathbb N:\text{\$p\$ is a prime} $\{\},\$ \$.

 $f$ 高温 ( $f$ high temperature).

 $y = (x - 1)^2 + 2$  よって  $y > 0$ 

 $5 \in \overline{\mathbb{R}} := \{ p \in \mathbb{N} : p \text{ is a prime } \}.$ 

なお LuaTFX-ja プロジェクトでは、和文文字が識別子として用いられることはほとんどないと考 えており,したがってこの節では数式モード中の和文フォントを変更する方法については記述しな い.この方法については [7.6](#page-41-0) 節を参照のこと.

既に記述した通り,**disablejfam** オプションを指定して LuaTEX-ja を読み込んだ場合は,\$素\$の ように直接和文文字を数式モード中に記述することはできなくなる.**\mbox**,あるいは amsmath パッケージの提供する **\text** 命令などを使うことになる.

## <span id="page-13-0"></span>3.2 luatexja-fontspec パッケージ

fontspec パッケージは, LuaTEX・XสEEX において TrueType・OpenType フォントを容易に扱うた めのパッケージであり,このパッケージを読み込んでおけば Unicode による各種記号の直接入力も できるようになる. LuaTFX-ja では和文と欧文を区別しているため, fontspec パッケージの機能は 欧文フォントに対してのみ有効なものとなっている.

LuaTrX-ja 上において、fontspec パッケージと同様の機能を和文フォントに対しても用いる場合 は luatexja-fontspec パッケージを読み込む:

\usepackage[⟨options⟩]{luatexja-fontspec}

このパッケージは自動で luatexja パッケージと fontspec パッケージを読み込む.

luatexja-fontspec パッケージでは、表 1の「和文」行に示した命令を fontspec パッケージの元の コマンド(「欧文」行)に対応するものとして定義している:

luatexia-fontspec パッケージのオプションは以下の通りである:

#### **match**

このオプションが指定されると,「pLATEX 2<sub>2</sub> 新ドキュメントクラス」のように \rmfamily,

<span id="page-14-1"></span>表 1. luatexja-fontspec で定義される命令

| 和文 | \ifontspec      | \setmainjfont         | \setsansjfont     | setmonojfont |
|----|-----------------|-----------------------|-------------------|--------------|
| 欧文 | \fontspec       | \setmainfont          | \setsansfont      | \setmonofont |
| 和文 | \newifontfamily | \renewifontfamily     | \setjfontfamily   |              |
| 欧文 | \newfontfamily  | \renewfontfamily      | \setfontfamily    |              |
| 和文 | \newjfontface   | \defaultjfontfeatures | \addjfontfeatures |              |
| 欧文 | \newfontface    | \defaultfontfeatures  | \addfontfeatures  |              |

\textrm{...}, \sffamily 等が欧文フォントだけでなく和文フォントも変更するようになる. **pass=**⟨opts⟩

fontspec パッケージに渡すオプション (opts) を指定する. 本オプションは時代遅れである. **scale=**⟨float⟩

欧文に対する和文の比率を手動で上書きするときに使用する. 標準では

- \Cjascale が定義されている場合<sup>[\\*7](#page-14-2)</sup>は、それを用いる.
- \Cjascale が未定義の場合は, luatexja-fontspec 読み込み時の和文フォントから自動計算さ れる.

上記にないオプションは全て fontspec パッケージに渡される. 例えば、下の 2 行は同じ意味に なる:

\usepackage[no-math]{fontspec}\usepackage{luatexja-fontspec} \usepackage[no-math]{luatexja-fontspec}

これらの和文用のコマンドではフォント内のペアカーニング情報は標準では使用されない,言い換 えれば kern feature は標準では無効化となっている. これは以前のバージョンの LuaTEX-ja との互 換性のためである([7.1](#page-30-0) 節を参照).

JIS X 0213:2004 →辻

以下に \jfontspec の使用例を示す.

1 \jfontspec[CJKShape=NLC]{KozMinPr6N-Regular}

<sup>2</sup> JIS~X~0213:2004→辻\par

<sup>3</sup> \jfontspec[CJKShape=JIS1990]{KozMinPr6N-Regular} IIS X 0208:1990  $\rightarrow \pm$ 

<sup>4</sup> JIS~X~0208:1990→辻

## <span id="page-14-0"></span>3.3 和文フォントのプリセット設定

よく使われている和文フォント設定を一行で指定できるようにしたのが luatexja-preset パッケー ジである. オプションや各プリセットの詳細については [11.6](#page-66-0) 節を参照して欲しい. 現時点では以下 のプリセットが定義されている:

haranoaji, hiragino-pro, hiragino-pron, ipa, ipa-hg, ipaex, ipaex-hg, kozuka-pr6, kozuka-pr6n, kozuka-pro, moga-mobo, moga-mobo-ex, bizud, morisawa-pr6n, morisawa-pro, ms, ms-hg, noembed, noto-otc, noto-otf, sourcehan, sourcehan-jp, ume, yu-osx, yu-win, yu-win10

<span id="page-14-2"></span><sup>\*7</sup> LuaT<sub>E</sub>X-ja が用意しているクラスファイル (Itjclasses, Itjsclasses) を使う場合はこちらに当てはまる.

例えば,本ドキュメントでは luatexja-preset パッケージを

\usepackage[kozuka-pr6n]{luatexja-preset}

として読み込み,小塚書体 (Pr6N) を使うことを指定している.

# <span id="page-15-0"></span>3.4 **\CID**, **\UTF** と otf パッケージのマクロ

pLaTEX では,JIS X 0208 にない Adobe-Japan1-6 の文字を出力するために,齋藤修三郎氏による otf パッケージが用いられていた. このパッケージは広く用いられているため, LuaTEX-ja において も otf パッケージの機能の一部を (luatexja-otf という別のパッケージとして)実装した.

1 \jfontspec{KozMinPr6N-Regular.otf}

```
2 森\UTF{9DD7}外と内田百\UTF{9592}とが\UTF{9
```

```
AD9}島屋に行く。
```
3 <sup>4</sup> \CID{7652}飾区の\CID{13706}野家,

```
5 \CID{1481}城市,葛西駅,
```
<sup>6</sup> 高崎と\CID{8705}\UTF{FA11}

森鷗外と内田百閒とが髙島屋に行く。 葛飾区の吉野家,葛城市,葛西駅,高崎と髙﨑 はんかくかか

```
8 \aj半角{はんかくカタカナ}
```
otf パッケージでは、それぞれ次のようなオプションが存在した:

**deluxe**

7

明朝体・ゴシック体各 3 ウェイトと, 丸ゴシック体を扱えるようになる.

**expert**

仮名が横組・縦組専用のものに切り替わり, ルビ用仮名も \rubyfamily によって扱えるように なる.

**bold**

ゴシック体を標準で太いウェイトのものに設定する.

しかしこれらのオプションは luatexja-otf パッケージには存在しない. otf パッケージが文書中で使 用する和文用 TFM を自前の物に置き換えていたのに対し, luatexja-otf パッケージでは, そのよう なことは行わないからである.

これら 3 オプションについては、luatexja-preset パッケージにプリセットを使う時に一緒に指定 するか,あるいは対応する内容を [3.1](#page-12-1) 節, [10.2](#page-52-0) 節 (NFSS2) や [3.2](#page-13-0) 節 (fontspec) の方法で手動で指定す る必要がある.

# <span id="page-15-1"></span>4 パラメータの変更

LuaTEX-ja には多くのパラメータが存在する. そして LuaTEX の仕様のために、その多くは TEX のレジスタにではなく、LuaTFX-ja 独自の方法で保持されている. これらのパラメータを設定・取 得するためには \ltisetparameter と \ltigetparameter を用いる.

<span id="page-16-1"></span>表 2. 文字範囲 8 に指定されている文字.

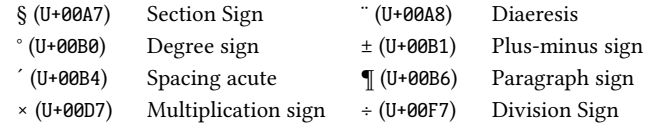

## <span id="page-16-0"></span>4.1 JAchar の範囲

LuaTFX-ja は、Unicode の U+0080-U+10FFFF の空間を 1 番から 217 番までの文字範囲に分割して いる. 区分けは \ltidefcharrange を用いることで(グローバルに)変更することができ,例えば, 次は追加漢字面 (SIP) にある全ての文字と「漢」を「100 番の文字範囲」に追加する.

\ltjdefcharrange{100}{"20000-"2FFFF,`漢}

各文字はただ一つの文字範囲に所属することができる. 例えば、SIP 内の文字は全て LuaTFX-ja のデフォルトでは 4 番の文字範囲に属しているが,上記の指定を行えば SIP 内の文字は 100 番に属 すようになり,4 番からは除かれる.

ALchar と JAchar の区別は文字範囲ごとに行われる.これは jacharrange パラメータによって編 集できる. 例えば,以下は LuaTFX-ja の初期設定であり,次の内容を設定している:

- 1番, 4番, 5番, 8番の文字範囲に属する文字は ALchar.
- 2番, 3番, 6番, 7番, 9番の文字範囲に属する文字は JAchar.

\ltjsetparameter{jacharrange={-1, +2, +3, -4, -5, +6, +7, -8, +9}}

jacharrange パラメータの引数は非零の整数のリストである.リスト中の負の整数 −n は「文字範囲 nに属する文字は ALchar として扱う」ことを意味し、正の整数 +n は「JAchar として扱う」こと を意味する.

なお,U+0000–U+007F は常に ALchar として扱われる(利用者が変更することは出来ない).

■文字範囲の初期値 LuaTpX-ja では 9 つの文字範囲を予め定義しており、これらは以下のデータ に基づいて決定している.

- Unicode 12.0 のブロック.
- Adobe-Japan1-7 の CID と Unicode の間の対応表 Adobe-Japan1-UCS27.
- 八登崇之氏による upTpX 用の PXbase バンドル.

以下ではこれら 9 つの文字範囲について記述する. 添字のアルファベット「J」「A」は, その文 字範囲内の文字が IAchar か ALchar かを表している. これらの初期設定は PXbase バンドルで定 義されている prefercjk と類似のものであるが、8 ビットフォント使用時のトラブルを防ぐために U+0080-U+00FFの文字は全部 ALchar としている. なお, U+0080以降でこれら 9 つの文字範囲に属 さない文字は,217 番の文字範囲に属することになっている.

```
範囲 8<sup>A</sup> ISO 8859-1 の上位領域(ラテン 1 補助)と JIS X 0208 の共通部分.文字のリストは<u>表 2</u> を
   参照.
```
**範囲 1<sup>A</sup> ラテン文字のうち,Adobe-Japan1-7 との共通部分があるもの.この範囲[は表](#page-17-0) 3 で示した** 

<span id="page-17-0"></span>表 3. 文字範囲 1 に指定されている Unicode ブロック.

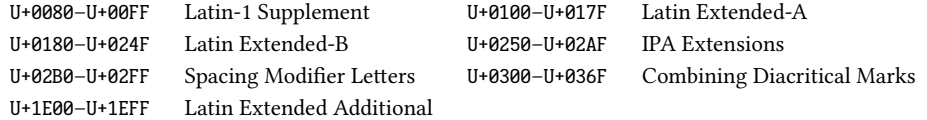

#### <span id="page-17-1"></span>表 4. 文字範囲 3 に指定されている Unicode ブロック.

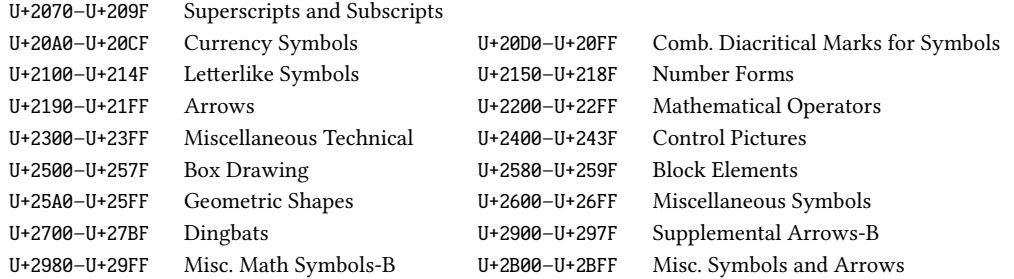

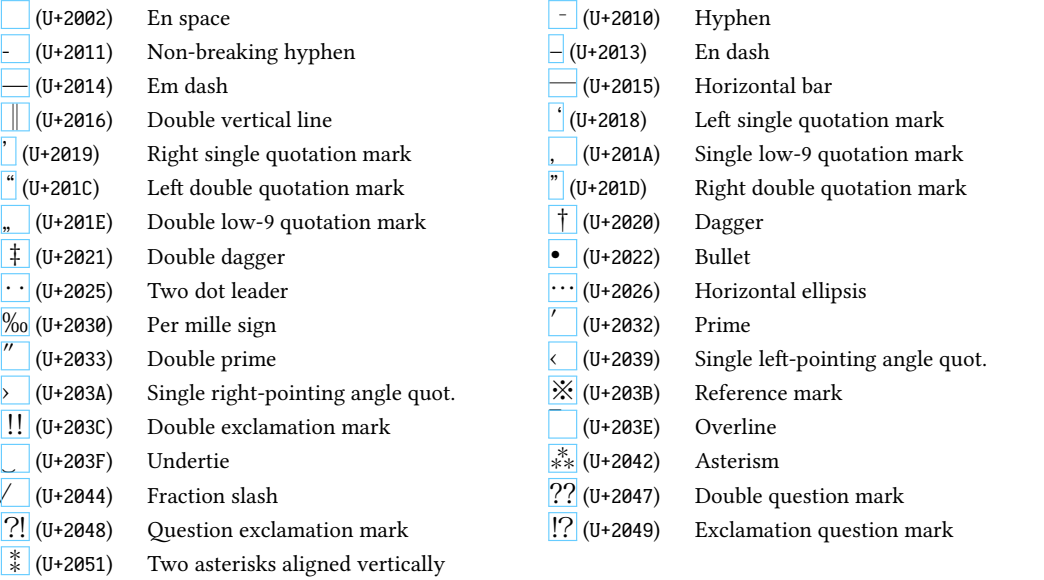

<span id="page-17-2"></span>表 5. 文字範囲 9 に指定されている文字.

Unicode のブロックのうち範囲 8 を除いた部分で構成されている.

**範囲 2<sup>J</sup> ギリシャ文字とキリル文字.JIS X 0208(したがってほとんどの和文フォント)には,これ** らの文字の一部が含まれている.

- U+0370-U+03FF: Greek and Coptic CD+1F00-U+1FFF: Greek Extended
- U+0400–U+04FF: Cyrillic

**範囲 3<sup>J</sup> 記号類.ブロックのリスト[は表](#page-17-1) 4 に示してある.** 

- 範囲 9 <sup>J</sup> Unicode の「一般句読点」ブロック (U+2000–U+206F) と Adobe-Japan1-7 の共通部分.この 文字範囲[は表](#page-17-2) 5 に示した文字で構成される.
- 範囲 4 <sup>A</sup> 通常和文フォントには含まれていない文字.この範囲は他の範囲にないほとんど全ての Unicode ブロックで構成されている. したがって、ブロックのリストを示す代わりに、範囲の 定義そのものを示す.

\ltjdefcharrange{4}{%

#### <span id="page-18-0"></span>表 6. 文字範囲 6 に指定されている Unicode ブロック.

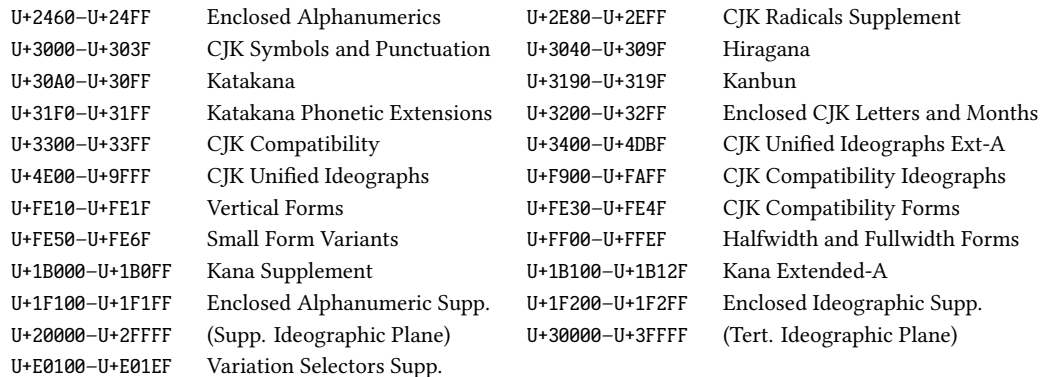

<span id="page-18-1"></span>表 7. 文字範囲 7 に指定されている Unicode ブロック.

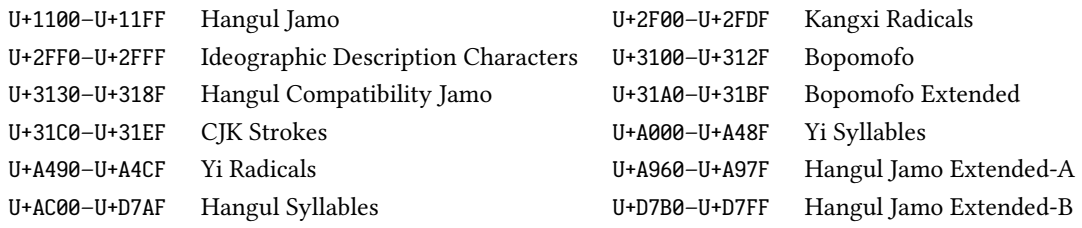

```
"500-"10FF, "1200-"1DFF, "2440-"245F, "27C0-"28FF, "2A00-"2AFF,
  "2C00-"2E7F, "4DC0-"4DFF, "A4D0-"A95F, "A980-"ABFF, "E000-"F8FF,
  "FB00-"FE0F, "FE20-"FE2F, "FE70-"FEFF, "10000-"1AFFF, "1B170-"1F0FF,
  "1F300-"1FFFF, ... (characters in "2000-"206F which are not in range 9)
} % non-Japanese
```
範囲 5<sup>A</sup> 代用符号と補助私用領域.

- 範囲 6 <sup>J</sup> 日本語で用いられる文字.ブロックのリスト[は表](#page-18-0) 6 に示す.
- **範囲 7<sup>J</sup> CJK** 言語で用いられる文字のうち,Adobe-Japan1-7 に含まれていないもの.ブロックのリ スト[は表](#page-18-1) 7 に示す.

■**U+0080-U+00FF についての注意** LuaTFX-ja で, marvosym パッケージ等, Unicode フォントでな く伝統的な 8 ビットフォントを用いる場合には注意が必要である.

例えば, marvosym パッケージの提供する \Frowny も, 符号位置は 167, つまり Unicode におけ る § (U+00A7) と同じ符号位置にある. 即ち、以前のバージョンのように,「前節の文字範囲 8 内の 文字は JAchar」という設定であったとすると、上記の \Frowny は和文フォントで「§」を出力す ることになる.

このような事態を避けるために,バージョン 20150906.0 からは U+0080–U+00FF の範囲の文字は 全て ALchar となるように初期設定を変更している.

なお、文字範囲の設定に関わらず1つの文字を ALchar, JAchar で出力したい場合には、以下の 例のようにそれぞれ\ltjalchar,\ltjjachar に該当文字の文字コードを渡せばよい.

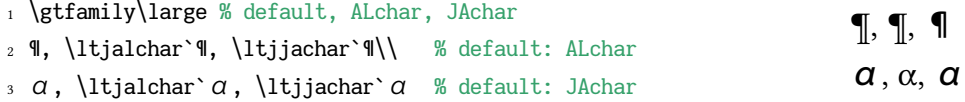

■絵文字など,複数コードポイントの列で表現される字形をを利用する場合の注意 (luaotfload に よる)OpenType 機能や合字等の処理は,LuaTFX-ja が段落・水平ボックスの中身全体に対して「こ の文字は JAchar だから和文フォントで組む」とフォントを置き換えた後に適用される. そのため, 異体字セレクタや絵文字といった複数のコードポイントの列で表現される文字を組む場合には、列 全体で JAchar の範囲か ALchar の範囲かが統一されていないといけない.

例えば,CJK 統合漢字(とその拡張達)と IVS 用の異体字セレクタ (U+E0100–U+E01EF) は標準で はどちらも同じ文字範囲 6 であるため, (フォントがサポートしていれば) IVS は正しく機能する. しかし、下の例のように異体字セレクタを ALchar の文字範囲 (4) に移動させると, IVS は機能し なくなる:

1 \ltjdefcharrange{4}{"E0100-"E01EF}

葛城市,葛飾区,葛西

```
<sub>2</sub> 葛<mark>嚻</mark>城市, 葛<mark>嚻</mark>
```
また、標準では絵文字として使われる可能性が大きい一部の文字が IAchar となっている[\\*8](#page-19-1). 絵 文字を用いる場合にはこの点に留意する必要がある.

\ltjsetparameter{jacharrange={+3}} \font\nce=NotoColorEmoji.ttf:mode=harf\nce 01F ZW 27 XS ZW 21F ZW 01F % U+2764: JAchar \ltjsetparameter{jacharrange={-3}} 01F ZW 27 XS ZW 21F ZW 21F % U+2764: ALchar

```
\bullet \times \bullet \bullet
```
# <span id="page-19-0"></span>4.2 [kanjiskip](#page-45-0) と [xkanjiskip](#page-45-1)

JAglue は以下の 3 つのカテゴリに分類される:

- JFM で指定されたグルー/カーン.もし \inhibitglue が JAchar の周りで発行されていれば, このグルーは挿入されない.
- デフォルトで2つの JAchar の間に挿入されるグルー ([kanjiskip](#page-45-0)).
- デフォルトで JAchar と ALchar の間に挿入されるグルー ([xkanjiskip](#page-45-1)).

[kanjiskip](#page-45-0) や [xkanjiskip](#page-45-1) の値は以下のようにして変更可能である.

\ltjsetparameter{kanjiskip={0pt plus 0.4pt minus 0.4pt}, xkanjiskip={0.25\zw plus 1pt minus 1pt}}

ここで, \zw は現在の和文フォントの全角幅を表す長さであり, pTFX における長さ単位 zw と同じ ように使用できる.

これらのパラメータの値は以下のように取得できる. 戻り値は内部値ではなく文字列である (\the は前置できない)ことに注意してほしい:

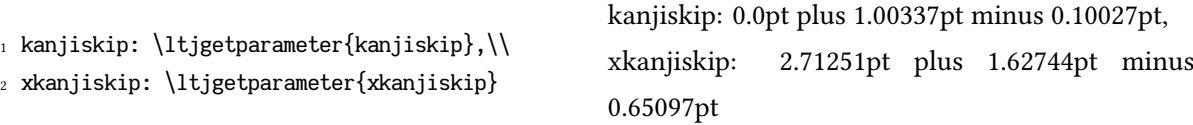

JFM は「望ましい [kanjiskip](#page-45-0) の値」や「望ましい [xkanjiskip](#page-45-1) の値」を持っていることがある.こ れらのデータを使うためには, [kanjiskip](#page-45-0) や [xkanjiskip](#page-45-1) の値を \maxdimen の値に設定すればよいが,

<span id="page-19-1"></span><sup>\*8</sup> 同じ Unicode ブロック内に Adobe-Japan1-6 の文字があったため.

\ltjgetparameter によって取得することはできないので注意が必要である.

#### <span id="page-20-0"></span>4.3 [xkanjiskip](#page-45-1) の挿入設定

[xkanjiskip](#page-45-1) がすべての JAchar と ALchar の境界に挿入されるのは望ましいことではない. 例 えば、[xkanjiskip](#page-45-1) は開き括弧の後には挿入されるべきではない(「あ」と「(あ」を比べてみよ). LuaTEX-ja では [xkanjiskip](#page-45-1) をある文字の前/後に挿入するかどうかを, JAchar に対しては [jaxspmode](#page-45-2) を,ALchar に対しては [alxspmode](#page-45-3) をそれぞれ変えることで制御することができる.

1 \ltjsetparameter{jaxspmode={'あ,preonly},

alxspmode={`\!.postonly}} p あq い! う

<sup>2</sup> pあq い!う

2つ目の引数の preonly は「[xkanjiskip](#page-45-1) の挿入はこの文字の前でのみ許され、後では許さない」こ とを意味する.他に指定可能な値は postonly, allow, inhibit である.

なお,現行の仕様では,[jaxspmode](#page-45-2), [alxspmode](#page-45-3) はテーブルを共有しており,上のコードの 1 行目 を次のように変えても同じことになる:

\ltjsetparameter{alxspmode={`あ,preonly}, jaxspmode={`\!,postonly}}

また,これら 2 パラメータには数値で値を指定することもできる([8.1](#page-44-1) 節を参照).

もし全ての [kanjiskip](#page-45-0) と [xkanjiskip](#page-45-1) の挿入を有効化/無効化したければ、それぞれ [autospacing](#page-45-4) と [autoxspacing](#page-45-5) を true/false に設定すればよい.

#### <span id="page-20-1"></span>4.4 ベースラインの移動

和文フォントと欧文フォントを合わせるためには,時々どちらかのベースラインの移動が必要に なる. pTFX ではこれは \ybaselineshift (または \tbaselineshift) を設定することでなされてい た (ALchar のベースラインがその分だけ下がる). しかし、日本語が主ではない文書に対しては, 欧文フォントではなく和文フォントのベースラインを移動した方がよい. このため, LuaTEX-ja で は欧文フォントのベースラインのシフト量と和文フォントのベースラインのシフト量を独立に設定 できるようになっている.

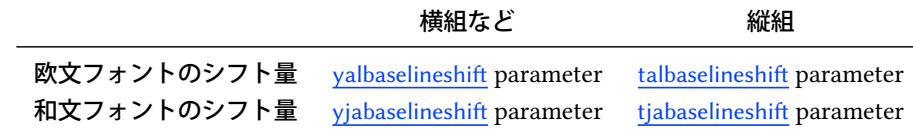

下の例において引かれている水平線がベースラインである.

1 \vrule width 150pt height 0.2pt depth 0.2pt

\hskip-120pt

<sup>2</sup> \ltjsetparameter{yjabaselineshift=0pt, yalbaselineshift=0pt}abcあいう

abc あいう abc あいう

<sup>3</sup> \ltjsetparameter{yjabaselineshift=5pt, yalbaselineshift=2pt}abcあいう

この機能には面白い使い方がある:2 つのパラメータを適切に設定することで、サイズの異なる 文字を中心線に揃えることができる.以下は一つの例である(値はあまり調整されていないことに 注意):

- 1 \vrule width 150pt height4.417pt depth-4.217pt%
- $2$  \kern-150pt
- <sup>3</sup> \large xyz漢字
- 4 {\scriptsize
- <sup>5</sup> \ltjsetparameter{yjabaselineshift=-1.757pt,
- <sup>6</sup> yalbaselineshift=-1.757pt}
- 漢字xyzあいう
- <sup>8</sup> }あいうabc

なお、以下の場合には1文字の ALchar からなる「音節」の深さは増加しないことに注意.

- [yalbaselineshift](#page-45-6), [talbaselineshift](#page-45-7) パラメータが正になっている.
- •「音節」を構成する唯一の文字 の左余白への突出量 (\lpcode),右余白への突出量 (\rpcode) がどちらも非零である.

JAchar は必要に応じて1文字ずつボックスにカプセル化されるため, [yjabaselineshift](#page-45-8), [tjabaselineshift](#page-45-9) パラメータについてはこのような問題は起こらない.

■数式における挙動: pTFX との違い ALchar のベースラインを補正する [yalbaselineshift](#page-45-6), [talbaselineshift](#page-45-7) パラメータはほぼ pTEX における \ybaselineshift, \tbaselineshift に対応してい るものであるが、数式中の挙動は異なっているので注意が必要である. 例えば[,表](#page-22-0) 8 のように, 数 式中に明示的に現れた \hbox, \vbox は、横組において

- 2015 年以前の pTEX では、ボックス全体が \ybaselineshift だとシフトされるので、表 8 中の "い" のように,ボックス中の和文文字は \ybaselineshift だけシフトされ,一方,"for all" の ように、ボックス内の欧文文字は2 重にシフトされることになる.
- 一方,LuaTEX-ja ではそのようなことはおこらず,数式中に明示的に現れた \hbox, \vbox はシ フトしない. そのため, 表8中の "い" も "for all" も, それぞれ本文中に書かれたときと同じ上 下位置に組まれる.

なお, TFX Live 2016 以降の pTFX では改修がなされ, LuaTFX-ja と近い挙動になるようにして いるが、数式中に直に書かれた"あ"のベースラインについてはまだ違いが見られる.

なお, バージョン 20170401.0 以降の LuaTFX-ja では、\vcenter によるボックスには全体が valbaselineshift, [talbaselineshift](#page-45-7) パラメータが反映されるようにしている. その方が結果が自然であ ることによる変更なのだが、結果的に \vcenter については pTFX と同じ挙動となった.

#### <span id="page-21-0"></span>4.5 禁則処理関連パラメータと OpenType 機能

禁則処理や [kanjiskip](#page-45-0), [xkanjiskip](#page-45-1) の挿入に関連したパラメータのうち

[jaxspmode](#page-45-2), [alxspmode](#page-45-3), [prebreakpenalty](#page-44-2), [postbreakpenalty](#page-44-3), [kcatcode](#page-44-4)

は,文字コードごとに設定する量である.

fontspec パッケージを使う ([3.2](#page-13-0) 節) 場合など, 各種の OpenType 機能を適用することもあると 思うが,前段落に述べたパラメータ類は,OpenType 機能の適用前の文字コードによって適用され

xyz 漢字漢字 xyz あいうあいう abc

<span id="page-22-0"></span>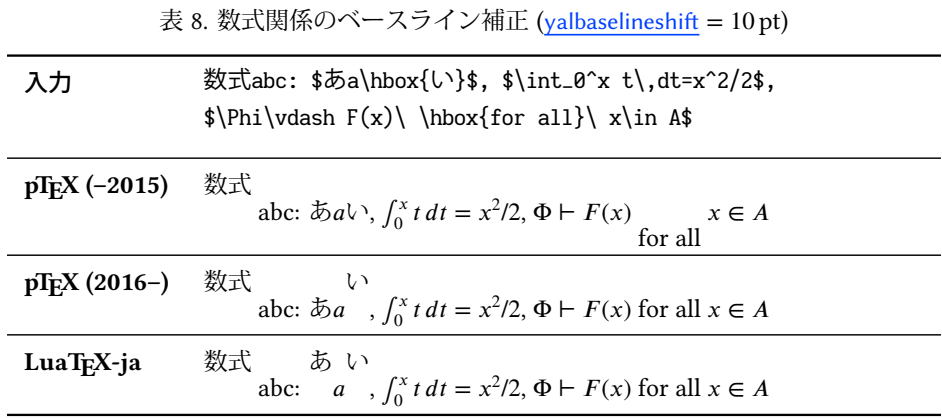

る.例えば,以下の例において 10 行目の「ア」は,hwidfeature の適用により半角カタカナの「ア」 に置き換わる. しかし、その直後に挿入される [postbreakpenalty](#page-44-3) は、置換前の「ア」に対する値 10 である.

ア 10, ア 20, ア 10

1 \ltjsetparameter{postbreakpenalty={` $\mathcal{P}$ , 10}}

- 2 \ltjsetparameter{postbreakpenalty={`7, 20}}
- <sup>4</sup> \newcommand\showpostpena[1]{%
- 5 \leavevmode\setbox0=\hbox{#1\hbox{}}%
- 6 \unhbox0\setbox0=\lastbox\the\lastpenalty}
- 7

3

<sup>8</sup> \showpostpena{ア},

L,

- <sup>9</sup> \showpostpena{ア},
- 10  ${\addifontfeatures{CharacterWidth=Half}\showpostpena{T}}$

22

<span id="page-23-0"></span>第 II 部 リファレンス

# <span id="page-23-1"></span>5 LuaTEX-ja における **\catcode**

## <span id="page-23-2"></span>5.1 予備知識: pTFX と upTFX における \kcatcode

pTFX, upTFX においては、和文文字が制御綴内で利用できるかどうかは \kcatcode の値によって 決定されるのであった. 詳細[は表](#page-24-1) 9 を参照されたい.

pTFX では \kcatcode は JIS X 0208 の区単位, upTFX では概ね Unicode ブロック単位<sup>[\\*9](#page-23-4)</sup>で設定可 能になっている. そのため, pTEX と upTEX の初期状態では制御綴内で使用可能な文字が微妙に異 なっている.

### <span id="page-23-3"></span>5.2 LuaTFX-ja の場合

LuaTEX-ja では、従来の pTEX・upTEX における \kcatcode の役割を分割している:

欧文/和文の区別 (upTFX) \ltjdefcharrange と jacharrange パラメータ ([4.1](#page-16-0) 節) 制御綴中に使用可か LuaTEX 自身の \catcode でよい

[jcharwidowpenalty](#page-44-5) が挿入可か [kcatcode](#page-44-4) パラメータの最下位ビット

直後の改行 日本語しか想定していないので、JAchar 直後の改行で半角スペースが挿入されること はない.

ネイティブに Unicode 全部の文字を扱える X打rX や LuaTrX では, 文字が制御綴内で使用できる かは通常の欧文文字と同じく \catcode で指定することとなる. plain X TEX における \catcode の 初期設定は unicode-letters.tex 中に記述されており、plain LuaTEX ではそれを元にした luatexunicode-letters.tex を用いている. LATEX では \catcode の設定はカーネルに unicode-letters.def として統合され. このファイルを XgLATpX, LuaLATpX の両方が用いている.

だが、X TEX における \catcode の初期設定と LuaTEX におけるそれは一致していない:

- luatex-unicode-letters.tex の元になった unicode-letters.tex が古い
- unicode-letters.tex 後半部や unicode-letters.def 後半部では \XeTeXcharclass の設定を行 なっており,それによって漢字や仮名,および全角英数字の \catcode が 11 に設定されてい る. しかし、luatex-unicode-letters.tex ではこの「後半部」がまるごと省略されており、ま <sup>た</sup> LuaLaTEX でも unicode-letters.def 後半部は実行されない.

言い換えると,

plain LuaTFX 漢字や仮名を制御綴内に使用することはできない.

LuaLATFX 最近の (2015-10-01 以降の) LuaLATFX では漢字や仮名を制御綴内に使用することが可能 になったが,全角英数字は相変わらず使用できない,

<span id="page-23-4"></span><sup>\*9</sup> U+FF00–U+FFEF (Halfwidth and Fullwidth Forms) は「全角英数字」「半角カナ」「その他」と 3 つに分割されており,そ れぞれ別々に \kcatcode が指定できるようになっている.

| <b>\kcatcode</b> | 意図      | 制御綴中に使用 | 文字ウィドウ処理                              | 直後での改行  |
|------------------|---------|---------|---------------------------------------|---------|
| 15               | non-cjk |         | (treated as usual LAT <sub>F</sub> X) |         |
| 16               | kanji   | Y       | Y                                     | ignored |
| 17               | kana    | Y       | Y                                     | ignored |
| 18               | other   | N       | N                                     | ignored |
| 19               | hangul  |         | Y                                     | space   |

<span id="page-24-1"></span> $\bar{\mathcal{R}}$  9. \kcatcode in upTEX

文字ウィドウ処理:「漢字が一文字だけ次の行に行くのを防ぐ」\jcharwidowpenalty が,その文字の直前に挿 入されうるか否か、を示す.

|                                   | 区            | 点  | pT <sub>E</sub> X | upTEX       | LuaTEX-ja   |                        | 区              | 点  | pT <sub>E</sub> X | upTEX       | LuaTEX-ja   |
|-----------------------------------|--------------|----|-------------------|-------------|-------------|------------------------|----------------|----|-------------------|-------------|-------------|
| $\cdot$ (U+30FB)                  | $\mathbf{1}$ | 6  | N                 | Y           | N           | $(U + F F5C)$          | $\mathbf{1}$   | 35 | N                 | N           | Y           |
| $(U+309B)$                        | $\mathbf{1}$ | 11 | N                 | $\mathbf Y$ | N           | $(U + FFBB)$<br>$\pm$  | $\mathbf{1}$   | 60 | N                 | N           | $\mathbf Y$ |
| $(U+309C)$                        | $\mathbf{1}$ | 12 | N                 | Y           | N           | $=$ (U+FF1D)           | $\mathbf{1}$   | 65 | N                 | N           | Y           |
| $(U+FF40)$                        | $\mathbf{1}$ | 14 | N                 | N           | $\mathbf Y$ | $<$ (U+FF1C)           | $\mathbf{1}$   | 67 | N                 | N           | $\mathbf Y$ |
| $(U+FF3E)$                        | $\mathbf{1}$ | 16 | N                 | N           | Y           | $>$ (U+FF1E)           | $\mathbf{1}$   | 68 | N                 | N           | $\mathbf Y$ |
| $(U+FFE3)$                        | $\mathbf{1}$ | 17 | N                 | $\mathbf N$ | $\mathbf Y$ | $\#$ (U+FF03)          | $\mathbf{1}$   | 84 | N                 | $\mathbf N$ | $\mathbf Y$ |
| $(U+FF3F)$                        | $\mathbf{1}$ | 18 | N                 | N           | Y           | $\&$ (U+FF06)          | $\mathbf{1}$   | 85 | N                 | N           | Y           |
| $^{\prime\prime}$<br>$(U+3003)$   | $\mathbf{1}$ | 23 | $\mathbf N$       | N           | Y           | $*$ (U+FF0A)           | $\mathbf{1}$   | 86 | N                 | N           | Y           |
| $\triangle$ (U+4EDD)              | $\mathbf{1}$ | 24 | N                 | Y           | Y           | $\omega$<br>$(U+FF20)$ | $\mathbf{1}$   | 87 | N                 | N           | Y           |
| 々<br>$(U+3005)$                   | $\mathbf{1}$ | 25 | $\mathbf N$       | N           | Y           | 〒<br>$(U+3012)$        | 2              | 9  | N                 | N           | $\mathbf Y$ |
| $ \mathcal{X} $<br>$  (U + 3006)$ | $\mathbf{1}$ | 26 | N                 | N           | Y           | $\equiv$ (U+3013)      | 2              | 14 | N                 | N           | $\mathbf Y$ |
| $(U+3007)$                        | $\mathbf{1}$ | 27 | N                 | N           | Y           | $\Box$ (U+FFE2)        | 2              | 44 | N                 | N           | Y           |
| $(U+30FC)$                        | $\mathbf{1}$ | 28 | N                 | Y           | Y           | $\check{A}$ (U+212B)   | $\overline{2}$ | 82 | N                 | N           | Y           |
| $(U+FF@F)$                        | $\mathbf{1}$ | 31 | $\mathbf N$       | N           | Y           | ギリシャ文字 (6区)            |                |    | Y                 | N           | $\mathbf Y$ |
| $(U+FF3C)$                        | $\mathbf{1}$ | 32 | N                 | N           | Y           | キリル文字 (7区)             |                |    | N                 | $\mathbf N$ | $\mathbf Y$ |

<span id="page-24-3"></span>表 10. 制御綴中に使用出来る JIS X 0208 非漢字の違い

これでは pTFX で使用できた\1年目西暦<sup>[\\*10](#page-24-2)</sup>などが使えないこととなり, LuaTFX-ja への移行で手間 が生じる. そのため, LuaTEX-ja では unicode-letters.tex の後半部にあたる内容を自前でパッチ し、結果として XqTpX における初期設定と同じになるようにしている.

#### <span id="page-24-0"></span>5.3 制御綴中に使用出来る JIS 非漢字の違い

エンジンが異なるので, pTEX, upTEX, LuaTEX-ja において制御綴中に使用可能な JIS X 0208 の文 字は異なる. 異なっているところだけを載せると、表[10](#page-24-3)のようになる.「・」「゛」「゜」「=」を除 けば, LuaTEX-ja では upTEX より多くの文字が制御綴に使用可能になっている.

JIS X 0213 の範囲に広げると、差異はさらに大きくなる. 詳細については例えば [https://github.](https://github.com/h-kitagawa/kct) [com/h-kitagawa/kct](https://github.com/h-kitagawa/kct) 中の kct-out.pdf などを参照すること.

<span id="page-24-2"></span><sup>\*10</sup> 科研費 BTFX で使用されているそうです.

|            | 横組           | 縦組           | 「dtou 方向」 | 「utod 方向」             |  |
|------------|--------------|--------------|-----------|-----------------------|--|
| 命令         | \voko        | \tate        | \dtou     | \utod                 |  |
| 字送り方向      | 水平右向き (→)    | 垂直下向き(↓)     | 垂直上向き(↑)  | 垂直下向き(↓)              |  |
| 行送り方向      | 垂直下向き(↓)     | 水平左向き(←)     | 水平右向き(→)  | 水平左向き(←)              |  |
| 使用する和文フォント | 横組用 (\jfont) | 縦組用 (\tfont) |           | 横組用 (\jfont) の 90° 回転 |  |
| 組版例*       |              | は<br>TQ      | ଧ<br>銀は   | 组结<br>ŢQ              |  |

<span id="page-25-4"></span>表 11. LuaTEX-ja のサポートする組方向

\*幅 (width), 高さ (height), 深さ (depth) の増加方向を, それぞれ「→→」, 「→→」, 「→→」で表している.

# <span id="page-25-0"></span>6 縦組

LuaTEX 本体でも, Ω·Ν 由来の機能として、複数の組方向をサポートしている. しかし, LuaTEX がサポートするのは TLT, TRT, RTT, LTL のみであり, 日本語の縦組に使うのは望ましくない[\\*11](#page-25-3). その ため,LuaTEX-ja では横組 (TLT) で組んだボックスを回転させる方式で縦組を実装した.

#### <span id="page-25-1"></span>6.1 サポートする組方向

LuaTEX-ja がサポートする組方向[は表](#page-25-4) 11 に示す 4 つである.4 列目の \dtou は聞き慣れない 命令だと思うが,実は pTEX に同名の命令が (ドキュメントには書かれていないが)存在する. Down-TO-Up の意味なのだろう.\dtou を使用する機会はないだろうが,LuaTEX-ja ではデバッグ 用に実装している. 5 列目の \utod は, pTFX で言う「縦数式ディレクション」に相当するもので ある.

組方向は, \yoko, \tate, \dtou, \utod をそれぞれ使用することで, 現在作成中のリストやボック スが空の時にのみ変更可能である. ただし、現在のモードが非制限水平モードや(文中,別行立て 問わず)数式モードであるときには組方向を変更することは出来ない.また,縦組中の数式内の ボックスは pTpX と同じように組方向が \utod となる.

なお, LATEX の下で LuaTEX-ja を使用する場合, 組方向変更命令には「新たな組方向下での和文 フォントを必要なら読み込み(・選択する)」という処理が付け加えられている([10.1](#page-51-2) 節参照).

## <span id="page-25-2"></span>6.2 異方向のボックス

縦組の中に「42」などの2桁以上の算用数字を横組で組むなど、異なる組方向を混在させること がしばしば行われる. 組方向の混在も pTpX と同じようにできる:

<span id="page-25-3"></span><sup>\*11</sup> 和文文字だけならば RTT を使えばなんとかなると思うが、欧文文字が入ってきた場合はうまくいかず、RTR という組 方向が必要になる.

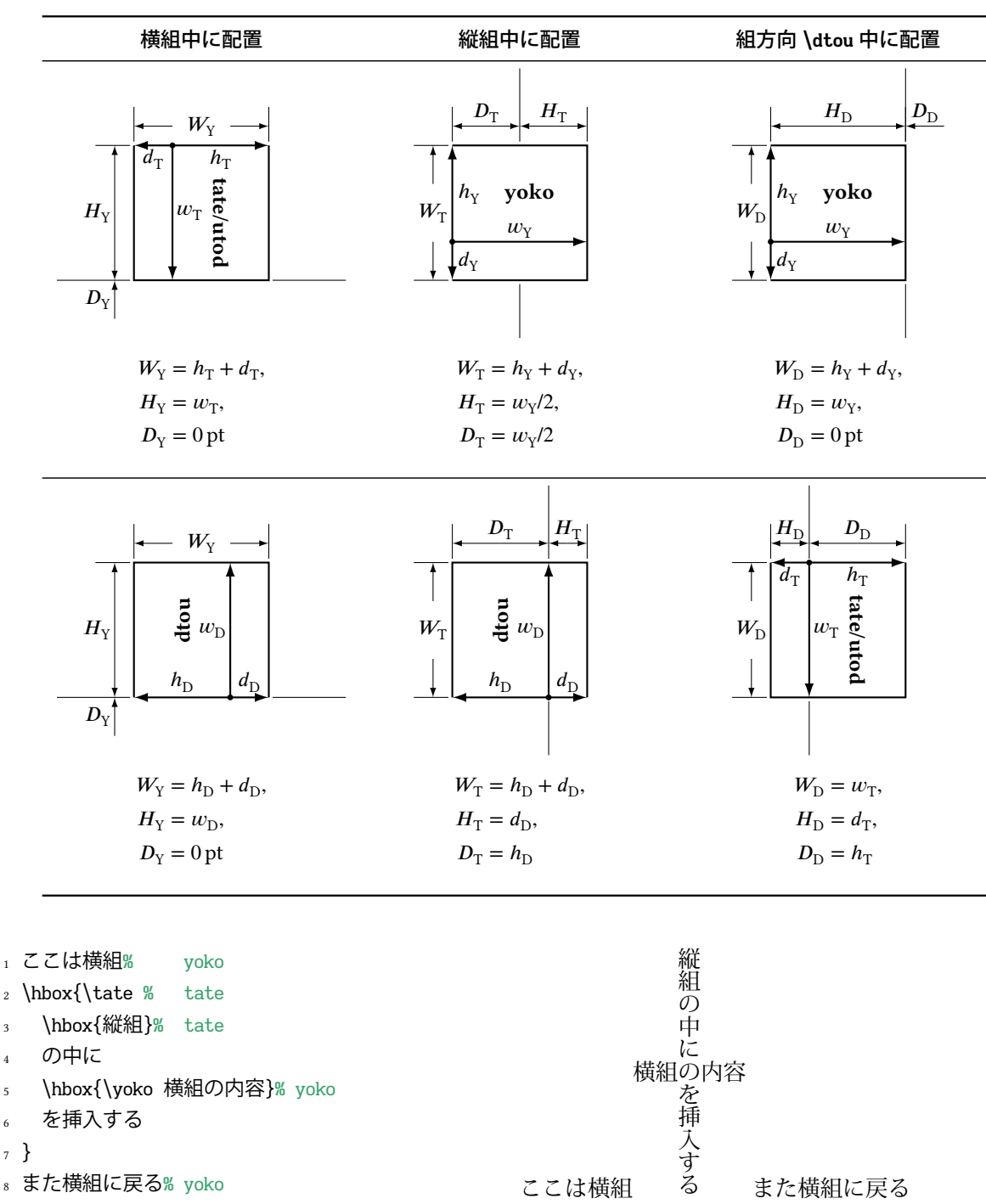

<span id="page-26-0"></span>表 12. 異方向のボックスの配置

異なる組方向のボックスを配置した場合にどう組まれるかの仕様も, pTFX を踏襲している. 表 [12](#page-26-0) に示す.

■\wd 達と組方向 ボックスレジスタ \box(num) にセットされているボックスの幅·高さ·深さの 取得や変更にはそれぞれ \wd, \ht, \dp プリミティブを用いるのであった. pTFX ではこれらのプリ ミティブは,「現在の組方向におけるボックスの寸法」を指すもので,同じボックスに対しても現 在の組方向によって返る値は異なるものであった.

LuaTFX-ja においては状況が異なり, \wd, \ht, \dp が返す値は現在の組方向には依存しない. 下 の例のように,横組のボックスが格納されていれば \wd 等は常に「横組におけるボックスの寸法」 を意味する.

- 1 \setbox0=\hbox to 20pt{foo} 2 \the\wd0,~\hbox{\tate\vrule\the\wd0} <sup>3</sup> \wd0=100pt 4 \the\wd0,~\hbox{\tate \the\wd0}  $20.0$ pt,  $\frac{10}{2}$  100.0pt,  $\frac{10}{7}$ pTEX のように現在の組方向に応じたボックスの寸法の取得・設定を行うには,代わりに次の命令 を使用する. **\ltjgetwd**⟨num⟩, **\ltjgetht**⟨num⟩, **\ltjgetdp**⟨num⟩ 現在の組方向に応じたボックスの寸法の取得を行う.結果は内部長さであるため, \dimexpr 2\ltjgetwd42-3pt\relax, \the\ltjgetwd1701 のように \wd(num) の代わりとして扱うことができる. 使用例は以下の通りである. 1 \parindent0pt 2 \setbox32767=\hbox{\yoko よこぐみ} <sup>3</sup> \fboxsep=0mm\fbox{\copy32767} <sup>4</sup> \vbox{\hsize=20mm
	-
	- $5 \yoko YOKO \the\lt{lt}$
	- 6 \the\ltjgetht32767, \\ \the\ltjgetdp32767.}
	- <sup>7</sup> \vbox{\hsize=20mm\raggedleft
	- $\frac{8}{\text{t}}$  \tate TATE \the\ltjgetwd32767, \\
	- \the\ltjgetht32767, \\ \the\ltjgetdp32767.}
	- <sup>10</sup> \vbox{\hsize=20mm\raggedleft
	- 11 \dtou DTOU \the\ltjgetwd32767, \\
	- 12 \the\ltjgetht32767, \\ \the\ltjgetdp32767.}

```
\ltjsetwd⟨num⟩=⟨dimen⟩, \ltjsetht⟨num⟩=⟨dimen⟩, \ltjsetdp⟨num⟩=⟨dimen⟩
```

```
現在の組方向に応じたボックスの寸法の設定を行う. \afterassignment を 2 回利用して実装
しているので、次の4通りは全て同じ意味である.
```
よこぐみ

20.0664p 20.0664p 10.0332pt,

TATE

DTOU 10.0332pt, 40.13281pt, 0.0pt.

YOKO

40.13281pt, 8.82922pt, 1.20398pt.

40.13281pt,

\ltjsetwd42 20pt, \ltjsetwd42=20pt, \ltjsetwd=42 20pt, \ltjsetwd=42=20pt

設定値は「横組」「縦組及び utod 方向」「dtou 方向」の 3 種ごとに独立して記録される.参考 として,Git リポジトリ内の test/test55-boxdim\_diffdir.{tex,pdf} を挙げておく.

### <span id="page-27-0"></span>6.3 組方向の取得

「現在の組方向」や「〈num〉番のボックスの組方向」は、pTFX では \ifydir や \ifybox〈num〉と いった条件判断文を使って判断することができた.しかし,LuaTEX-ja はあくまでも TEX マクロと Lua コードで記述されており、それでは新たな条件判断命令を作るのは難しい.

LuaTEX-ja では, [direction](#page-46-1) パラメータで現在の組方向を, [boxdir](#page-104-1) パラメータ(と追加の引数 (num)) によって \box(num) の組方向をそれぞれ取得できるようにした. 戻り値は文字列である:

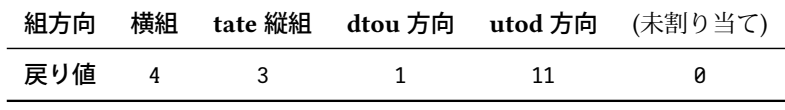

```
1 \leavevmode\def\DIR{\ltjgetparameter{direction}}
                                                                                               tate math:
                                                                                                tate math: 11
2 \hbox{\yoko\DIR}, \hbox{\tate\DIR},
\hbox{s \hbox{/}d}, \hbox{\utod\DIR},
4 \hbox{\tate$\hbox{tate math: \DIR}$}
                                                                                    4, \omega, \neg, \square,5
                                                                                   3
6 \setbox2=\hbox{\tate}\ltjgetparameter{boxdir}{2}
```
これらを用いれば,例えば pTFX の \ifydir, \ifybox200 と同等の条件判断を

```
\ifnum\ltjgetparameter{direction}=4
\ifnum\ltjgetparameter{boxdir}{200}=4
```
のように行うことができる.\iftdir は少々面倒であるが,8 で割った余りが 3 であるか否かを判 断すれば良いから

#### \ifnum\numexpr

\ltjgetparameter{direction}-(\ltjgetparameter{direction}/8)\*8=3

とすればよい.

## <span id="page-28-0"></span>6.4 プリミティブの再定義

異なる組方向に対応するために,以下に挙げるプリミティブは LuaTEX-ja による前処理もしくは 後処理が行われるように \protected\def により再定義してある.

#### **\unhbox**⟨num⟩, **\unvbox**⟨num⟩, **\unhcopy**⟨num⟩, **\unvcopy**⟨num⟩

ボックスの組方向が現在のリストと異なる場合は事前にエラーメッセージを出力する. pTFX と異なり、エラーを無視して無理矢理 \unhbox, \unvbox を続行させることもできるが、その場 合の組版結果は保証しない.

#### **\vadjust{**⟨material⟩**}**

一旦プリミティブ本来の挙動を行う.その後,〈material〉 の組方向が周囲の垂直リストの組方 向と一致しない場合にエラーを出力し、該当の \vadjust を無効にする.

#### **\insert**⟨number⟩**{**⟨material⟩**}**

一旦プリミティブ本来の挙動を行い,その後 ⟨material⟩ 内の各ボックス・罫線の直前に組方向 を示す direction whatsit を挿入する.

#### **\lastbox**

ボックスの「中身」を現在の組方向に合わせるためのノード (dir\_box という) を必要ならば 除去し、正しく「中身」のボックスが返されるように前処理をする.

#### **\raise**⟨dimen⟩⟨box⟩, **\lower**⟨dimen⟩⟨box⟩ etc., **\vcenter**

一方、こちらでは必要に応じて dir\_box を作成する前処理を追加している.

# <span id="page-28-1"></span>7 フォントメトリックと和文フォント

## <span id="page-28-2"></span>7.1 **\jfont** 命令

フォントを(横組用)和文フォントとして読み込むためには、\ifontを\fontプリミティブの代 わりに用いる. \ifont の文法は \font と同じである. LuaTEX-ia は luaotfload パッケージを自動的 <span id="page-29-0"></span>表 13. LuaTEX-ja に同梱されている横組用 JFM の違い

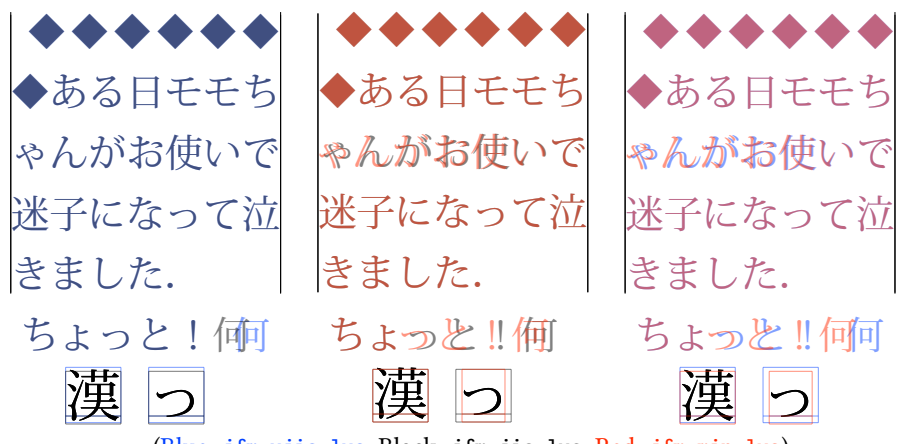

(Blue: jfm-ujis.lua, Black: jfm-jis.lua, Red: jfm-min.lua)

に読み込むので,TrueType/OpenType フォントに feature を指定したものを和文フォントとして用 いることができる:

1 \ifont\tradgt={file:KozMinPr6N-Regular.otf:script=latn:%

#### <sup>2</sup> +trad;-kern;jfm=ujis} at 14pt

當/體/醫/區

<sup>3</sup> \tradgt 当/体/医/区

なお, \jfontで定義された制御綴(上の例だと \tradgt)は font\_def トークンではなくマクロで ある. 従って、\fontname\tradgt のような入力はエラーとなる. 以下では \jfont で定義された制 御綴を (ifont\_cs) で表す.

■JFM JFM は文字と和文組版で自動的に挿入されるグルー/カーンの寸法情報を持っている. JFM の構造は次の節で述べる. \jfont 命令の呼び出しの際には、どの JFM を用いるのかを以下の キーで指定する必要がある:

**jfm=**⟨name⟩

用いる(横組用) JFM の名前を指定する. もし以前に指定された JFM が読み込まれていなけれ ば,jfm-⟨name⟩.lua を読み込む.以下の横組用 JFM が LuaTEX-ja には同梱されている:

- **jfm-ujis.lua** LuaTEX-ja の標準 JFM である. この JFM は upTEX で用いられる UTF/OTF パッ ケージ用の和文用 TFM である upnmlminr-h.tfm を元にしている.luatexja-otf パッケージ を使うときはこの JFM を指定するべきである.
- **jfm-jis.lua** pTEX で広く用いられている「JIS フォントメトリック」jis.tfmに相当する JFM で ある.jfm-ujis.luaとこの jfm-jis.luaの主な違いは,jfm-ujis.luaではほとんどの文字 が正方形状であるのに対し,jfm-jis.luaでは横長の長方形状であることと,jfm-ujis.lua では「?」「!」の直後に半角空白が挿入されることである.
- **jfm-min.lua** pTEX に同梱されているデフォルトの和文用 TFM (min10.tfm) に相当し,行末で 文字が揃うようにするために「っ」など一部の文字幅が変わっている.min10.tfm につい ては [\[6\]](#page-104-2) が詳しい.

これら 3 つの JFM の違い[は表](#page-29-0) 13 に示した. 表中の文例の一部には, [\[6\]](#page-104-2) の図 3, 4 のものを用 いた.

1 \ltjsetparameter{differentjfm=both} <sup>2</sup> \jfont\F=file:KozMinPr6N-Regular.otf:jfm=ujis <sup>3</sup> \jfont\G=file:KozGoPr6N-Medium.otf:jfm=ujis <sup>4</sup> \jfont\H=file:KozGoPr6N-Medium.otf:jfm=ujis;jfmvar=hoge  $5 \ F$   $\{G \}$   $\}$  ( % halfwidth space <sup>6</sup> ){\H 『 』}( % fullwidth space 7 <sup>8</sup> ほげ,{\G「ほ げ」}(ほ げ)\par <sup>9</sup> ほげ,{\H「ほ げ」}(ほ げ)% pTeX-like )【】( )『』( ほげ,「ほげ」(ほげ) ほげ,「ほげ」(ほげ)

<sup>11</sup> \ltjsetparameter{differentjfm=paverage}

<span id="page-30-1"></span> $\boxtimes$  1. Example of jfmvar key

ダイナミックダイクマ ダイナミックダイクマ ダイナミックダイクマ ダイナミックダイクマ |ダイナミックダイクマ |ダイナミックダイクマ |ダイナミックダイクマ |ダイナミックダイクマ

- 1 \newcommand\test{\vrule ダイナミックダイクマ\vrule\\}
- <sup>2</sup> \jfont\KMFW = KozMinPr6N-Regular:jfm=prop;-kern at 17pt

<sup>3</sup> \jfont\KMFK = KozMinPr6N-Regular:jfm=prop at 17pt % kern is activated

- <sup>4</sup> \jfont\KMPW = KozMinPr6N-Regular:jfm=prop;script=dflt;+pwid;-kern at 17pt
- <sup>5</sup> \jfont\KMPK = KozMinPr6N-Regular:jfm=prop;script=dflt;+pwid;+kern at 17pt
- <sup>6</sup> \begin{multicols}{2}
- <sup>7</sup> \ltjsetparameter{kanjiskip=0pt}
- 8 {\KMFW\test \KMFK\test \KMPW\test \KMPK\test}
- 9

10

- <sup>10</sup> \ltjsetparameter{kanjiskip=3pt}
- 11 {\KMFW\test \KMFK\test \KMPW\test \KMPK\test}
- 12 \end{multicols}

<span id="page-30-2"></span> $\boxtimes$  2. Kerning information and [kanjiskip](#page-45-0)

**jfmvar=**⟨string⟩

標準では、JFM とサイズが同じで、実フォントだけが異なる2つの和文フォントは「区別され ない」. 例え[ば図](#page-30-1)1において、最初の「)」と「【」の実フォントは異なるが, JFM もサイズも同 じなので,普通に「)【」と入力した時と同じように半角空きとなる.

しかし, JFM とサイズが同じであっても, jfmvar キーの異なる 2 つの和文フォント, 例えば [図](#page-30-1)1 で言う \Fと \H,は「区別される」. 異なる和文フォントに異なる jfmvar キーを割り当て, かつ [differentjfm](#page-45-10) パラメータを both に設定すれば、pTFX と似た状況で組版されることになる.

<span id="page-30-0"></span>■ペアカーニング情報の使用 いくつかのフォントはグリフ間のスペースについての情報を持っ ている. このカーニング情報は以前の LuaTEX-ja とはあまり相性が良くなかったが、バージョン 20140324.0 以降ではカーニングによる空白はイタリック補正と同様に扱うことになっている.つま り, カーニング由来の空白と IFM 由来のグルー・カーンは同時に入りうる. 図 2 を参照.

· \jfont や, NFSS2 用の命令 ([3.1](#page-12-1) 節, [10.2](#page-52-0) 節) における指定ではカーニング情報は標準で使用 することになっているようである。言い換えれば、カーニング情報を使用しない設定にするに は,面倒でも

\jfont\hoge=KozMinPr6N-Regular:jfm=ujis;-kern at 3.5mm \DeclareFontShape{JY3}{fuga}{m}{n} {<-> s\*KozMinPr6N-Regular:jfm=ujis;-kern}{}

のように.-kern という指定を自分で追加しなければいけない.

• 一方, luatexja-fontspec の提供する \setmainjfont などの命令の標準設定ではカーニング情 報は使用しない (Kerning=Off) ことになっている. これは以前のバージョンの LuaTEX-ja との 互換性のためである.

■**extend と slant** OpenType 機能と見かけ上同じような形式で指定できるものに,

**extend=**⟨extend⟩ 横方向に ⟨extend⟩ 倍拡大する. **slant=**⟨slant⟩ ⟨slant⟩ に指定された割合だけ傾ける.

の2つがある.extend や slant を指定した場合は、それに応じた JFM を指定すべきである[\\*12](#page-31-0). 例 えば、次の例では無理やり通常の IFM を使っているために、文字間隔やイタリック補正量が正し くない:

<sup>1</sup> \jfont\E=KozMinPr6N-Regular:extend=1.5;jfm=ujis;-kern

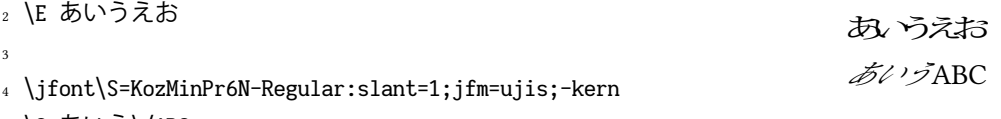

<sup>5</sup> \S あいう\/ABC

■**ltjksp 指定** LuaT<sub>E</sub>X-ja 標準では, JFM 中における kanjiskip\_natural, kanjiskip\_stretch, kanjiskip\_shrink キー ([37](#page-37-0) ページ)の使用によって,「JFM 由来のグルーの他に, [kanjiskip](#page-45-0) の自然 長/伸び量/縮み量の一部が同じ場所に挿入される」という状況が起こりうる.この機能を無効化し, バージョン 20150922.0 以前と同じような組版を得るためには他の OpenType 機能と同じように -ltjksp 指定を行えば良い.

1 \leavevmode

<sup>2</sup> \ltjsetparameter{kanjiskip=0pt plus 3\zw} <sup>3</sup> \vrule\hbox to 15\zw{あ「 い 」う,えお}\vrule

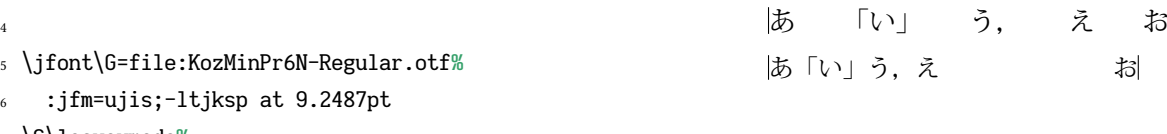

 $7 \sqrt{6}$ leavevmode%

s \vrule\hbox to 15\zw{あ「い」う, えお}\vrule

なお,

4

\jfont\G=file:KozMinPr6N-Regular.otf:jfm=ujis;-ltjksp;+ltjksp at 9.2487pt

<span id="page-31-0"></span><sup>\*12</sup> LuaTEX-ja では、これらに対する JFM を特に提供することはしない予定である.

<span id="page-32-3"></span>表 14. jpotf が指定された際に行われる追加の縦組形への置換

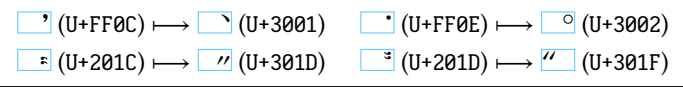

のように +ltjksp指定を行った場合は,kanjiskip naturalなど 3 キーは再び有効化される.-ltjksp, +1tjksp を複数回指定した場合は、最後に指定したものが有効となる.

## <span id="page-32-0"></span>7.2 **\tfont** 命令

\tfont はフォントを縦組用の和文フォントとして読み込む命令であり,\tfont の文法は \jfont と同じである.\tfont で定義された縦組用和文フォントは,以下の点が \jfont による横組用和文 フォントとは異なる:

• 明示的に vert, vrt2 (のいずれか)の有効・無効を指定した場合を除き、自動的に OpenType 機能 vrt2 の有効化が指定されたものとみなされる[\\*13](#page-32-1).

```
\tfont\S=file:KozMinPr6N-Regular.otf:jfm=ujisv % vrt2 is automatically activated
\tfont\T=file:KozMinPr6N-Regular.otf:jfm=ujisv;-vert % vert and vrt2 are not activated
\tfont\U=file:ipaexm.ttf:jfm=ujisv
```
% vert is automatically activated, since this font does not have vrt2

- vert, vrt2の少なくとも一つの有効を指定した場合にも関わらず,script tag と language system identifier の値の組み合わせによって実際には有効にならなかった場合,LuaTEX-ja は
	- どれかの script, language で定義されている vert による(単一グリフから単一グリフへ の)置換を全部適用する

という挙動を取る[\\*14](#page-32-2).

- さらに,「いかなる script, language でも vert により置換されない」グリフのうち, UAX #50 で "r" もしくは "Tr" と指定されているものは 90 度自動回転させる.
- [7.6](#page-41-0) 節で述べる. 数式中の和文フォントには縦組用和文フォントは指定できない.
- jfm=〈name〉の部分には縦組用 JFM を指定する. 以下の縦組用 JFM が LuaTEX-ja には同梱され ている.
	- **jfm-ujisv.lua** LuaT<sub>E</sub>X-jaの標準縦組用 JFM である. この JFM は upT<sub>E</sub>X で用いられる UTF/OTF パッケージ用の和文用 TFM である upnmlminr-v.tfm を元にしている.
	- **jfm-tmin.lua** pTEX に同梱されているデフォルトの和文用縦組 TFM である tmin10.tfm に相当 し、min10.tfm と同様に「っ」など一部の文字幅が狭められている.
- vert, vrt2 の少なくとも片方が(明示的・自動的を問わず)有効になっていた場合,さらに jpotf を指定することで「通常では行わない縦組用字形への置換」を行うことができる. 標準では、表 14 に示した置換が登録されている[\\*15](#page-32-4).実行例[は図](#page-33-1) 3 を参照.

<span id="page-32-1"></span><sup>\*13</sup> もしフォントが vrt2 を定義していなかった場合, 代わりに vert を用いる.

<span id="page-32-2"></span><sup>\*14</sup> 例えば, Windows 7 に付属している SimHei では, vert は Script が hani, Language が CHN という状況でのみ定義さ れている. しかし. luaotfload ではこの script. language の組み合わせを指定することはできないので, luaotfload そ のままでは vert を適用させることはできない.

<span id="page-32-4"></span><sup>\*15</sup> jpotf という名前にしたのは、OTF パッケージの縦組用和文 TFM でほぼ同じの処理 (そちらではさらに一重引用符 を「シングルミニュート」に置換する機能もあった)を行っていたことに由来する.

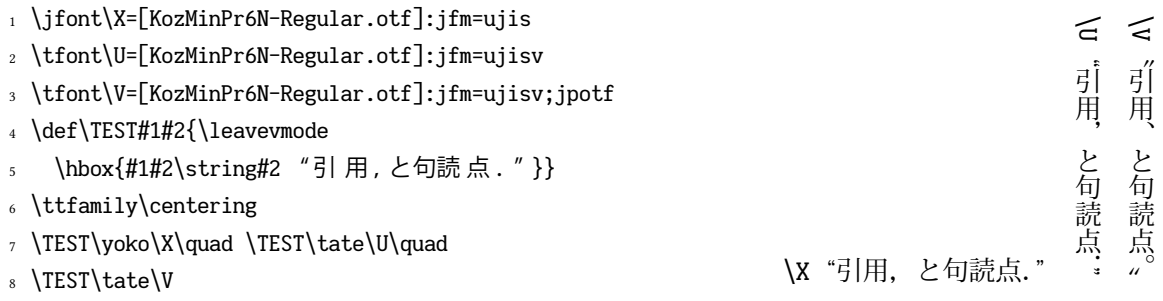

<span id="page-33-1"></span>図 3. jpotf "feature"

ユーザ側で「置換」をカスタマイズしたい場合,luatexja.jfont.register\_vert\_replace 関数 に変更内容を記したテーブルを渡す.例えば置換  $\imath_1 \longmapsto v_1, \imath_2 \longmapsto v_2, ...$  を登録する場合は \directlua{luatexja.jfont.register\_vert\_replace{[ $i_1$ ]= $v_1$ , [ $i_2$ ]= $v_2$ , ...}}

を実行する. luatexja.jfont.register\_vert\_replace による変更はこの関数の実行後に定義さ れるフォントについてのみ有効である.

なお, pTFX では, \font, \jfont, \tfont のどれでも欧文フォント・横組用和文フォント・縦組用 和文フォントの定義が可能であったが,LuaTEX-ja ではそうでないので注意.

#### <span id="page-33-0"></span>7.3 標準和文フォント・JFM の変更

LuaTEX-ja が読み込まれる前に以下の命令が定義されていた場合は,それらが標準和文フォント やそれらに用いる JFM として使われる.

**\ltj@stdmcfont** 明朝体として用いるフォント. **\ltj@stdgtfont** ゴシック体として用いるフォント. **\ltj@stdyokojfm** 標準で用いる横組用 JFM. **\ltj@stdtatejfm** 標準で用いる縦組用 JFM.

例えば

\def\ltj@stdmcfont{IPAMincho} \def\ltj@stdgtfont{IPAGothic}

と記述しておけば,標準和文フォントが IPA 明朝・IPA ゴシックへと変更される.

この機能は、特別の IFM を用いるクラス<sup>[\\*16](#page-33-2)</sup>などでの使用を意図しており、命令名に 0 が含まれ ることから通常の TFX/LATFX 文書での使用は意図していない. 通常の LATFX 文書では luatexja-preset や luatexja-fontspec などで使用フォントを選択することを推奨する.

旧バージョンとの互換性のため, LuaTEX から見える位置に luatexja.cfg があれば, LuaTEX-ja はそれを読み込む. しかし, luatexja.cfg 内で \ltj@stdmcfont 等が定義されていた場合はそちら が優先されるので,もはや luatexja.cfg は使わないほうが良いだろう.

<span id="page-33-2"></span><sup>\*16</sup> 例えば阿部紀行氏による jlreq がそれにあたる.

## <span id="page-34-0"></span>7.4 **psft** プリフィックス

luaotfload で使用可能になった file と name のプリフィックスに加えて,\jfont(と \font プリ ミティブ)では psft プリフィックスを用いることができる.このプリフィックスを用いること で、PDF には埋め込まれない「名前だけの」和文フォントを指定することができる. なお, 現行 の LuaTEX で非埋め込みフォントを作成すると PDF 内でのエンコーディングが Identity-H となり, PDF の標準規格 ISO32000-1:2008([\[10\]](#page-104-3)) に非準拠になってしまうので注意してほしい.

**psft** プリフィックスの下では **+jp90** などの OpenType 機能の効力はない.非埋込フォントを PDF に使用すると、実際にどのようなフォントが表示に用いられるか予測できないからである. extend と slant 指定は単なる変形のため psft プリフィックスでも使用可能である.

**■cid キー** 標準で psft プリフィックスで定義されるフォントは日本語用のものであり, Adobe-Japan1-7 の CID に対応したものとなる. しかし, LuaTFX-ja は中国語の組版にも威力を発揮するこ とが分かり、日本語フォントでない非埋込フォントの対応も必要となった. そのために追加された のが cid キーである.

cid キーに値を指定すると、その CID を持った非埋込フォントを定義することができる:

```
1\jfont\testJ={psft:Ryumin-Light:cid=Adobe-Japan1-7;jfm=jis} % Japanese
2 \jfont\testD={psft:Ryumin-Light:jfm=jis} % default: Adobe-Japan1-7
3 \jfont\testC={psft:AdobeMingStd-Light:cid=Adobe-CNS1-7;jfm=jis}% Traditional Chinese
4 \jfont\testG={psft:SimSun:cid=Adobe-GB1-5;jfm=jis} % Simplified Chinese
5 \jfont\testK={psft:Batang:cid=Adobe-Korea1-2;jfm=jis} % Korean
6 \jfont\testKR={psft:SourceHanSerifAKR9:cid=Adobe-KR-9;jfm=jis} % Korean
 上のコードでは中国語・韓国語用フォントに対しても JFM に日本語用の jfm-jis.lua を指定して
 いるので注意されたい.
   今のところ, LuaTEX-ja は上のサンプルコード中に書いた5つの値しかサポートしていない.
 \jfont\test={psft:Ryumin-Light:cid=Adobe-Japan2;jfm=jis}
 のようにそれら以外の値を指定すると,エラーが発生する:
1! Package luatexja Error: bad cid key `Adobe-Japan2'.
2
3 See the luatexja package documentation for explanation.
4 Type H <return> for immediate help.
5 <to be read again>
\mathbf{h} \mathbf{h}7 l.78
8
9 ? h
10 I couldn't find any non-embedded font information for the CID
11 `Adobe-Japan2'. For now, I'll use `Adobe-Japan1-6'.
12 Please contact the LuaTeX-ja project team.
13 ?
```
#### <span id="page-35-0"></span>7.5 JFM ファイルの構造

JFM ファイルはただ一つの関数呼び出しを含む Lua スクリプトである:

luatexja.jfont.define\_jfm { ... }

実際のデータは上で { ... } で示されたテーブルの中に格納されている. 以下ではこのテーブルの 構造について記す.なお,JFM ファイル中の長さは全て design size を単位とする浮動小数点数で あることに注意する.

**version**= $\langle$ *version* $\rangle$  (任意, 既定値は 1)

JFM のバージョン.1, 2, 3 がサポートされる.

**dir=**⟨direction⟩(必須)

JFM の書字方向.'yoko'(横組)と 'tate'(縦組)がサポートされる.

**zw=**⟨length⟩(必須)

「全角幅」の長さ.この量が \zw の長さとなる.pTFX では「全角幅」1zw は「文字クラス 0 の 文字」の幅と決められていたが,LuaTEX-ja ではここで指定する.

**zh=**⟨length⟩(必須)

「全角高さ」(height + depth) の長さ.通常は全角幅と同じ長さになるだろう.pTFX では 「全角 高さ」1zh は「文字クラス 0 の文字」の高さと深さの和と決められていたが、LuaTEX-ja では ここで指定する.

**kanjiskip={**⟨natural⟩**,** ⟨stretch⟩**,** ⟨shrink⟩**}**(任意)

理想的な [kanjiskip](#page-45-0) の量を指定する. [4.2](#page-19-0) 節で述べたように, もし kanjiskip が \maxdimen の値な らば,このフィールドで指定された値が実際には用いられる(指定なしは 0pt として扱われ る).⟨stretch⟩ と ⟨shrink⟩ のフィールドも design size が単位であることに注意せよ.

**xkanjiskip={**⟨natural⟩**,** ⟨stretch⟩**,** ⟨shrink⟩**}**(任意)

kanjiskip フィールドと同様に, [xkanjiskip](#page-45-1) の理想的な量を指定する.

■文字クラス 上記のフィールドに加えて, JFM ファイルはそのインデックスが自然数であるいく つかのサブテーブルを持つ. インデックスが i ∈ ω であるテーブルは文字クラス i の情報を格納す る. 少なくとも, 文字クラス 0 は常に存在するので, IFM ファイルはインデックスが [0] のサブ テーブルを持たなければならない. それぞれのサブテーブル (そのインデックスを i で表わす)は 以下のフィールドを持つ:

**chars={**⟨character⟩**, ...}**(文字クラス 0 を除いて必須)

このフィールドは文字クラス i に属する文字のリストである.このフィールドは i = 0の場合 には任意である(文字クラス 0 には、0 以外の文字クラスに属するものを除いた全ての IAchar が属するから).このリスト中で文字を指定するには,以下の方法がある:

- Unicode におけるコード番号
- •「'あ'」のような、文字それ自体
- •「'あ\*'」のような,文字それ自体の後にアスタリスクをつけたもの
- いくつかの「仮想的な文字」(後に説明する)

**width=**⟨length⟩**, height=**⟨length⟩**, depth=**⟨length⟩**, italic=**⟨length⟩(必須)
|        | JFM 書字方向 'voko' (横組)<br>'tate' | (縦組) |
|--------|--------------------------------|------|
| width  | 「実際のグリフ」の幅                     |      |
| height | 「実際のグリフ」の高さ                    | 0.0  |
| depth  | 「実際のグリフ」の深さ                    | 0.0  |
| italic | 0.0                            |      |

<span id="page-36-0"></span>表 15. width フィールド等の標準値

align フィールドの値が 'middle' であるような文字クラス に属する和文文字ノードを考えよう.

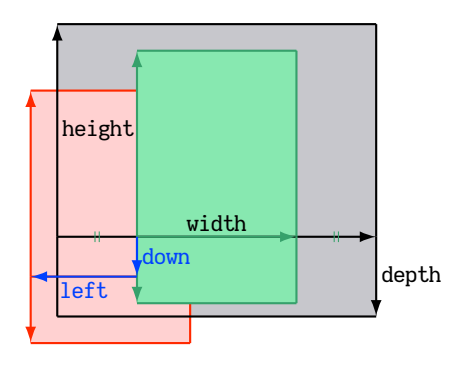

- 黒色の長方形はノードの枠であり,その幅,高さ,深 さは JFM によって指定されている.
- align フィールドは 'middle' なので,実際のグリフの 位置はまず水平方向に中央揃えしたものとなる(緑色 の長方形).
- さらに,グリフは left と down の値に従ってシフトさ れる. 最終的な実際のグリフの位置は赤色の長方形で 示された位置になる.

<span id="page-36-1"></span>図 4. 横組和文フォントにおける「実際の」グリフの位置

文字クラス i に属する文字の幅, 高さ, 深さ, イタリック補正の量を指定する. 文字クラス i に属する全ての文字は,その幅,高さ,深さがこのフィールドで指定した値であるものとして 扱われる.省略時や,数でない値を指定した時には表 [15](#page-36-0) に示されている値を用いる.例えば, 横組用 JFM で width フィールドには数値以外の値を指定した場合,文字の幅はその「実際の」 グリフの幅となる.OpenType の prop feature と併用すれば,これによってプロポーショナル 組を行うことができる.

**left=**⟨length⟩**, down=**⟨length⟩**, align=**⟨align⟩

これらのフィールドは実際のグリフの位置を調整するためにある. align フィールドに指定で きる値は 'left', 'middle', 'right' のいずれかである.もしこれら 3 つのフィールドのうちの 1つが省かれた場合, left と down は 0, align フィールドは 'left' であるものとして扱われ る. これら 3 つのフィールドの意味について[は図](#page-36-1) 4 (横組用和文フォント), 図 5 (縦組用和文 フォント)で説明する.

多くの場合, left と down は 0 である一方, align フィールドが'middle' や'right' であるこ とは珍しいことではない.例えば,align フィールドを'right' に指定することは,文字クラ スが開き括弧類であるときに実際必要である.

**kern={[]=**⟨kern⟩**, [** ′ **]={**⟨kern⟩**, [ratio=**⟨ratio⟩**]}, ...}**

**glue={[]={**⟨width⟩**,** ⟨stretch⟩**,** ⟨shrink⟩**, [ratio=**⟨ratio⟩**, ...]}, ...}**

文字クラス i の文字と i の文字の間に挿入されるカーンやグルーの量を指定する.

⟨ratio⟩ は,グルーの自然長のうちどれだけの割合が「後の文字」由来かを示す量で,0 か

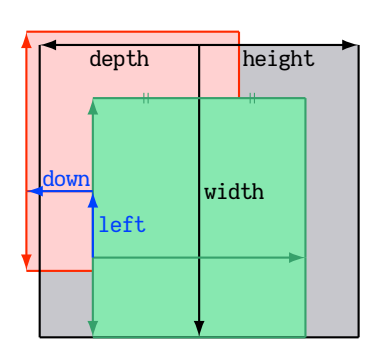

align フィールドの値が 'right' であるような文字クラス に属する和文文字を考えよう.

- 実際のグリフの「垂直位置」は,まずベースラインが 文字の物理的な左右方向の中央を通る位置となる.
- また,この場合 align フィールドは 'right' なので, 「水平位置」は字送り方向に「右寄せ」したものとなる (緑色の長方形).
- その後さらに left と down の値に従ってシフトされる のは横組用和文フォントと変わらない.

<span id="page-37-0"></span>図 5. 縦組和文フォントにおける「実際の」グリフの位置

ら +1 の実数値をとる.省略時の値は 0.5 である.このフィールドの値は [differentjfm](#page-45-0) の値が pleft, pright, paverage の値のときのみ実際に用いられる.

例えば,[\[7\]](#page-104-0) では,句点と中点の間には,句点由来の二分空きと中点由来の四分空きが挿入さ れるが,この場合には

- 〈width〉 には 0.5 + 0.25 = 0.75 を指定する.
- $\langle ratio \rangle$ には 0.25/(0.5 + 0.25) = 1/3 を指定する.

グルーの指定においては、上記に加えて各 [j] の各サブテーブル内に次のキーを指定できる,

**priority=**〈priority〉 luatexja-adjust による優先順位付き行長調整 ([11.3](#page-59-0) 節) において、このグ ルーの優先度を指定する. 許される値は以下の通り:

バージョン 1 −4 から +3 の間の整数

バージョン 2 以降 −4 から +3 の間の整数の 2 つ組 {〈stretch〉, 〈shrink〉} か, または −4 から +3 の間の整数.⟨stretch⟩, ⟨shrink⟩ はそれぞれこのグルーが伸びるときの優先 度,縮むときの優先度であり,単に整数 i が指定された場合は {i, i} であると解釈さ れる.

ここで指定する値は,大きい値ほど「先に伸ばされる」「先に縮ませる」ことを意味して おり,省略時の値は 0 である.範囲外の値が指定されたときの動作は未定義である.

**kanjiskip natural=**⟨num⟩, **kanjiskip stretch=**⟨num⟩, **kanjiskip shrink=**⟨num⟩

JFM によって本来挿入されるグルーの他に [kanjiskip](#page-45-1) 分の空白を自然長 (kanjiskip natural), 伸び量 (kanjiskip\_stretch), 縮み量 (kanjiskip\_shrink) ごとに挿入する[\\*17](#page-37-1)ための指定で ある. いずれも省略された場合のデフォルト値は 0 (追加しない) である.

例えば,LuaTEX-ja の横組標準 JFM の jfm-ujis.lua では,

- 通常の文字「あ」と開き括弧類の間に入るグルーは,自然長・縮み量半角,伸び量 0 のグルーとなっているが、さらに [kanjiskip](#page-45-1) の伸び量に kanjiskip\_stretch (ここでは 1)を掛けた分だけ伸びることが許される.
- 同様に,閉じ括弧類(全角コンマ「,」も含む)と通常の文字「う」「え」の間にも自 然長・縮み量半角,伸び量 0 のグルーとなっているが,さらに [kanjiskip](#page-45-1) の伸び量に

<span id="page-37-1"></span><sup>\*17</sup> 本来 [xkanjiskip](#page-45-2) が挿入される場所においては xkanjiskip 分の空白を自然長·伸び量·縮み量ごとに. 追加できる.

kanjiskip\_stretch (ここでは 1) を掛けた分だけ伸びることが許される.

• 一方,開き括弧類と通常の文字の間,また通常の文字と閉じ括弧類の間は自然長・縮 み量・伸び量 0 のグルーだが, [kanjiskip](#page-45-1) の縮み量に kanjiskip shrink (ここでは 1) を掛けた分だけ縮むことが許される.

となっている. 従って、以下のような組版結果を得る.

```
1 \leaveymode
```
4

- <sup>2</sup> \ltjsetparameter{kanjiskip=0pt plus 3\zw}
- 3 \vrule\hbox to 15\zw{あ「い」う, えお}\vrule
- あ 「い」 う, え お あ「い」う,えお

あ「い」う,えお

- 5 \vrule\hbox{あ「い」う, えお}\vrule\par
- $6 \backslash$ ltjsetparameter{kanjiskip=0pt minus  $\{zw\}$
- 7 \vrule\hbox to 6.5\zw{あ「い」う, えお}\vrule

# **end stretch=**⟨kern⟩**, end shrink=**⟨kern⟩(任意,バージョン 1 のみ)

優先順位付き行長調整が有効であり,かつ現在の文字クラスの文字が行末に来た時に,行長 を詰める調整・伸ばす調整のためにこの文字と行末の間に挿入可能なカーンの大きさを指定 する.

**end adjust={**⟨kern⟩**,** ⟨kern⟩**, ...}**(任意,バージョン 2 以降)

優先順位付き行長調整が有効であり,かつ現在の文字クラスの文字が行末に来た時に,この 文字と行末の間には指定された値のいずれかの大きさのカーンが挿入される ([subsection 11.3](#page-59-0) 参照).

バージョン 1 における

```
end_stretch = a, end_shrink = b
```
という指定は,バージョン 2 以降では次の指定と同じになる.

end\_adjust =  ${-b, 0.0, a}$ 

もし真ん中の 0.0 がない場合は、a か −b かいずれかのカーンが常に行末に追加される.

■文字クラスの決定 文字からその文字の属する文字クラスを算出する過程について、次の内容を 含んだ jfm-test.lua を用いて説明する.

```
[0] = {chars = \{ '漢' },
      align = 'left', left = 0.0, down = 0.0,
      width = 1.0, height = 0.88, depth = 0.12, italic=0.0,
   },
   [2000] = \{chars = \{ \begin{array}{c} \circ \\ \circ \\ \circ \end{array}, \{ \begin{array}{c} \circ \\ \circ \\ \circ \end{array} \},
      align = 'left', left = 0.0, down = 0.0,
      width = 0.5, height = 0.88, depth = 0.12, italic=0.0,
   },
ここで、次のような入力とその実行結果を考える:
```

```
1 \jfont\a=file:KozMinPr6N-Regular.otf:jfm=test;+hwid
2 \setbox0\hbox{\a ヒ漢}
3 \the\wd0
                                                                      15.0pt
```
上記の出力結果が,15 pt となっているのは理由によるものである:

- 1. hwid feature によって「ヒ」が半角幅のグリフ「ヒ」と置き換わる(luaotfload による処理).
- 2. JFM によれば、この「ヒ」のグリフの文字クラスは 2000 である.

3. 以上により文字クラス 2000 とみなされるため,結果として「ヒ」の幅は半角だと認識される.

この例は,文字クラスの決定は OpenType 機能の適用によるグリフ置換の結果に基づくことを示 している.

但し, JFM によって決まる置換後のグリフの文字クラスが 0 である場合は, 置換前の文字クラス を採用する.

1 \jfont\a=file:KozMinPr6N-Regular.otf:jfm=test;+vert

#### <sup>2</sup> \a 漢。\inhibitglue 漢

漢 漢

ここで,句点「。」(U+3002) の文字クラスは,以下のようにして決まる.

1. luaotfload によって縦組用句点のグリフに置き換わる.

2. 置換後のグリフは U+FE12 であり, JFM に従えば文字クラスは 0 と判定される.

3. この場合,置換前の横組用句点のグリフによって文字クラスを判定する.

4. 結果として,上の出力例中の句点の文字クラスは 2000 となる.

■仮想的な文字 上で説明した通り, chars フィールド中にはいくつかの「特殊文字」も指定可能 である. これらは,大半が pTFX の JFM グルーの挿入処理ではみな「文字クラス 0 の文字」として 扱われていた文字であり,その結果として pTpX より細かい組版調整ができるようになっている. 以下でその一覧を述べる:

#### **'boxbdd'**

hbox の先頭と末尾,及びインデントされていない (\noindent で開始された)段落の先頭を表 す.この「文字」との間に設定したグルー・カーンがボックス bの先頭(もしくは末尾)に来 た場合、そのボックス  $b$ の直前(もしくは直後)には和文処理グルーは入らない.

### **'parbdd'**

通常の(\noindent で開始されていない)段落の先頭.

### **'jcharbdd'**

JAchar と「その他のもの」との境界.

バージョン 2 以前では ALchar, 箱, 罫線 (rule), glue, kern などいろいろなものと JAchar の 境界に対して本特殊文字が用いられていたが,バージョン 3 以降では 'jcharbdd', 'alchar', 'nox\_alchar', 'glue' と細分化され, 'jcharbdd' は主に JAchar とボックスや罫線 (rule) との 境界に使われるようになった.

**'alchar', 'nox alchar'**

(バージョン 3 以降) JAchar と ALchar との境界. JAchar と ALchar の間に [xkanjiskip](#page-45-2) が入 ることが可能な場合は 'alchar' が、そうでない場合は 'nox\_alchar' が用いられる(この区別 は ALchar 側の [alxspmode](#page-45-3) の値によってのみ行われる).

#### **'glue'**

(バージョン 3 以降) JAchar と glue, kern との境界.

−1 行中数式と地の文との境界.

■pTFX 用和文用 TFM の移植 以下に, pTFX 用に作られた和文用 TFM を LuaTFX-ja 用に移植する 場合の注意点を挙げておく.

- 実際に出力される和文フォントのサイズが design size となる.このため,例えば 1 zw が design size の 0.962216 倍である IIS フォントメトリック等を移植する場合は、次のようにするべきで ある:
	- JFM 中の全ての数値を 1/0.962216 倍しておく.
	- TpX ソース中で使用するところで,サイズ指定を 0.962216 倍にする.LATpX でのフォント 宣言なら,例えば次のように:

\DeclareFontShape{JY3}{mc}{m}{n}{<-> s\*[0.962216] psft:Ryumin-Light:jfm=jis}{}

- 上に述べた特殊文字は,'boxbdd' を除き文字クラスを全部 0 とする(JFM 中に単に書かなけれ ばよい).
- 'boxbdd' については,それのみで一つの文字クラスを形成し,その文字クラスに関してはグ ルー/カーンの設定はしない. これは、pTFX では、hbox の先頭・末尾とインデントされていない (\noindent で開始された) 段落の先頭には IFM グルーは入らないという仕様を実現させるためである.
- pTEX の組版を再現させようというのが目的であれば以上の注意を守れば十分である. ところで、pTFX では通常の段落の先頭に IFM グルーが残るという仕様があるので、段落先 頭の開き括弧は全角二分下がりになる.全角下がりを実現させるには、段落の最初に手動で \inhibitglueを追加するか,あるいは \everyparのハックを行い,それを自動化させるしかな かった.

一方, LuaTFX-ja では, 'parbdd' によって, それが JFM 側で調整できるようになった. 例え ば,LuaTEX-ja 同梱の JFM のように,'boxbdd' と同じ文字クラスに'parbdd' を入れれば全角 下がりとなる.

- 1 \jfont\g=KozMinPr6N-Regular:jfm=test \g
- 2 \parindent1\zw\noindent{}◆◆◆◆◆
- 3 \par 「◆◆←二分下がり
- 4 \par 【◆◆←全角下がり
- <sup>5</sup> \par〔◆◆←全角二分下がり

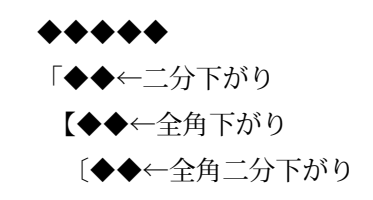

但し,\everypar を利用している場合にはこの仕組みは正しく動かない.そのような例としては 箇条書き中の \itemで始まる段落があり,ltjsclasses では人工的に「'parbdd' の意味を持つ」whatsit ノードを作ることによって対処している[\\*18](#page-40-0).

<span id="page-40-0"></span><sup>\*&</sup>lt;sup>18</sup> ltjsclasses.dtx を参照されたい. JFM 側で一部の対処ができることにより, jsclasses のように if 文の判定はしてい ない.

<span id="page-41-1"></span>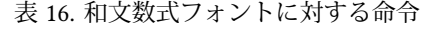

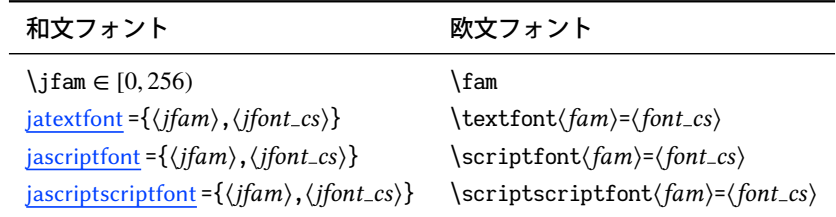

# 7.6 数式フォントファミリ

TpX は数式フォントを 16 のファミリ<sup>[\\*19](#page-41-0)</sup>で管理し, それぞれのファミリは 3 つのフォントを持っ ている:\textfont, \scriptfont そして \scriptscriptfont である.

LuaTFX-ja の数式中での和文フォントの扱いも同様である. 表 16 は数式フォントファミリに対 する TFX のプリミティブと対応するものを示している. \fam と \jfam の値の間には関係はなく, 適切な設定の下では \fam と \jfam の両方に同じ値を設定することができる. [jatextfont](#page-45-4) 他の第 2 引 数 〈jfont\_cs〉は,\jfont で定義された横組用和文フォントである. \tfont で定義された縦組用和文 フォントを指定することは想定していない.

# 7.7 コールバック

LuaTEX 自体のものに加えて、LuaTEX-ja もコールバックを持っている。これらのコールバックに は,他のコールバックと同様に luatexbase.add\_to\_callback 関数などを用いることでアクセスす ることができる.

#### **luatexja.load jfm** コールバック

このコールバックを用いることで JFM を上書きすることができる. このコールバックは新し い JFM が読み込まれるときに呼び出される.

1 function (<table> jfm\_info, <string> jfm\_name)

<sup>2</sup> return <table> new\_jfm\_info

<sup>3</sup> end

引数 jfm\_info は JFM ファイルのテーブルと似たものが格納されるが,クラス 0 を除いた文字 のコードを含んだ chars フィールドを持つ点が異なる.

このコールバックの使用例は 1tjarticle クラスにあり、jfm-min.lua 中の'parbdd' を強制的 にクラス 0 に割り当てている.

### **luatexja.define jfont** コールバック

このコールバックと次のコールバックは組をなしており, Unicode 中に固定された文字コード 番号を持たない文字を非零の文字クラスに割り当てることができる.このコールバックは新し い和文フォントが読み込まれたときに呼び出される.

1 function (<table> jfont\_info, <number> font\_number)

<sup>2</sup> return <table> new\_jfont\_info

<span id="page-41-0"></span> $^{\ast19}$  Omega, Aleph, LuaTFX, そして  $\varepsilon\text{+u)pI}$ FX では 256 の数式ファミリを扱うことができるが,これをサポートするため に plain TFX と LATFX では外部パッケージを読み込む必要がある.

<sup>3</sup> end

jfont\_info は最低限以下のフィールドを持つが,これらを書き換えてはならない:

**size**

実際に使われるフォントサイズ (sp 単位).  $1$  sp =  $2^{-16}$  pt.

### **zw**, **zh**, **kanjiskip**, **xkanjiskip**

JFM ファイルで指定されているそれぞれの値をフォントサイズに合わせてスケーリングし たものを sp 単位で格納している.

**jfm** 利用されている JFM を識別するための番号.

**var** \jfont, \tfont で指定された jfmvar キーの値(未指定のときは空文字列).

**chars**

文字コードから文字クラスへの対応が記述されたテーブル.

JFM 内の [i].chars={⟨character⟩, ...} という指定は chars={[⟨character⟩]=, ...} とい う形式に変換されている.

**char type**

i ∈ ω に対して, char\_type[i]は文字クラス i の文字の寸法を格納しており, 以下のフィー ルドを持つ.

- width, height, depth, italic, down, left は JFM で指定されているそれぞれの値をス ケーリングしたものである.
- align は JFM で指定されている値によって,

 $\int$ ⎨  $\overline{\mathcal{L}}$ 1 ('right' in JFM), 0.5 ('middle' in JFM), 0 (otherwise).

のいずれかの値をとる.

i, i ∈ ω に対して、char\_type[i][i] は文字クラス i の文字と i の文字の間に挿入されるグ ルーやカーンを格納している.

- 間に入るものがカーンであれば、この値は [j]={[1]=〈kern\_node〉, ratio=〈ratio〉} で あり, (kern\_node)はカーンを表すノードである[\\*20](#page-42-0).
- グルーであれば,この値は以下のキーを持つテーブルである.

**width**, **stretch**, **shrink** グルーのそれぞれ自然長,伸び量,縮み量を sp 単位で表した もの.

**priority** バ (ージョン 2 以降の) JFM での指定 {〈stretch〉, 〈shrink〉} を

$$
(\langle stretch \rangle + 4) \cdot 8 + \langle shrink \rangle + 4
$$

として 0–63 の整数にパックしたもの.

**ratio**, **kanjiskip natural**, **kanjiskip stretch**, **kanjiskip shrink** JFM 中の同名のフ

ィールドの値がそのまま使われている.

**chars cbcache**

文字クラス決定の処理で.キャッシュとして使われる.

<span id="page-42-0"></span><sup>\*&</sup>lt;sup>20</sup> バージョン 20150420.0 以降ではノードのアクセス手法に direct access model を用いているため, ノードそのものを 表すユーザーデータではなく、内部で参照のために使われる添字(整数)である.

戻り値の new\_jfont\_info テーブルも上に述べたフィールドをそのまま含まなければならない が,それ以外にユーザが勝手にフィールドを付け加えることは自由である.font\_number は フォント番号である.

これと次のコールバックの良い使用例は luatexja-otf パッケージであり,JFM 中で Adobe-Japan1 CID の文字を "AJ1-xxx" の形で指定するために用いられている.

# **luatexja.find char class** コールバック

このコールバックは LuaTEX-ja が chr\_code の文字がどの文字クラスに属するかを決定しよう とする際に呼び出される.このコールバックで呼び出される関数は次の形をしていなければな らない:

<sup>1</sup> function (<number> char\_class, <table> jfont\_info, <number> chr\_code)

- <sup>2</sup> if char\_class~=0 then return char\_class
- <sup>3</sup> else

```
4 ....
   return (<number> new_char_class or 0)
```

```
6 end
```
<sup>7</sup> end

引数 char\_class は LuaTFX-ja のデフォルトルーチンか,このコールバックの直前の関数呼び 出しの結果を含んでおり、したがってこの値は 0 ではないかもしれない. さらに, 戻り値の new\_char\_class は char\_class が非零のときには char\_class の値と同じであるべきで, そうで ないときは LuaTEX-ja のデフォルトルーチンを書き換えることになる.

# **luatexja.set width** コールバック

このコールバックは LuaTEX-ja が JAchar の寸法と位置を調節するためにその glyph\_node を カプセル化しようとする際に呼び出される.

<sup>1</sup> function (<table> shift\_info, <table> jfont\_info, <table> char\_type)

<sup>2</sup> return <table> new\_shift\_info

<sup>3</sup> end

引数 shift\_info と戻り値の new\_shift\_info は down と left のフィールドを持ち,これらの値 は文字の下/左へのシフト量 (sp 単位)である.

良い例が test/valign.lua である.このファイルが読み込まれた状態では,JFM 内で規定された 文字クラス 0 の文字における (高さ) : (深さ) の比になるように, 実際のフォントの出力上下位 置が自動調整される.例えば,

• JFM 側の設定:(高さ) = 88x, (深さ) = 12x (和文 OpenType フォントの標準値)

• 実フォント側の数値: (高さ) = 28y, (深さ) = 5y (和文 TrueType フォントの標準値)

となっていたとする.すると,実際の文字の出力位置は,以下の量だけ上にずらされることと なる:

$$
\frac{88x}{88x+12x}(28y+5y) - 28y = \frac{26}{25}y = 1.04y.
$$

# 8 パラメータ

# 8.1 **\ltjsetparameter**

先に述べたように, LuaTEX-ja の内部パラメータにアクセスするには \ltjsetparameter (または \ltjglobalsetparameter)と \ltjgetparameterを用いる. LuaTEX-ja が pTEX のような文法(例えば, \prebreakpenalty`)=10000)を採用しない理由の一つは、LuaTEX のソースにおける hpack\_filter コールバックの位置にある. [12](#page-74-0) 章を参照.

\ltjsetparameter と \ltjglobalsetparameter はパラメータを指定するための命令で, key-value リストを引数としてとる. 両者の違いはスコープであり, 標準では \ltisetparameter はローカル な設定を行うのに対し、\ltjglobalsetparameterはグローバルな設定を行う. また、他のパラメー タ指定と同様に \globaldefs の値にも従う.

以下は \ltjsetparameter に指定することができるパラメータの一覧である. [\cs] は pTFX にお ける対応物を示す.また,それぞれのパラメータの右上の記号には次の意味がある:

• "∗":段落や hbox の終端での値がその段落/ hbox 全体で用いられる.

• "†":指定は常にグローバルになる.

<span id="page-44-0"></span>jcharwidowpenalty **=**⟨penalty⟩ ∗ [\jcharwidowpenalty]

パラグラフの最後の字が孤立して改行されるのを防ぐためのペナルティの値.このペナルティ は(日本語の)句読点として扱われない最後の JAchar の直後に挿入される.

kcatcode **={**⟨chr code⟩**,**⟨natural number⟩**}** ∗

文字コードが ⟨chr code⟩ の文字が持つ付加的な属性値.バージョン 20120506.0 以降では, ⟨natural number⟩ の最下位ビットが,その文字が句読点とみなされるかどうかを表している (上の [jcharwidowpenalty](#page-44-0) の記述を参照).

# prebreakpenalty={ $\langle chr\_code\rangle$ , $\langle p$ enalty}}<sup>\*</sup> [\prebreakpenalty]

文字コード (chr\_code) の JAchar が行頭にくることを抑止するために、この文字の前に挿入/ 追加されるペナルティの量を指定する.

例えば閉じ括弧「〗」は絶対に行頭にきてはならないので,

\ltjsetparameter{prebreakpenalty={`],10000}}

と,最大値の 10000 が標準で指定されている.他にも,小書きのカナなど,絶対禁止というわ けではないができれば行頭にはきて欲しくない場合に,0 と 10000 の間の値を指定するのも有 用であろう.

pTFX では、\prebreakpenalty, \postbreakpenalty において,

• 一つの文字に対して, pre, post どちらか一つしか指定することができない[\\*21](#page-44-1)

• pre, post 合わせて 256 文字分の情報を格納することしかできない

という制限があったが、LuaTFX-ja ではこれらの制限は解消されている.

postbreakpenalty ={ $\langle \text{c} \rangle$ , $\langle \text{p} \rangle$ }\* [\postbreakpenalty]

文字コード (chr\_code)の JAchar が行末にくることを抑止するために、この文字の後に挿入/

<span id="page-44-1"></span><sup>\*21</sup> 後から指定した方で上書きされる.

追加されるペナルティの量を指定する.

jatextfont **={**⟨jfam⟩**,**⟨jfont cs⟩**}** ∗ [TEX の \textfont]

<span id="page-45-4"></span>**jascriptfont ={** $\langle jfan \rangle$ , $\langle jfont\_cs \rangle$ }\* [TEX の \scriptfont]

<span id="page-45-6"></span><span id="page-45-5"></span>jascriptscriptfont **={**⟨jfam⟩**,**⟨jfont cs⟩**}** ∗ [TEX の \scriptscriptfont]

yjabaselineshift**=**⟨dimen⟩

<span id="page-45-9"></span>yalbaselineshift**=**⟨dimen⟩ [\ybaselineshift]

tjabaselineshift**=**⟨dimen⟩

<span id="page-45-8"></span>talbaselineshift**=**⟨dimen⟩ [\tbaselineshift]

<span id="page-45-7"></span>jaxspmode **={**⟨chr code⟩**,**⟨mode⟩**}** ∗

文字コードが ⟨chr\_code⟩ の **JAchar** の前/後ろに [xkanjiskip](#page-45-2) の挿入を許すかどうかの設定. 以 下の ⟨mode⟩ が許される:

0, **inhibit** [xkanjiskip](#page-45-2) の挿入は文字の前/後ろのいずれでも禁止される.

1, preonly [xkanjiskip](#page-45-2) の挿入は文字の前では許されるが、後ろでは許されない.

- 2, **postonly** [xkanjiskip](#page-45-2) の挿入は文字の後ろでは許されるが,前では許されない.
- 3, **allow** [xkanjiskip](#page-45-2) の挿入は文字の前/後ろのいずれでも許される.これがデフォルトの値で ある.
- このパラメータは pTFX の \inhibitxspcode プリミティブと似ているが, 互換性はない.

<span id="page-45-3"></span>alxspmode = { $\langle$ *chr\_code*}, $\langle$ *mode*}}<sup>\*</sup> [\xspcode]

- 文字コードが (chr\_code) の ALchar の前/後ろに [xkanjiskip](#page-45-2) の挿入を許すかどうかの設定. 以 下の ⟨mode⟩ が許される:
- 0, **inhibit** [xkanjiskip](#page-45-2) の挿入は文字の前/後ろのいずれでも禁止される.
- 1, preonly [xkanjiskip](#page-45-2) の挿入は文字の前では許されるが、後ろでは許されない.
- 2, postonly [xkanjiskip](#page-45-2) の挿入は文字の後ろでは許されるが, 前では許されない.
- 3, **allow** [xkanjiskip](#page-45-2) の挿入は文字の前/後ろのいずれでも許される.これがデフォルトの値で ある.

[jaxspmode](#page-45-7) と [alxspmode](#page-45-3) は共通のテーブルを用いているため、これら2つのパラメータは互い の別名となっていることに注意する.

### autospacing **=**⟨bool⟩ [\autospacing]

autoxspacing **=**⟨bool⟩ [\autoxspacing]

<span id="page-45-1"></span>kanjiskip **=**⟨skip⟩ ∗ [\kanjiskip]

デフォルトで 2 つの JAchar の間に挿入されるグルーである. 通常では, pTFX と同じように フォントサイズに比例して変わることはない. しかし, 自然長が \maxdimen の場合は, 例外的 に和文フォントの IFM 側で指定されている値を採用(こちらはフォントサイズに比例)するこ とになっている.

<span id="page-45-2"></span>xkanjiskip **=**⟨skip⟩ ∗ [\xkanjiskip]

デフォルトで **JAchar** と **ALchar** の間に挿入されるグルーである.[kanjiskip](#page-45-1) と同じように,通 常ではフォントサイズに比例して変わることはないが, 自然長が \maxdimen の場合が例外で ある.

<span id="page-45-0"></span>differentjfm **=**⟨mode⟩ †

JFM (もしくはサイズ) が異なる 2 つの JAchar の間にグルー/カーンをどのように入れるか を指定する.許される値は以下の通り:

average, both, large, small, pleft, pright, paverage

デフォルト値は paverage である. 各々の値による差異の詳細は [14.4](#page-84-0) 節の「『右空白』の算出」 を参照してほしい.

jacharrange **=**⟨ranges⟩

**kansujichar={** $\langle$ *digit*},  $\langle$ *chr\_code*}}\* [\kansujichar]

<span id="page-46-0"></span>direction **=**⟨dir⟩ (always local)

組方向を変更する \yoko (if  $\langle \text{dir} \rangle = 4$ ), \tate (if  $\langle \text{dir} \rangle = 3$ ), \dtou (if  $\langle \text{dir} \rangle = 1$ ), \utod (if ⟨dir⟩ = 11) と同じ役割を持つ.利用可能な状況もこれら 4 命令と同一である.引数 ⟨dir⟩ が 4, 3, 1, 11 のいずれでも無いときの動作は未定義である.

# 8.2 **\ltjgetparameter**

\ltjgetparameter はパラメータの値を取得するための命令であり,常にパラメータの名前を第 一引数にとる.

- 1 \ltjgetparameter{differentjfm},
- <sup>2</sup> \ltjgetparameter{autospacing}, paverage, 1, 0.0pt plus 1.00337pt minus 0.10027pt,
- <sup>3</sup> \ltjgetparameter{kanjiskip},
- 10000.

4 \ltjgetparameter{prebreakpenalty}{')}.

**\ltjgetparameter**の戻り値は常に文字列である.これは tex.write() によって出力しているため で、空白「 」(U+0020) を除いた文字のカテゴリーコードは全て 12 (other) となる. 一方, 空白のカ テゴリーコードは 10 (space) である.

• 第 1 引数が次のいずれかの場合には,追加の引数は必要ない.

jcharwidowpenalty, yjabaselineshift, yalbaselineshift, autospacing, autoxspacing,

kanjiskip, xkanjiskip, differentjfm, direction

\ltjgetparameter{autospacing}と\ltjgetparameter{autoxspacing}は, true や false を返す のではなく、1か0のいずれかを返すことに注意,

• 第 1 引数が次のいずれかの場合には,さらに文字コードを第 2 引数としてとる.

kcatcode, prebreakpenalty, postbreakpenalty, jaxspmode, alxspmode

\ltjgetparameter{jaxspmode}{...} や \ltjgetparameter{alxspmode}{...}は, preonlyなどと いった文字列ではなく,0 から 3 までの値を返す.

- \1tjgetparameter{jacharrange}{⟨range⟩} は, ⟨range⟩ が **JAchar** 達の範囲ならば 0 を, そう でなければ 1 を返す.「−1 番の文字範囲」は存在しないが,⟨range⟩ に −1 を指定してもエラー は発生しない(1 を返す).
- 0-9 の数 ⟨digit⟩ に対して, \ltjgetparameter{kansujichar}{⟨digit⟩} は, \kansuji⟨digit⟩ で出 力される文字の文字コードを返す.
- \1tjgetparameter{adjustdir} は, 周囲の vbox の組方向 (言い換えれば, \vadjust で用いら れる組方向)を表す数値を返す. [direction](#page-46-0) と同様に, 1は \dtou 方向を, 3 は縦組みを, 4 は横 組みを表す.
- 0–65535 の数 〈reg\_num〉 に対して, \ltjgetparameter{boxdim}{〈reg\_num〉}は, \box〈reg\_num〉 に格納されているボックスの組方向を表す. もしこのレジスタが空の場合は、0が返される.
- 次のパラメータ名を \ltjgetparameter に指定することはできない. jatextfont, jascriptfont, jascriptscriptfont, jacharrange
- \ltjgetparameter{chartorange}{(chr\_code)} によって (chr\_code) の属する文字範囲の番号を 知ることができる.

```
⟨chr code⟩ に 0–127 の値を指定した場合(このとき,⟨chr code⟩ が属する文字範囲は存在しな
い)は −1 が返る.
```
そのため、(chr\_code)が JAchar か ALchar かは次で知ることができる:

\ltjgetparameter{jacharrange}{\ltjgetparameter{chartorange}{ $\langle$ chr\_code}}}

```
% 0 if JAchar, 1 if ALchar
kanjiskipxkanjiskip を直接 \ifdim を使って比較すること
 は望ましくない. 伸び量や縮み量を持っている時には, 次はエラーを発生させる:
```
\ifdim\ltjgetparameter{kanjiskip}>\z@ ... \fi \ifdim\ltjgetparameter{xkanjiskip}>\z@ ... \fi

レジスタに一旦代入するのが良い:

```
\@tempskipa=\ltjgetparameter{kanjiskip} \ifdim\@tempskipa>\z@ ... \fi
\@tempskipa=\ltjgetparameter{xkanjiskip}\ifdim\@tempskipa>\z@ ... \fi
```
# 8.3 **\ltjsetparameter** の代替

原則として各種内部パラメータの設定には \ltjsetparameter もしくは \ltjglobalsetparameter を用いることになるが,\ltjsetparameter の実行には時間がかかるという難点があり,LuaTEX-ja の内部ではより高速に実行できる別の形式を用いている.本節は一般利用者むけの内容ではない.

■[kanjiskip](#page-45-1), [xkanjiskip](#page-45-2) の設定 pLATFX 2. 新ドキュメントクラスでは,

```
\def\@setfontsize#1#2#3{%
  ...
```

```
\kanjiskip=0zw plus .1zw minus .01zw
\ifdim\xkanjiskip>\z@
  \if@slide \xkanjiskip=0.1em \else
    \xkanjiskip=0.25em plus 0.15em minus 0.06em
  \fi
\fi}
```
と,フォントサイズを変更するごとに \kanjiskip, \xkanjiskipを変更している.この \@setfontsize は文書の中で多数回実行されるので.LuaTEX-ja 用に素直に書き換えた

```
\ltjsetparameter{kanjiskip=0\zw plus .1\zw minus .01\zw}
\@tempskipa=\ltjgetparameter{xkanjiskip}
\ifdim\@tempskipa>\z@
  \if@slide
    \ltjsetparameter{xkanjiskip=0.1em}
  \else
    \ltjsetparameter{xkanjiskip=0.25em plus 0.15em minus 0.06em}
  \fi
\fi
```
としたのではタイプセットが遅くなってしまう. そこで、\ltjsetparameter の中で

- \globaldefs の値を読み取る \ltj@setpar@global
- [kanjiskip](#page-45-1) の設定を行う \ltjsetkanjiskip
- [xkanjiskip](#page-45-2) の設定を行う \ltjsetxkanjiskip

を独立させ, Itisclasses では.

```
\ltj@setpar@global
\ltjsetkanjiskip{\z@ plus .1\zw minus .01\zw}
\@tempskipa=\ltjgetparameter{xkanjiskip}
\ifdim\@tempskipa>\z@
  \if@slide
    \ltjsetxkanjiskip.1em
  \else
    \ltjsetxkanjiskip.25em plus .15em minus .06em
  \fi
\fi
```
としている.\ltj@setpar@global を直前に実行せず,単独で \ltjsetkanjiskip, \ltjsetxkanjiskip を実行することは想定されていないので注意.

■ベースライン補正量の設定 pLATEX の ascmac パッケージでは、縦組の欧文ベースライン補正量 の一時待避・復帰処理に \@saveybaselineshift という寸法レジスタを用い

\@savetbaselineshift\tbaselineshift\tbaselineshift\z@

\tbaselineshift\@savetbaselineshift

という処理を行っている.

これを LuaTFX-ja 用に \ltjsetparameter を使って書き直すと,

\@savetbaselineshift\ltjgetparameter{talbaselineshift} \ltjsetparameter{talbaselineshift=\z@}

...

...

\ltjsetparameter{talbaselineshift=\@savetbaselineshift}

となる.

さて,縦組の欧文ベースライン補正量 [talbaselineshift](#page-45-8) は,実際には \1tj@tab1shiftという属性レ ジスタに格納されている ([12](#page-74-0) 節参照). 属性レジスタは長さではなく整数値を格納する[\\*22](#page-48-0)ものであ り,\ltj@tablshift は補正量を sp 単位で保持することから,上記のコードと同じ内容をより速い 以下のコードで実現することができる.

\@savetbaselineshift\ltj@tablshift sp% \ltj@tablshift\z@ ...

\ltj@tablshift\@savetbaselineshift

<span id="page-48-0"></span><sup>\*22</sup> 従って,\@savetbaselineshift=\ltj@tablshiftのように記述することはできない.属性レジスタを \tbaselineshift という名称にしなかったのはそのためである.

この手法は ascmac パッケージの LuaTFX-ja 対応パッチ lltjp-tascmac.sty で実際に用いられている. lltjp-tascmac.sty は自動的に読み込まれるので,ユーザは何も気にせず普通に ascmac パッケージを \usepackage で読みこめば良い.

# 9 plain でも LATFX でも利用可能なその他の命令

# 9.1  $p$  $TrX$  互換用命令

以下の命令は pTFX との互換性のために実装されている. そのため, JIS X 0213 には対応せず, pTFX と同じように JIS X 0208 の範囲しかサポートしていない.

### \kuten, \jis, \euc, \sjis, \ucs, \kansuji

これら6命令は内部整数を引数とするが、実行結果は文字列であることに注意.

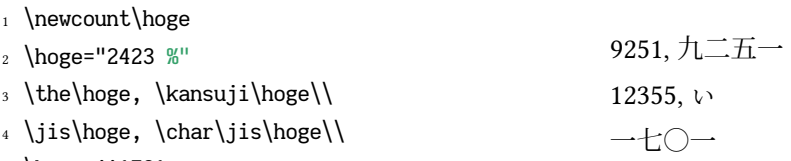

<sup>5</sup> \kansuji1701

# 9.2 **\inhibitglue**

\inhibitglue は JAglue の挿入を抑制する.以下は,ボックスの始めと「あ」の間,「あ」「ウ」 の間にグルーが入る特別な IFM を用いた例である.

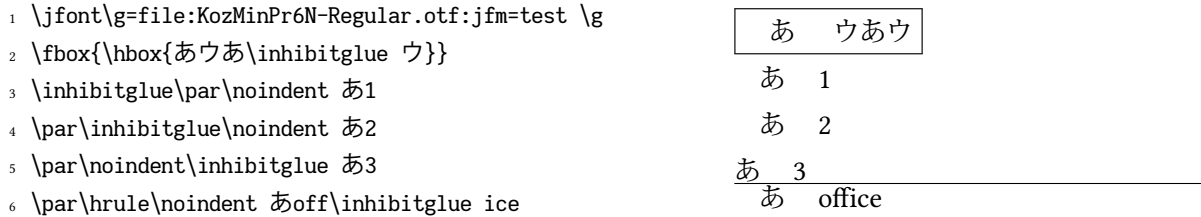

この例を援用して、\inhibitglue の仕様について述べる.

- **\inhibitglue**の垂直モード中での呼び出しは意味を持たない[\\*23](#page-49-0).4 行目の入力で有効にならな いのは、\inhibitglue の時点では垂直モードであり、\noindent の時点で水平モードになるか らである.
- \inhibitglueの(制限された)水平モード中での呼び出しはその場でのみ有効であり、段落の 境界を乗り越えない.さらに,\inhibitglueは上の例の最終行のように(欧文における)リガ チャとカーニングを打ち消す.これは,\inhibitglueが内部的には「現在のリスト中に whatsit ノードを追加する」ことを行なっているからである.
- \inhibitglue を数式モード中で呼び出した場合はただ無視される.
- LATEX で LuaTEX-ja を使用する場合は, \inhibitglue の代わりとして \< を使うことができる. 既に \<が定義されていた場合は,LuaTEX-ja の読み込みで強制的に上書きされるので注意する こと.

<span id="page-49-0"></span><sup>\*23</sup> この点は TFX Live 2014 での pTFX における \inhibitglue の仕様変更と同じである.

# 9.3 **\ltjfakeboxbdd**, **\ltjfakeparbegin**

リスト環境内での \item で始まる各項目などでは,「段落最初の鍵括弧が余計に半角字下げされ る」など, JFM にある'parbdd', 'boxbdd' の指定が見かけ上破綻していることがある.

これは TFX が \everypar を用いて段落開始時に記号類や空白などを挿入してしまっているため, 段落最初の鍵括弧が実際には段落最初のノードではないことに起因する. 以下に例を示した.

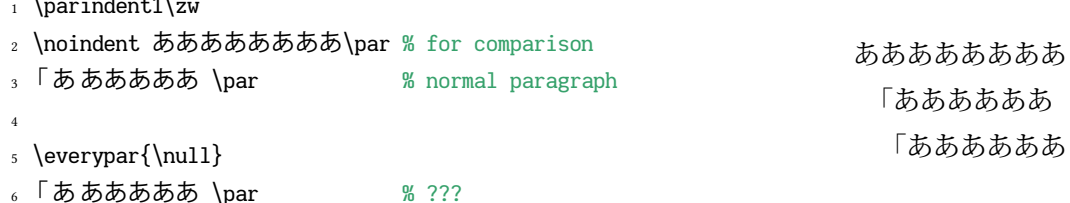

\ltjfakeboxbdd, \ltjfakeparbegin はこの状況を改善する命令である.実際には \everypar の末尾 にこれらを追加するという使い方がほとんどになるだろう.

- \ltjfakeparbegin は、実行された箇所が「インデントあり段落の開始」であると LuaTEX-ja の 和文処理グルー挿入処理に認識させる. この命令の直前に IAchar があった場合, この文字の 後ろに入るグルー等の処理については未定義である[\\*24](#page-50-0).
- \ltjfakeboxbdd は、実行された箇所が「ボックスの先頭と末尾」であると LuaTFX-ja の和文処 理グルー挿入処理に認識させる.

例えば、先ほどの例に対して適用すると、次のようになる.

1 \parindent1\zw

 $1 \rightarrow 1 \rightarrow 1$ 

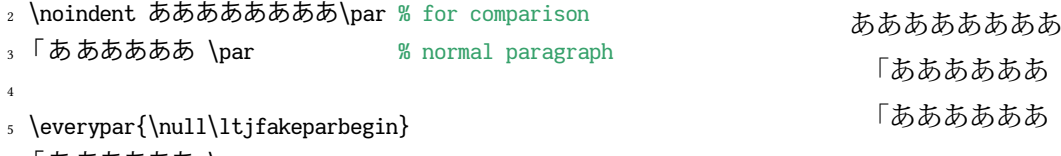

<sup>6</sup> 「ああああああ \par

### <span id="page-50-1"></span>9.4 **\ltjdeclarealtfont**

\jfontの書式を見ればわかるように,基本的には LuaTEX-ja における 1 つの和文フォントに使用 出来る「実際のフォント」は1つである. しかし, \ltjdeclarealtfontを用いると, この原則から 外れることができる.

\ltjdeclarealtfont は以下の書式で使用する:

\ltjdeclarealtfont(base\_font\_cs){alt\_font\_cs){(range)}

これは「現在の和文フォント」が (base\_font\_cs) であるとき, (range) に属する文字は (alt\_font\_cs) を用いて組版される,という意味である.

• (base\_font\_cs), (alt\_font\_cs) は \jfont によって定義された和文フォントである.

<span id="page-50-0"></span><sup>\*24</sup> この命令と同等の内容は, \dirrctlua の形で ltjsclasses 内で以前から使われていた. 一般ユーザでも利用しやすくす るため,バージョン 20170505.0 で新たに命令として定義した.

• 〈range〉は文字コードの範囲を表すコンマ区切りのリストであるが、例外として負数 −n は 「(base\_font\_cs)の JFM の文字クラス n に属する全ての文字」を意味する. ⟨range⟩ 中に ⟨alt font cs⟩ 中に実際には存在しない文字が指定された場合は,その文字に対す る設定は無視される.

例えば, \hoge の JFM が LuaTEX-ja 標準の jfm-ujis.lua であった場合,

\ltjdeclarealtfont\hoge\piyo{"3000-"30FF, {-1}-{-1}}

は「\hogeを利用しているとき,U+3000–U+30FF と文字クラス 1(開き括弧類)中の文字だけは \piyo を用いる」ことを設定する.{-1}-{-1}という変わった指定の仕方をしているのは,普通に -1と指 定したのでは正しく −1 と読み取られないというマクロの都合による.

# 9.5 **\ltjalchar** と **\ltjjachar**

文字コードが ⟨chr code⟩ (≥ 128 = 0x80) の文字を \char プリミティブを使い \char⟨chr code⟩ と して出力させると,そのの案する文字範囲([4.1](#page-16-0) 節参照)によって ALchar か JAchar か, つ まり欧文フォントで出力されるか和文フォントで出力されるかが決まる.

文字範囲の設定を無視し、文字コードが (chr\_code) の文字を強制的に ALchar, JAchar で出力す る命令がそれぞれ \ltjalchar, \ltjjachar である. 使用方法は \char と同じく \ltjalchar(chr\_code), \ltjjachar(chr\_code) とすればよい. LuaTEX-ja 20190926.0 から, (chr\_code) が 127 以下の場合でも \ltjjachar⟨chr code⟩ が JAchar として出力されるようになっている.

以下は [4.1](#page-16-0) 節に載せた例に, \char の動作などを追加したものである.

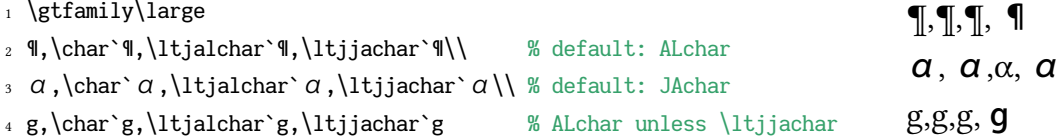

# 10  $\text{M}$ FX 2 Hの命令

# 10.1 LATFX 2、下での和文フォントの読み込み

バージョン 20190107 以降では、LATEX 2、の下で LuaTEX-ja を使用した際に,横組用和文フォント と縦組み用和文フォントを両方一度に読み込み・選択せずに,実際にそれぞれを使う組方向になっ たときに行うという方針にした.これは実際に読み込むフォント数を削減することで、タイプセッ トにかかる時間と(主に Lua の)メモリ消費を削減するためである ([\[11\]](#page-104-1)).

- \selectfont は横組用・縦組用和文フォントのうち,現在の組方向で使う方を実際に読み込み (・選択し),そうでない方は「フォントサイズと JFM のみ LuaTFX-ja が把握している状態」(以 下, IFM 把握状態)とする.
- 組方向変更命令 \yoko, \tate, \dtou, \utod には

新たな組方向での和文フォントが読み込まれていない(JFM 把握状態)ならば, 現在のエ ンコーディング・ファミリ・シリーズ・シェイプから改めて読み込む(または選択する) 処理が付け加えられている.もとの「組方向を変更するだけ」の命令は \ltj@@orig@yoko のよ うに ltj@@orig@ が前についた命令に保存されている.

• \jfont, \tfont, \DeclareFixedFont で定義された和文フォントはその時点で実際にフォントが 読み込まれる. すなわち, 以下のコードにおいて, \box0 中の JAchar は \HOGE でタイプセッ トされる.

```
% in horizontal direction (\yoko)
\DeclareFixedFont\HOGE{JT3}{gt}{m}{n}{12} % JT3: for vertical direction
\HOGE
\setbox0=\hbox{\tate あいう}
```
# <span id="page-52-0"></span>10.2 NFSS2 へのパッチ

LuaTFX-ja の NFSS2 への日本語パッチは pLATFX 2、で同様の役割を果たす p1fonts.dtx をベース に. 和文エンコーディングの管理等を Lua で書きなおしたものである. ここでは [3.1](#page-12-0) 節で述べてい なかった命令について記述しておく.

# 追加の長さ変数達

pLATFX 2 と同様に, LuaTFX-ja は「現在の和文フォントの情報」を格納する長さ変数 \cht (height), \cdp (depth), \cHT (sum of former two), \cwd (width), \cvs (lineskip), \chs (equals to \cwd)

と,その \normalsize 版である

\Cht (height), \Cdp (depth), \Cwd (width),

\Cvs (equals to \baselineskip), \Chs (equals to \cwd)

を定義している. なお, \cwd と \zw, また \cHT と \zh は一致しない可能性がある. なぜなら, \cwd, \cHT は文字クラス 0 の和文文字の寸法から決定されるのに対し,\zw と \zh は JFM に指 定された値に過ぎないからである.

**\DeclareYokoKanjiEncoding{**⟨encoding⟩**}{**⟨text-settings⟩**}{**⟨math-settings⟩**}**

**\DeclareTateKanjiEncoding{**⟨encoding⟩**}{**⟨text-settings⟩**}{**⟨math-settings⟩**}**

LuaTFX-ja の NFSS2 においては、欧文フォントと和文フォントはそのエンコーディングによっ てのみ区別される.例えば,OT1 と T1 のエンコーディングは欧文フォントのエンコーディン グであり、和文フォントはこれらのエンコーディングを持つことはできない。これらコマンド は横組用・縦組用和文フォントのための新しいエンコーディングをそれぞれ定義する.

- **\DeclareKanjiEncodingDefaults{**⟨text-settings⟩**}{**⟨math-settings⟩**}**
- **\DeclareKanjiSubstitution{**⟨encoding⟩**}{**⟨family⟩**}{**⟨series⟩**}{**⟨shape⟩**}**

**\DeclareErrorKanjiFont{**⟨encoding⟩**}{**⟨family⟩**}{**⟨series⟩**}{**⟨shape⟩**}{**⟨size⟩**}**

上記 3 つのコマンドはちょうど NFSS2 の \DeclareFontEncodingDefaults などに対応するもの である.

# **\reDeclareMathAlphabet{**⟨unified-cmd⟩**}{**⟨al-cmd⟩**}{**⟨ja-cmd⟩**}**

和文・欧文の数式用フォントファミリを一度に変更する命令を作成する. 具体的には、欧文数 式用フォントファミリ変更の命令 〈al-cmd〉(\mathrm 等)と, 和文数式用フォントファミリ変 更の命令 (ja-cmd) (\mathmc 等) の 2 つを同時に行う命令として (unified-cmd) を (再) 定義 する.実際の使用では ⟨unified-cmd⟩ と ⟨al-cmd⟩ に同じものを指定する,すなわち,⟨al-cmd⟩ で和文側も変更させるようにするのが一般的と思われる. 本命令は

⟨unified-cmd⟩{⟨arg⟩} ⟶ (⟨al-cmd⟩ の 1 段展開結果){⟨ja-cmd⟩ の 1 段展開結果){⟨arg⟩}}

と定義を行うので,使用には注意が必要である:

- ⟨al-cmd⟩, ⟨ja-cmd⟩ は既に定義されていなければならない.\reDeclareMathAlphabet の後に両命令の内容を再定義しても,⟨unified-cmd⟩ の内容にそれは反映されない.
- (al-cmd), (ja-cmd) に \@mathrm などと @ をつけた命令を指定した時の動作は保証でき ない.

**\DeclareRelationFont{**⟨ja-encoding⟩**}{**⟨ja-family⟩**}{**⟨ja-series⟩**}{**⟨ja-shape⟩**}**

**{**⟨al-encoding⟩**}{**⟨al-family⟩**}{**⟨al-series⟩**}{**⟨al-shape⟩**}** いわゆる「従属欧文」を設定するための命令である.前半の 4 引数で表される和文フォントに 対して,そのフォントに対応する「従属欧文」のフォントを後半の 4 引数により与える.

#### **\SetRelationFont**

このコマンドは \DeclareRelationFont とローカルな指定であることを除いてほとんど同じで ある(\DeclareRelationFont はグローバル).

### **\userelfont**

次回(のみ)の \selectfont の実行時に, 現在の欧文フォントのエンコーディング/ファミリ /…… を,\DeclareRelationFont か \SetRelationFont で指定された現在の和文フォントに対 応する「従属欧文」フォントに変更する.

以下に \SetRelationFont と \userelfont の例を紹介しておこう. \userelfont の使用によっ て,「abc」の部分のフォントが Latin Modern Sans Serif (TU/lmss/m/n) に変わっていることが わかる.

1 \makeatletter

2 \SetRelationFont{JY3}{\k@family}{m}{n}{TU}{lmss}{m}{n}

<sup>3</sup> % \k@family: current Japanese font family

4 \userelfont\selectfont あいうabc

# **\adjustbaseline**

pLATFX 2 では, \adjustbaseline は縦組時に「M」と「漢」の中心線を一致させるために, \tbaselineshift を設定する役割を持っている:

$$
\setminus \text{theaselines} \text{hif } \leftarrow \frac{(h_{\text{M}} + d_{\text{M}}) - (h_{\frac{\pi}{\mathcal{B}}} + d_{\frac{\pi}{\mathcal{B}}})}{2} + d_{\frac{\pi}{\mathcal{B}}} - d_{\text{M}},
$$

ここで,h<sub>a</sub>,da はそれぞれ「a」の高さ・深さを表す.LuaT<u>e</u>X-ja においても,同じように \adjustbaseline は [talbaselineshift](#page-45-8) パラメータの調整処理を行っている(但し「漢」でなく「文 字クラス 0 の和文文字」を用いる).

pLATFX 2. では, \adjustbaseline で (本節の最初に述べた, 小文字で始まる) \cht, \cwd 設定 処理も行っていたが,LuaTEX-ja でも全く同様である.

# **\fontfamily{**⟨family⟩**}**

元々の LATEX 2 $_{\epsilon}$  におけるものと同様に, このコマンドは現在のフォントファミリ (欧文, 和文, も**しくは両方**)を 〈family〉に変更する.詳細は [10.3](#page-54-0) 節を参照すること.

**\DeclareAlternateKanjiFont{**⟨base-encoding⟩**}{**⟨base-family⟩**}{**⟨base-series⟩**}{**⟨base-shape⟩**}**

**{**⟨alt-encoding⟩**}{**⟨alt-family⟩**}{**⟨alt-series⟩**}{**⟨alt-shape⟩**}{**⟨range⟩**}**

あいう abc

[9.4](#page-50-1) 節の \ltideclarealtfont と同様に、前半の 4 引数の和文フォント (基底フォント)のうち

- 1 \DeclareKanjiFamily{JY3}{edm}{}
- <sup>2</sup> \DeclareFontShape{JY3}{edm}{m}{n} {<-> s\*KozMinPr6N-Regular:jfm=ujis;}{}
- <sup>3</sup> \DeclareFontShape{JY3}{edm}{m}{fb} {<-> s\*KozGoPr6N-Regular:jfm=ujis}{}
- <sup>4</sup> \DeclareFontShape{JY3}{edm}{m}{fb2} {<-> s\*KozGoPr6N-Medium:jfm=ujis}{}
- $5 \ \beta \ \text{DeclareAlternateKanjiFont}$ {JY3}{edm}{m}{JY3}{edm}{m}{fb}{ "4E00-"67FF,{-2}-{-2}}
- 6 \DeclareAlternateKanjiFont{JY3}{edm}{m}{n}{JY3}{edm}{m}{fb2}{"6800-"9FFF}
- <sup>7</sup> {\kanjifamily{edm}\selectfont
- <sup>8</sup> 日本国民は、正当に選挙された国会における代表者を通じて行動し、……}

日本国民は、正当に選挙された国会における代表者を通じて行動し、……

<span id="page-54-1"></span>図 6. \DeclareAlternateKanjiFont の使用例

⟨range⟩ 中の文字を第 5 から第 8 引数の和文フォントを使って組むように指示する.使用例を 図 [6](#page-54-1) に載せた.

- \ltjdeclarealtfont では基底フォント・置き換え先和文フォントはあらかじめ定義され ていないといけない(その代わり即時発効)たが,\DeclareAlternateKanjiFontの設定が 実際に効力が発揮するのは,書体変更やサイズ変更を行った時,あるいは(これらを含む が)\selectfont が実行された時である.
- 段落や hbox の最後での設定値が段落/ hbox 全体にわたって通用する点や, 〈range〉 に負 数 −n を指定した場合, それが「基底フォントの文字クラス n に属する文字全体」と解釈 されるのは \ltjdeclarealtfont と同じである.

この他にも,標準では \DeclareSymbolFont, \SetSymbolFont などの命令で(NFSS2 の枠組みで) 数式フォントとして日本語フォントを使えるようにするためのパッチを当てている.

一方, disablejfam オプション指定時には、これらのパッチを当てないので

\DeclareSymbolFont{mincho}{JY3}{mc}{m}{n} \DeclareSymbolFontAlphabet{\mathmc}{mincho}

のように設定しても,数式モード中に直に日本語を記述することはできない. \$\mathmc{ あ }\$のよ うに \mathmc で囲んでもできない.

# <span id="page-54-0"></span>10.3 **\fontfamily** コマンドの詳細

本節では、\fontfamily(family) がいつ和文/欧文フォントファミリを変更するかについて解説す る. 基本的には, (family)が和文フォントファミリだと認識されれば和文側が, 欧文フォントファ ミリだと認識されれば欧文側が変更される.どちらとも認識されれば和文・欧文の両方が変わるこ とになるし,当然どちらとも認識されないこともある.

■和文フォントファミリとしての認識 まず, (family) が和文フォントファミリとして認識される かは以下の順序で決定される. これは pLATEX 2. の \fontfamily にとても似ているが、ここでは Lua によって実装している.補助的に「和文フォントファミリではないと認識された」ファミリを格納 したリスト  $N_I$ を用いる.

1. ファミリ 〈family〉が既に \DeclareKanjiFamily によって定義されている場合, 〈family〉 は和文

フォントファミリであると認識される.ここで,⟨family⟩ は現在の和文フォントエンコーディ ングで定義されていなくてもよい.

- 2. ファミリ (family) がリスト N<sub>I</sub> に既に含まれていれば, それは (family) が和文フォントファミ リではないことを意味する.
- 3. もし luatexja-fontspec パッケージが読み込まれていれば、ここで終了であり、〈family〉は和文 フォントファミリとして認識されないことになる.

もし luatexja-fontspec パッケージが読み込まれていなければ、和文エンコーディング (enc) で フォント定義ファイル (enc)(family).fd (ファイル名は全て小文字)が存在するようなものが あるかどうかを調べる. 存在すれば, (family) は和文フォントファミリと認識される (フォン ト定義ファイルは読み込まれない).存在しなければ,⟨family⟩ は和文フォントファミリでな いと認識され, リスト N<sub>I</sub> に (family) を追加することでそれを記憶する.

■欧文フォントファミリとしての認識 同様に, 〈family〉が和文フォントファミリとして認識され るかは以下の順序で決定される.補助的に「欧文フォントファミリと既に認識された」ファミリの リスト FA と,「欧文フォントファミリではないと認識された」ファミリを格納したリスト NA を 用いる.

- 1. ファミリ (family) がリスト FA に既に含まれていれば, (family) は欧文フォントファミリと認 識される.
- 2. ファミリ (family) がリスト NA に既に含まれていれば、それは (family) が欧文フォントファ ミリではないことを意味する.
- 3. ある欧文フォントエンコーディング下でファミリ ⟨family⟩ が定義されていれば,⟨family⟩ は 欧文フォントファミリと認識され, リスト FA に (family) を追加することでこのことを記憶 する.
- 4. 最終段階では、欧文エンコーディング (enc) でフォント定義ファイル (enc)(family).fd (ファ イル名は全て小文字)が存在するようなものがあるかどうかを調べる. 存在すれば, (family) は欧文フォントファミリと認識される(フォント定義ファイルは読み込まれない). 存在しな ければ, (family) は欧文フォントファミリと認識されないので, リスト NA に (family) を追加 してそのことを記憶する.

また, \DeclareFontFamily が LuaTpX-ja の読み込み後に実行された場合は、第 2 引数(ファミリ 名)が自動的に $F_A$ に追加される.

以上の方針は pLATEX 2 $_{\varepsilon}$  における \fontfamily にやはり類似しているが, 3. が加わり若干複雑 になっている. それは pLATEX 2. がフォーマットであるのに対し LuaTEX-ja はそうでないため, LuaTEX-ja は自身が読み込まれる前にどういう \DeclareFontFamily の呼び出しがあったか把握で きないからである.

■注意 さて,引数によっては,「和文フォントファミリとも欧文フォントファミリも認識されな かった」という事態もあり得る.この場合,引数 ⟨family⟩ は不正だった,ということになるので, 和文・欧文の両方のフォントファミリを (family) に設定し、代用フォントが使われるに任せること にする.

<span id="page-56-0"></span>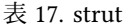

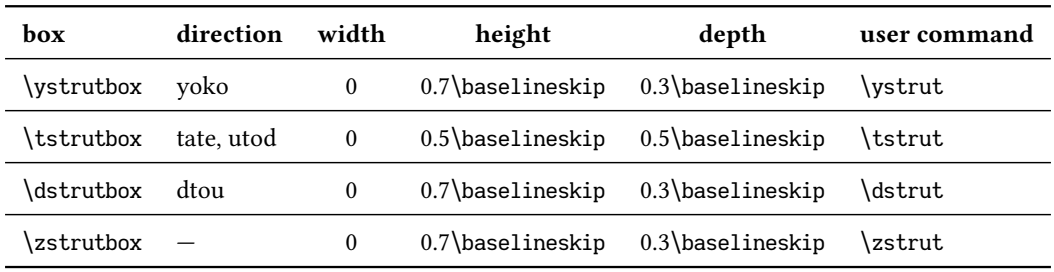

# 10.4 **\DeclareTextSymbol** 使用時の注意

LaTEX (2017/01/01) 以降では,TU エンコーディングが標準となり,特に何もしなくても T1, TS1 <sup>エ</sup> ンコーディングで定義されていた記号類が使えるようになった.LuaTEX-ja ではこれらの命令に よって記号が欧文フォントで出力されるようにするため, \DeclareTextSymbol 命令を改変し, そし て TU エンコーディングの定義である tuenc.def を再読込している.

従来は \DeclareTextSymbolで内部的に定義された \T1\textquotedblleftといった命令は chardef トークンであった.しかし前段落で述べた改変によりもはやそうではなくなっており,例えば \TU\textquotedblleft は \ltjalchar8220 という定義になっている.

# 10.5 **\strutbox**

pLATEX 2017/04/08 以降と同じように, \strutbox は現在の組方向によって \ystrutbox, \tstrutbox, \dstrutbox のいずれかに展開されるマクロとなっている(これらについては表 [17](#page-56-0) 参照). 同様に \strut もこの 3 ボックスのいずれかを組方向によって使い分けるようになっている.

\zstrutbox は utod 方向(pTEX でいう縦数式ディレクション)で使われる支柱ボックスである が,実際に使われるのは \zstrut が明示的に発行された時,そして lltjext パッケージで追加される 組方向指定で ⟨u⟩ を指定した時,および周囲が縦組の状況で ⟨z⟩ を指定した時に限られている.

# 11 拡張パッケージ

LuaTEX-ja には(動作には必須ではないが)自由に読み込める拡張が付属している. これらは LATEX のパッケージとして制作しているが, luatexja-otf と luatexja-adjust については plain LuaTEX でも \input で読み込み可能である.

# 11.1 luatexja-fontspec

[3.2](#page-13-0) 節で述べたように,この追加パッケージは fontspec パッケージで定義されているコマンドに 対応する和文フォント用のコマンドを提供する.

fontspec パッケージで指定可能な各種 OpenType 機能に加えて,和文版のコマンドには以下の 「フォント機能」を指定することができる:

1 \jfontspec<sup>[</sup>

- YokoFeatures={FakeBold=3}, TateFeatures={FakeBold=6},
- TateFont=KozGoPr6N-Regular
- <sup>4</sup> ]{KozMinPr6N-Regular}
- <sup>5</sup> \hbox{\yoko 横組のテスト}\hbox{\tate 縦組のテスト}
- <sup>6</sup> \addjfontfeatures{FakeBold=0}
- <sup>7</sup> \hbox{\yoko 横組}\hbox{\tate 縦組}

#### <span id="page-57-0"></span>図 7. TateFeatures 等の使用例

1 \jfontspec[

- <sup>2</sup> AltFont={
- <sup>3</sup> {Range="4E00-"67FF, Font=KozGoPr6N-Medium},
- ${Range="6800="9EFF, FakeBold=4},$
- <sup>5</sup> {Range="3040-"306F, Font=KozGoPr6N-Regular},
- $\mathcal{E}$
- <sup>7</sup> ]{KozMinPr6N-Regular}

<sup>8</sup> 日本国民は、正当に選挙された国会における代表者を通じて行動し、われらとわれらの子孫のために、

<sup>9</sup> 諸国民との協和による成果と、わが国全土にわたつて自由のもたらす恵沢を確保し、……

日本国民は、正当に選挙された国会における代表者を通じて行動し、われらとわれらの子孫のため に、諸国民との協和による成果と、わが国全土にわたつて自由のもたらす恵沢を確保し、……

<span id="page-57-1"></span>図 8. AltFont の使用例

**CID=**⟨name⟩, **JFM=**⟨name⟩, **JFM-var=**⟨name⟩

これら 3 つのキーはそれぞれ \jfont, \tfont に対する cid, jfm, jfmvar キーとそれぞれ対応す る.cid, jfm, jfmvar キーの詳細は [7.1](#page-28-0) 節と [7.4](#page-34-0) 節を参照.

CID キーは下の NoEmbed と合わせて用いられたときのみ有効である.また,横組用 JFM と縦 組用 IFM は共用できないため,実際に JFM キーを用いる際は後に述べる YokoFeatures キーや TateFeatures の中で用いることになる.

### **NoEmbed**

これを指定することで、PDF に埋め込まれない「名前だけ」のフォントを指定することができ る.[7.4](#page-34-0) 節を参照.

**Kanjiskip=**⟨bool⟩

[31](#page-31-0) ページで説明した \jfont 中での ltjksp 指定と同一の効力を持ち,JFM 中における kanjiskip\_natural, kanjiskip\_stretch, kanjiskip\_shrink キー ([37](#page-37-0) ページ)の有効/無効を切 り替える.標準値は true である.

**TateFeatures={**⟨features⟩**}**, **TateFont=**⟨font⟩

縦組において使用されるフォントや,縦組においてのみ適用されるフォント機能達を指定す る.使用例[は図](#page-57-0) 7 参照.

**YokoFeatures={**⟨features⟩**}**

同様に,横組においてのみ適用されるフォント機能達を指定する.使用例[は図](#page-57-0) 7 参照.

横組のテスト 縦 組 の テ ス ト 横組 縦 組

### **AltFont**

[9.4](#page-50-1) 節の \ltjdeclarealtfont や, [10.2](#page-52-0) 節の \DeclareAlternateKanjiFont と同様に, このキーを 用いると一部の文字を異なったフォントや機能たちを使って組むことができる.AltFont キー に指定する値は、次のように二重のコンマ区切りリストである: AltFont  $=$  {

```
...
  { Range=⟨range⟩, ⟨features⟩},
  { Range=⟨range⟩, Font=⟨font name⟩, ⟨features⟩ },
  { Range=⟨range⟩, Font=⟨font name⟩ },
  ...
}
```
各部分リストには Range キーが必須である (含まれない部分リストは単純に無視される). 指 定例[は図](#page-57-1) 8 に示した.

なお, luatexja-fontspec 読み込み時には和文フォント定義ファイル 〈ja-enc〉(family〉.fd は全く参 照されなくなる.

■**AltFont**, **YokoFeatures**, **TateFeatures** 等の制限 AltFont, YokoFeatures, TateFeatures の各キー はシェイプ別に指定されるべきものであり,内部では BoldFeatures などのシェイプ別の指定は行 うことが出来ない. 例えば.

```
AltFont = \{{ Font=HogeraMin-Light, BoldFont=HogeraMin-Bold,
    Range="3000-"30FF, BoldFeatures={FakeBold=1} }
}
```

```
のように指定することは出来ず,
```

```
UprightFeatures = {
```

```
AltFont = { { Font=HogeraMin-Light, Range="3000-"30FF, } },
```

```
},
```

```
BoldFeatures = \{
```

```
AltFont = \{ \} Font=HogeraMin-Bold, Range="3000-"30FF, FakeBold=1 \}.
```
}

```
のように指定しなければならない.
```
一方, AltFont キー内の各リストでは YokoFeatures, TateFeatures 及び TateFont キーを指定す ることは可能であり.また YokoFeatures, TateFeatures キーの中身に AltFont を指定することがで きる.

また,[図](#page-57-0) 7 後半部では 6 行目の疑似太字無効化の指定が効かず,2 行目で指定した YokoFeatures, TateFeatures に よ る 疑 似 太 字 の 指 定 が 有 効 に な っ た ま ま で あ る. こ れ は **YokoFeatures**, **TateFeatures** による OpenType 機能指定は組方向に依存しない OpenType 機能の 指定より後に解釈されるからである.

# 11.2 luatexja-otf

この追加パッケージは CID 番号による文字の出力をサポートする. luatexia-otf は以下の 2 つの 低レベルコマンドを提供する:

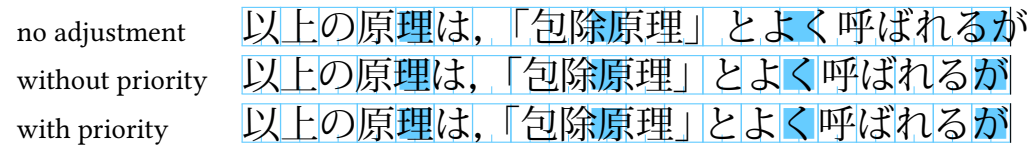

The value of  $\frac{\text{kanjiskip}}{\text{km}}$  $\frac{\text{kanjiskip}}{\text{km}}$  $\frac{\text{kanjiskip}}{\text{km}}$  is 0 pt $^{+1/5}_{-1/5\,\text{em}}$  in this figure, for making the difference obvious.

#### <span id="page-59-3"></span>図 9. 行長調整

### **\CID{**⟨number⟩**}**

CID 番号が ⟨number⟩ の文字を出力する.もし現在の和文フォントが Adobe-Japan1, Adobe-GB1, Adobe-CNS1, Adobe-Korea1, Adobe-KR のいずれの CID-keyed font でもない場合,⟨number⟩ は Adobe-Japan1 の CID 番号であると解釈し「適切なグリフ」[\\*25](#page-59-1)を出力する.

#### $\text{UTF}$ {\*hex\_number*}}

文字コードが(16進で)<hex\_number>の文字を出力する. このコマンドは \char"<hex\_number> と似ているが,下の注意を参照すること.

このパッケージは、マクロ集 luatexja-ajmacros.sty<sup>[\\*26](#page-59-2)</sup> も自動的に読み込む. luatexjaajmacros.sty は、そのため、luatexia-otf を読みこめば ajmacros.sty マクロ集にある \aj半角 など のマクロもそのまま使うことができる.

■注意 \CID と \UTF コマンドによって出力される文字は以下の点で通常の文字と異なる:

- 常に JAchar として扱われる.
- ·縦組時には、現在の縦組用和文フォントで vert/vrt2 機能が有効か無効かを問わず、\UTF で出 力される文字にはこれらの OpenType 機能が働いた字形になる.
- その他の OpenType 機能(例えばグリフ置換やカーニング)をサポートするための luaotfload パッケージによる処理はこれらの文字には働かない.

■JFM への記法の追加 luatexja-otf パッケージを読み込むと, JFM の chars テーブルのエントリ として 'AJ1-xxx' の形の文字列が使えるようになる.これは Adobe-Japan1 における CID 番号が xxx の文字を表す.

この拡張記法は,標準 JFM jfm-ujis.lua で,半角ひらがなのグリフ (CID 516-598) を正しく半 角幅で組むために利用されている.

## <span id="page-59-0"></span>11.3 luatexja-adjust

この追加パッケージは以下の機能を提供する. 詳細な仕様については [17](#page-94-0) 章を参照してほしい.

行末文字の位置調整 pTEX では,(是非はともかく)「行末の読点はぶら下げか二分取りか全角取り

<span id="page-59-1"></span><sup>\*25</sup> 特に縦組用グリフの CID 番号を指定した場合は(LuaTeX-ja 20190504.0 以降では若干改良されているが)意図しない 結果になる可能性が高い. なお, バージョン 20190708.0 以降では, CID からグリフへの選択にグリフ名の情報を使用 していない.また,フォントに IVD コレクション Adobe-Japan1 が含まれていれば,その情報を用いてグリフを選択 する.

<span id="page-59-2"></span><sup>\*&</sup>lt;sup>26</sup> otf パッケージ付属の井上浩一氏によるマクロ集 ajmacros.sty に対して漢字コードを UTF-8 にしたり, plain LuaTFX でも利用可能にするという修正を加えたものである.

のいずれかに」のように行末文字と実際の行末の位置関係を 2 通り以上にすることは面倒で あった.和文フォントメトリックだけでは「常に行末の読点はぶら下げ」といったことしかで きず,前の文に書いたことを実現するには

 $\left\{ \left( \right. \right. \right\}$ 

```
\penalty10000 % 禁則ペナルティ
 \hbox to0pt{。\hss}\penalty0 % ぶら下げの場合
 \kern.5\zw\penalty0 % 二分取りの場合
 \kern.5\zw\penalty0 % 全角取りの場合
}
```
のような命令を定義し、文中の全ての句点を \。で書くことが必要だった.

luatexja-adjust パッケージは、上で述べた行末文字と実際の行末との位置関係を 2 通り以上か ら自動的に選択する機能を提供する. pdfTFX と同じように,「TFX による行分割の後で行末文 字の位置を補正する」方法と「行分割の過程で行末文字の位置を考慮に入れる」方法を選べる ようにした (luatexja-adjust パッケージの既定では前者).

- 優先順位付きの行長調整 pTFX では, 行長調整において優先度の概念が存在しなかったため, 図 [9](#page-59-3) 上段における半角分の半端は[,図](#page-59-3) 9 中段のように,鍵括弧周辺の空白と和文間空白 ([kanjiskip](#page-45-1)) の両方によって負担される.しかし,「日本語組版処理の要件」[\[5\]](#page-104-2) や JIS X 4051 [\[7\]](#page-104-0) において は,このような状況では半端は鍵括弧周辺の空白のみで負担し,その他の和文文字はベタ組で 組まれる[\(図](#page-59-3) 9 下段)ことになっている. luatexja-adjust パッケージの提供する第 2 の機能は, [\[5\]](#page-104-2) や [\[7\]](#page-104-0) における規定のような、優先順位付きの行長調整である.
	- 優先度付き行長調整は,段落を行分割した後に個々の行について行われるものである. そ のため、行分割の位置は変化することはない. \hbox{...}といった「途中で改行できない水平ボックス」では(たとえ幅が指定されてい ても)無効である.
	- 優先度付き行長調整を行うと、和文処理グルーの自然長は変化しないが、伸び量や縮み量 は一般に変化する.そのため,既に組まれた段落を \unhbox などを利用して組み直す処理 を行う場合には注意が必要である.
- 「**中身までみた」行送り計算** 複数行に渡る文章を組版するときには行間に空きが入ることが普通で ある. TFX では各行が一つずつの水平ボックスをなしていることを思い出すと, 隣り合った 2 つの行(つまり水平ボックス)の間の空きは次のようにして決まるのだった:
	- •「通常に組んだときの行間」 dを、\baselineskip から「前の行」の深さと「次の行」の高 さを加えたものを引いた値とする.
	- $d \geq \text{lineskip}$ lineskiplimit の場合, 標準の行送り \baselineskip で組んでも十分な間隔があると 判断され, 2 行の間には長さ d の空白が挿入される. つまり行送りは \baselineskip.
	- $d <$  \lineskiplimit の場合, 2 行の間には長さ \lineskip の空白が挿入される. そのため (設定値によるが,多くの場合)行送りは \baselineskip より広がる.

ここで,TEX は行送りの決定で「高さ・深さを取っているものが行のどの水平位置にあるか」 は一切考慮しないことに注意してほしい. そのため, 図 [10](#page-61-0) (a) のように「必要以上に行間が空 いて見える」状況が起こることがある.

luatexja-adjust パッケージでは,「通常に組んだときの行間」 を各行の中身の文字・グルー・ ボックスの寸法を勘案して計算するという方法を利用できるようにした.この機能を使うと,

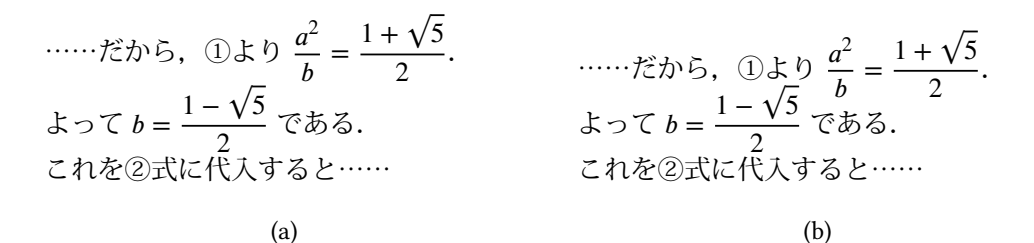

<span id="page-61-0"></span>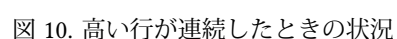

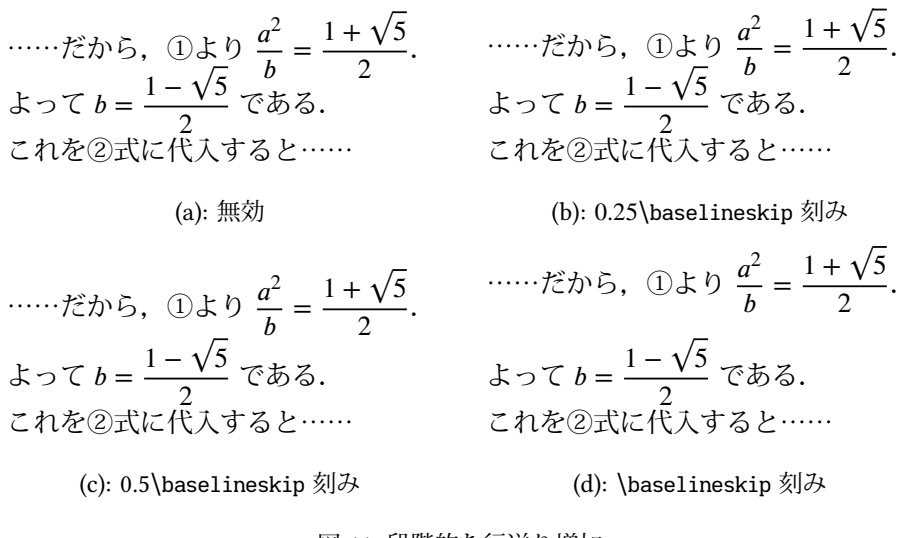

<span id="page-61-2"></span>図 11. 段階的な行送り増加

図 [10](#page-61-0) (b) のように行間の空きが必要以上に大きくなることを避けることができる.

- · 段落中の隣り合った二行だけでなく、行間の空きは新たに水平ボックス h を(内部・外部 問わず)垂直モードで追加した時にも自動で挿入される. その場合には、前段落で述べた 「中身までみる」処理は
	- <mark>- 現在のリストにおける最後のノード<sup>[\\*27](#page-61-1)</sup>が水平ボックス *h'* であり,かつ</mark>
	- \prevdepth の値とその ℎ ′ の深さの値が一致している

場合にのみ発動するようにしている.

- 行の中身に水平ボックス  $h''$  が入ってくることもあるが,その場合は  $h''$  の中身の高さ・深 さまでは参照せず, あくまでも h" 自身の高さ·深さのみを参照する. 参照するようにし てしまうと,\smash など手動で行った高さ・深さ調整の意味がなくなってしまうからで ある.
- 段階的な行送り調整 既に述べたように、「通常に組んだときの行間」dが\lineskiplimit より小 さい場合,TEX 標準では行間は \lineskip となるのだった.このとき行送りは「前の行の 深さ」,「次の行の高さ」, \lineskip の 3 つの和になるわけだが, 場合によっては行送りを 「\baselineskip の整数倍」などと切りのいい値に揃えたいという状況が考えられなくもない. luatexia-adjust パッケージでは、d < \lineskiplimit のときに行送りを \baselineskip の [linestep](#page-63-0) factor 倍ずつ増減させて

行間が \lineskip 以上となるような, 最小の (1 + k · [linestep](#page-63-0)\_factor)\baselineskip (k は整

<span id="page-61-1"></span><sup>\*&</sup>lt;sup>27</sup> 最後のノードが \parskip によるグルーであった場合のみさらに一つ前のノードを参照する

数)の値

とする機能を利用できるようにした. 図 [11](#page-61-2) の (a) がこの機能を無効にした状況で, (b), (c), (d) がそれぞれ [linestep](#page-63-0) factor を 0.25, 0.5, 1 とした状況である.

なお.この機能は表組時 (\halign, \valign) には無効である. LATEX における表組環境 (tabular, array など)では,\baselineskip, \lineskip はどちらも 0 に設定されているので(代わりに各 行に \@arstrut という支柱が入る)ために意味がないことと. 数式を内部で表組を使って組む align 環境などではかえって行間が不揃いになってしまうからである.

luatexja-adjust パッケージは、上記で述べた 4 機能を有効化/無効化するための以下の命令を提供 する. これらはすべてグローバルに効力を発揮する.

#### **\ltjenableadjust[...]**

... に指定した key-value リストに従い,「行末文字の位置調整」「優先順位付きの行長調整」 「『中身までみた』行送り計算」「段階的な行送り調整」を有効化/無効化する.指定できるキー は以下の通り.

**lineend=[false,true,extended]** 行末文字の位置調整の機能を無効化 (false),「行分割後に調 整」の形で有効化 (true),「行分割の過程で考慮」の形で有効化 (extended) する. **priority=[false,true]** 優先順位付きの行長調整を無効化 (false),または有効化 (true). profile=[false,true]「中身までみた」行送り計算を無効化 (false), または有効化 (true). **linestep=[false,true]** 段階的な行送り調整を無効化 (false),または有効化 (true). どのキーともキー名のみを指定した場合は値として true が指定されたものと扱われる. 互換性の為,オプション無しでただ \ltjenableadjust が呼び出された場合は,

\ltjenableadjust[lineend=true,priority=true]

と扱われる.

## **\ltjdisableadjust**

luatexja-adjust パッケージの機能を無効化する.

\ltjenableadjust[lineend=false,priority=false,profile=false,linestep=false]

と同義.

また,次のパラメータが \ltjsetparameter 内で追加される. いずれもグローバルに効力を発揮 する.

<span id="page-62-0"></span>stretch priority **={**⟨list⟩**}** [kanjiskip](#page-45-1), [xkanjiskip](#page-45-2),および「JAglue 以外のグルー」を,「行を自然長よ り伸ばす」場合の調整に用いる優先度を指定する.

指定方法は,⟨list⟩ の中に key-value list の形で

stretch\_priority={kanjiskip=-35,xkanjiskip=-25,others=50}

のようにして行う. キー名 kanjiskip, xkanjiskip についてはそのままの意味であり, others キーが「JAglue 以外のグルー」を表す. 各キーの値は, JFM グルーにおける「優先度 i」を 10i に対応させた整数値であり,大きい方が先に伸ばされることを意味している.初期値は {kanjiskip=-35,xkanjiskip=-25,others=50}

であり,「優先度 −4」と指定されている JFM グルーが最も伸びにくいようになっている.

shrink priority **={**⟨list⟩**}** 同様に,「行を自然長より縮める」場合の調整に用いる優先度を指定す る. それ以外は stretch\_[priority](#page-62-0) と指定の形式は変わらない(初期値も変わらない).

- <span id="page-63-0"></span>linestep factor **=**⟨float⟩ 段階的な行送り調整の際,\baselineskip の自然長の何倍単位で行送りを 変えるかを指定する.0を指定すると無効になるのと変わらない.また負数を指定すると,そ の絶対値が指定されたかのように扱われる. 初期値は 0.5 (つまり半行単位) である.
- profile\_hgap\_factor =(float)「中身まで見た」行送り計算の際,前の行にある深さが大きいものと 次の行にある高さが大きいものが水平方向にどれだけ離れていないといけないかを「\lineskip の自然長の何倍か」で指定する.負数を指定すると,その絶対値が指定されたかのように扱わ れる. 初期値は 1 (つまり \lineskip (の自然長)) である.

# 11.4 luatexja-ruby

この追加パッケージは, LuaTEX-ja の機能を利用したルビ(振り仮名)の組版機能を提供する. 前後の文字種に応じた前後への自動進入や,行頭形・行中形・行末形の自動的な使い分けが特徴で ある.

ルビ組版に設定可能な項目や注意事項が多いため,本追加パッケージの詳細な説明は使用例と共 に <luatexja-ruby.pdf> という別ファイルに載せている.この節では簡単な使用方法のみ述べる.

- グループルビ 標準ではグループルビの形で組まれる. 第1引数に親文字, 第2引数にルビを記述 する.
	- 1 東西線\ruby{妙典}{みようでん}駅は……\\
	- <sup>2</sup> 東西線の\ruby{妙典}{みようでん}駅は……\\
	- <sup>3</sup> 東西線の\ruby{妙典}{みようでん}という駅……\\
	- <sup>4</sup> 東西線\ruby{葛西}{かさい}駅は……

**東西線妙 典駅は…… 東西線の妙 典駅は…… 東西線の妙 典という駅……** ,<br>東西線葛西駅は……

この例のように,標準では前後の平仮名にルビ全角までかかるようになっている.

モノルビ 親文字を 1 文字にするとモノルビとなる. 2 文字以上の熟語をモノルビの形で組みたい 場合は,面倒でもその数だけ \ruby を書く必要がある.

1 東西線の\ruby{妙}{みよう}\ruby{典}{でん}駅は……

\*\*<sup>ぅでん</sup><br>)妙 典駅は……

- 熟語ルビ 引数内の縦棒 | はグループの区切りを表し、複数グループのルビは熟語ルビとして組ま れる.[\[7\]](#page-104-0) にあるように,どのグループでも「親文字」が対応するルビ以上の長さの場合は各グ ループごとに,そうでないときは全体をまとめて 1 つのグループルビとして組まれる.[\[5\]](#page-104-2) で 規定されている組み方とは異なるので注意.
	- 1 \ruby{妙|典}{みよう|でん}\
	- 2 \ruby{葛|西}{か|さい}\ \*\*\*でん か きい かぐらざか<br>|妙 典 葛西 神楽坂
	- <sup>3</sup> \ruby{神楽|坂}{かぐら|ざか}

複数ルビではグループとグループの間で改行が可能である.

```
1 \vbox{\hsize=6\zw\noindent
   2 \hbox to 2.5\zw{}\ruby{京|急|蒲|田}{けい|きゆう|かま|た}
      \hbox to 2.5\zw{}\ruby{京|急|蒲|田}{けい|きゆう|かま|た}
   4 \hbox to 3\zw{}\ruby{京|急|蒲|田}{けい|きゆう|かま|た}
   5 }
                                                                       けいきゆうかま
京急 蒲
                                                                  た
田
                                                                        けいきゆう
                                                                         京 急
                                                                  か ま
                                                                  蒲田
                                                                           けい
                                                                           京
                                                                  きゆうかまた
急蒲田
   また,ルビ文字のほうが親文字よりも長い場合は,自動的に行頭形・行中形・行末形のいずれか
 適切なものを選択する.
1 \vbox{\hsize=8\zw\noindent
2 \null\kern3\zw ……を\ruby{承}{うけたまわ}る
     \kern1\zw ……を\ruby{承}{うけたまわ}る\\
                                                                    ……を
承
                                                                        うけたま
                                                               る ……を
承 る
                                                                      うけたまわ
```
…… た

うけたまわ 承 る

```
4 \null\kern5\zw ……を\ruby{承}{うけたまわ}る
```

```
5 }
```
# 11.5 lltjext

pLATEX では縦組用の拡張として plext パッケージが用意されていたが、それを LuaTEX-ja 用に書 きなおしたものが本追加パッケージ lltjext である.

従来の plext パッケージとの違いは,

- 組方向オプション <y>(横組),<t>(縦組),<z> の他に <d>(dtou 方向), <u>(utod 方向)を 追加した. <z> と <u> の違いは. <z> が (plext パッケージと同様に)周囲の組方向が縦組のと きにしか意味を持たない[\\*28](#page-64-0)のに対し,<u> にはそのような制限がないことである.
- 連数字用命令 \rensuji における位置合わせオプション [l], [c], [r] の挙動を若干変更した.

念の為,本 lltjext パッケージで追加・変更している命令の一覧を載せておく.

### **tabular**, **array**, **minipage** 環境

これらの環境は,

```
\begin{tabular}<dir>[pos]{table spec} ... \end{tabular}
\begin{array}<dir>[pos]{table spec} ... \end{array}
\begin{minipage}<dir>[pos]{width} ... \end{minipage}
```
のように、組方向オプション <dir> が拡張されている. 既に述べたように、組方向オプション に指定できる値は以下の 5 つであり,それ以外を指定した時や無指定時は周囲の組方向と同じ 組方向になる.

```
y 横組 (\yoko)
```
- t 縦組 (\tate)
- z 周囲が縦組の時は utod 方向,それ以外はそのまま
- d dtou 方向
- u utod 方向

```
\parbox<⟨dir⟩>[⟨pos⟩]{⟨width⟩}{⟨contents⟩}
```
\parbox 命令も同様に、組方向の指定ができるように拡張されている.

**\pbox<**⟨dir⟩**>[**⟨width⟩**][**⟨pos⟩**]{**⟨contents⟩**}**

組方向 ⟨dir⟩ で ⟨contents⟩ の中身を LR モードで組む命令である.⟨width⟩ が正の値であるとき

<span id="page-64-0"></span><sup>\*28</sup> 周囲の組方向が縦組以外のときは,<z> を指定しても中身の組方向は周囲の組方向と変わらない.

<span id="page-65-0"></span>↓中身\周囲→ \yoko \tate \utod \dtou

表 18. Iltiext パッケージにおける表組· \parbox 命令他の揃え位置

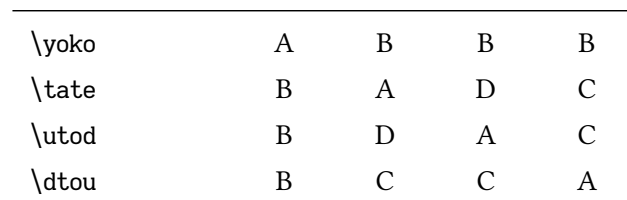

は、ボックス全体の幅がその値となる. その際,中身は (pos) の値に従い, 左寄せ (1), 右揃え (r),中央揃え(それ以外)される.

# **picture** 環境

図表作成に用いる picture 環境も,

\begin{picture}<dir>(x\_size, y\_size)(x\_offset,y\_offset)

\end{picture}

...

 $\epsilon$ 組方向が指定できるように拡張されている. x 成分の増加方向は字送り方向, y 成分の増 加方向は行送り方向の反対方向となる. plext パッケージと同様に内部ではベースライン補正 ([yalbaselineshift](#page-45-9) パラメータなど)の影響を受けないように,\put, \line, \vector, \dashbox, \oval, \circle もベースライン補正を受けないように再定義されている.

**\rensuji[**⟨pos⟩**]{**⟨contents⟩**}**, **\rensujiskip**

**\Kanji{**⟨counter name⟩**}**

**\kasen{**⟨contents⟩**}**, **\bou{**⟨contents⟩**}**, **\boutenchar**

# 参照番号

■表組他の揃え位置 表組 (array, tabular 環境), \parbox 命令, \minipage 環境の揃え位置につ いては表 [18](#page-65-0) を参照. pLATEX 2017-07-29 とできるだけ同じ挙動になるようにしている. 表 18 中の A–D の意味は次の通り.

- A 周囲の組方向と中身の組方向が同じ場合.
	- [t] 指定のとき:中身の先頭行のベースラインが周囲のベースラインと一致する.表組で 先頭行の上に罫線があった場合は、それがベースラインの位置[\\*29](#page-65-1)となる.
	- [c] 指定のとき:中身の上下の中心が周囲の数式の軸を通る.
	- [b] 指定のとき:中身の最終行のベースラインが周囲のベースラインと一致する.表組で 最終行の下に罫線があった場合は,それがベースラインの位置となる.

B 周囲の組方向と中身の組方向が 90 度ずれている場合.

<span id="page-65-1"></span><sup>\*&</sup>lt;sup>29</sup> LuaTEX-ja では和文側のベースラインの位置も上下移動できることに注意. そのため「和文ベースライン」の位置に 来るとは限らない.

- [t] 指定のとき:表組においては,上端が周囲のベースラインと一致する.\parbox や \minipage 環境においては,上端が周囲の和文文字の上端と一致する.
- [c] 指定のとき:中身の上下の中心が周囲の数式の軸を通る.
- [b] 指定のとき:表組においては、下端が周囲のベースラインと一致する. \parbox や \minipage 環境においては,下端が周囲の和文文字の下端と一致する.
- C 周囲の組方向と中身の組方向が 180 度ずれている場合.\parbox や \minipage 環境においては, 上の B の場合と同じ挙動である. 表組においては, A で [t] と [b] を入れ替えた
	- [t] 指定のとき:中身の最終行のベースラインが周囲のベースラインと一致する.最終行 の下に罫線があった場合は,それがベースラインの位置となる.
	- [c] 指定のとき:中身の上下の中心が周囲の数式の軸を通る.
	- [b] 指定のとき:中身の先頭行のベースラインが周囲のベースラインと一致する. 表組で 先頭行の上に罫線があった場合は,それがベースラインの位置となる.
- D 通常の縦組 (\tate) と「縦数式ディレクション」に相当する \utod 方向が絡んだ場合.\parbox や \minipage 環境においては、上の B の場合と同じ挙動である. 表組においては,
	- [t] 指定のとき:中身の先頭行の欧文ベースラインが周囲の欧文ベースラインと一致する.
	- [c] 指定のとき:中身の上下の中心が周囲の数式の軸を通る.
	- [b] 指定のとき:中身の最終行の欧文ベースラインが周囲の欧文ベースラインと一致する.

## 11.6 luatexja-preset

[3.3](#page-14-0) 節で述べたように、よく使われている和文フォント設定を一行で指定できるようにしたのが luatexja-preset パッケージである. このパッケージは, otf パッケージの一部(多書体化)と八登崇 之氏による PXchfon パッケージの一部(プリセット指定)とを合わせたような格好をしている.

パッケージ読み込み時に渡されたオプションのうち,本節にないものを指定した場合,それらは そのまま luatexja-fontspec パッケージに渡される<sup>[\\*30](#page-66-0)</sup>. 例えば, 下の 1-3 行目は 5 行目のように一行 にまとめることができる.

\usepackage[no-math]{fontspec} \usepackage[match]{luatexja-fontspec} \usepackage[kozuka-pr6n]{luatexja-preset} %%--------

\usepackage[no-math,match,kozuka-pr6n]{luatexja-preset}

# 11.6.1 一般的なオプション

**fontspec**(既定)

luatexja-fontspec パッケージの機能を用いて和文フォントを選択する.これは,fontspec パッ ケージが自動で読み込まれることを意味する.

もし fontspec パッケージに何らかのオプションを渡す必要がある<sup>[\\*31](#page-66-1)</sup>場合は、次のように luatexja-preset の前に fontspec を手動で読みこめば良い:

\usepackage[no-math]{fontspec}

<span id="page-66-1"></span><span id="page-66-0"></span><sup>\*30</sup> nfssonlyオプションが指定されていた場合は,luatexja-fontspec パッケージは読み込まれないので単純に無視される. \*31 例えば, 数式フォントまで置換されてしまい, \mathit によってギリシャ文字の斜体大文字が出なくなる, など.

\usepackage[...]{luatexja-preset}

#### **nfssonly**

LATEX 標準のフォント選択機構(NFSS2)を用いて 1tjpmn (明朝), 1tjpgn (ゴシック), それに 後に述べる deluxe オプションが指定された場合には 1tjpmgn (丸ゴシック) という和文フォン トファミリを定義[\\*32](#page-67-0)し,これらを用いる.

本オプション指定時には fontspec·luatexja-fontspec パッケージは自動では読み込まれない,し かし,

\usepackage{fontspec}

\usepackage[hiragino-pron,nfssonly]{luatexja-preset}

のようにすれば,このオプションを指定すれば欧文フォントを fontspec パッケージの機能を 使って指定することができる.

一方,luatexja-preset パッケージ読み込み時に既に luatexja-fontspec パッケージが読み込まれて いる場合は nfssonly オプションは無視される.

#### **match**

このオプションが指定されると, 「pLATFX2. 新ドキュメントクラス」のように \rmfamily, \textrm{...}, \sffamily 等が欧文フォントだけでなく和文フォントも変更するようになる. fontspec オプションが有効になっている場合は,このオプションは luatexja-fontspec パッケー ジへと渡される.

### **nodeluxe**(既定)

deluxe オプションの否定. LATEX 2 環境下の標準設定のように、明朝体・ゴシック体を 各1ウェイトで使用する. より具体的に言うと、この設定の下では \mcfamily\bfseries, \gtfamily\bfseries, \gtfamily\mdseries はみな同じフォントとなる.

#### **deluxe**

明朝体・ゴシック体各 3 ウェイトと, 丸ゴシック体 (\mgfamily, \textmg{...}) を利用可能にす る.明朝体は細字・中字・太字の 3 ウェイトがあり,明朝体の細字は \mcfamily\ltseries で 利用できる.また,ゴシック体は中字・太字・極太の 3 ウェイトがあり,ゴシック体の極太は \gtfamily\ebseries で利用できる[\\*33](#page-67-1).

- プリセット設定によっては明朝体細字が用意されていないものもある. その場合は明朝体 中字が代用される.
- 明朝体細字, ゴシック体極太, 丸ゴシック体の 3 フォントについては実際にフォントを ロードする前に存在するかチェックを行う. 存在しなかったものについては警告を発し, それぞれ明朝体中字.ゴシック体太字,ゴシック体太字で代用する.

#### **expert**

横組・縦組専用仮名を用いる.また,\rubyfamily でルビ用仮名が使用可能となる[\\*34](#page-67-2).

**bold**

「明朝の太字」をゴシック体の太字によって代替する.もし nodeluxe オプションが指定されて

<span id="page-67-0"></span><sup>\*32</sup> n は自然数であり, \ltjapplypreset の実行 (この命令は luatexja-preset パッケージ読み込み時に自動的に実行され る) ごとに増加していく.

<span id="page-67-1"></span><sup>\*33</sup> 過去との互換性のため, \gtebfamily, \textgteb{...} も依然として利用可能である.

<span id="page-67-2"></span><sup>\*34 \</sup>rubyfamily とはいいつつ,実際にはフォントファミリを切り替えるのではない(通常では OpenType 機能の有効化 であり,nfssonly 指定時にはシェイプを rb に切り替える).

いる場合は,ゴシック体は 1 ウェイトしか使用されないため,「ゴシック体の中字」も同時に 変更されることになる.

### **jis90**, **90jis**

出来る限り JIS X 0208:1990 の字形を使う.

#### **jis2004**, **2004jis**

出来る限り JIS X 0213:2004 の字形を使う.

**jfm yoko=**⟨jfm⟩

横組用和文フォントで用いる JFM を jfm-⟨jfm⟩.lua にする.このオプションがない時は LuaTEX-ja 標準の jfm-ujis.lua が用いられる.

**jfm tate=**⟨jfm⟩

縦用和文フォントで用いる IFM を jfm-〈jfm〉.luaにする.このオプションがない時は LuaTFX-ja 標準の jfm-ujisv.lua が用いられる.

**jis** jfm yoko=jis と同じ.ここで用いる JFMjfm-jis.lua は JIS フォントメトリックを元にしたも のである.

jis90, 90jis, jis2004, 2004jis については本パッケージで定義された明朝体・ゴシック体(・丸ゴ シック体)にのみ有効である.これら 4 オプションのうち複数が同時に指定された場合の動作につ いては全く考慮していない.

#### 11.6.2 多ウェイト用プリセットの一覧

bizud, haranoaji, morisawa-pro, morisawa-pr6n 以外はフォントの指定は(ファイル名でなく) フォント名で行われる.以下の表において,\* つきのフォント (e.g., KozGo…-Regular) は,**deluxe** オ プション指定時にゴシック体中字として用いられるものを示している.

**kozuka-pro** Kozuka Pro (Adobe-Japan1-4) fonts.

**kozuka-pr6** Kozuka Pr6 (Adobe-Japan1-6) fonts.

**kozuka-pr6n** Kozuka Pr6N (Adobe-Japan1-6, JIS04-savvy) fonts.

小塚 Pro 書体・Pr6N 書体は Adobe InDesign 等の Adobe 製品にバンドルされている.「小塚丸 ゴシック」は存在しないので,便宜的に小塚ゴシック H によって代用している.

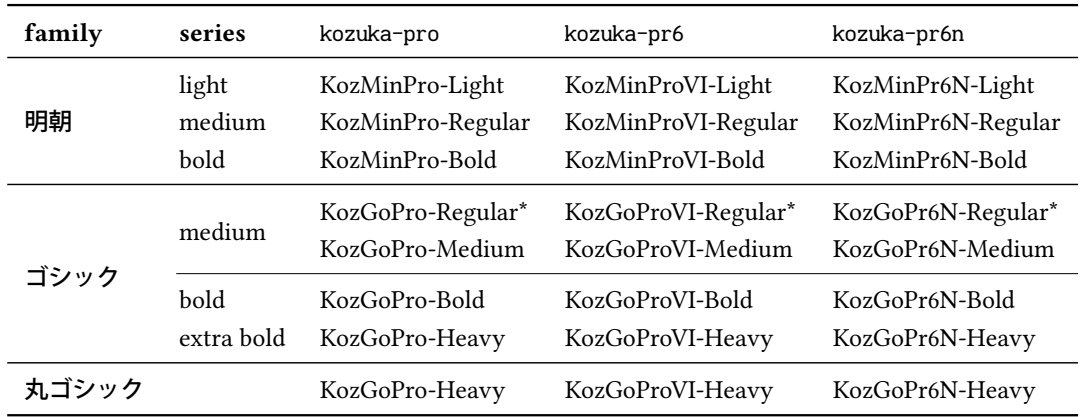

**hiragino-pro** Hiragino Pro (Adobe-Japan1-5) fonts.

**hiragino-pron** Hiragino ProN (Adobe-Japan1-5, JIS04-savvy) fonts.

ヒラギノフォントは, Mac OS X 以外にも, 一太郎 2012 の上位エディションにもバンドルさ

れている. 極太ゴシック体として用いるヒラギノ角ゴ W8 は, Adobe-Japan1-3 の範囲しかカ バーしていない Std/StdN フォントであり,その他は Adobe-Japan1-5 対応である. なお,明朝体細字として用いるヒラギノ明朝体 W2 は OS X や一太郎にはバンドルされておら ず. 別途購入する必要がある.

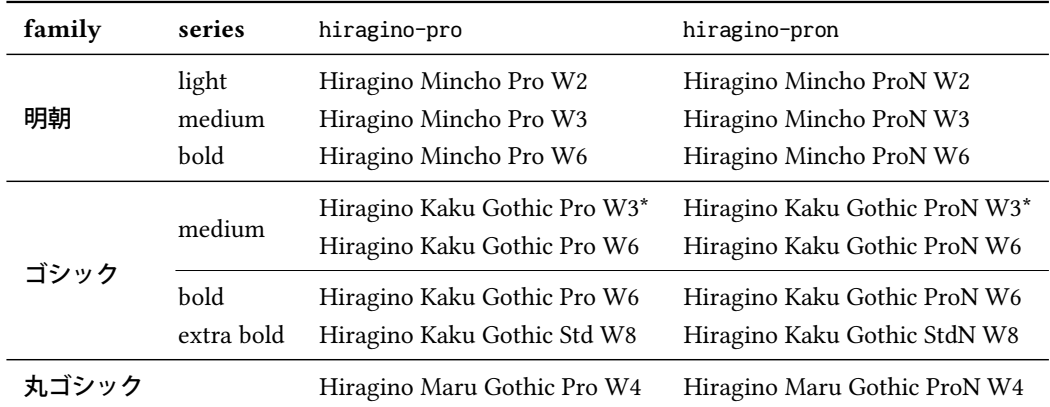

**bizud** BIZ UD fonts (by Morisawa Inc.) bundled with Windows 10 October 2018 Update.

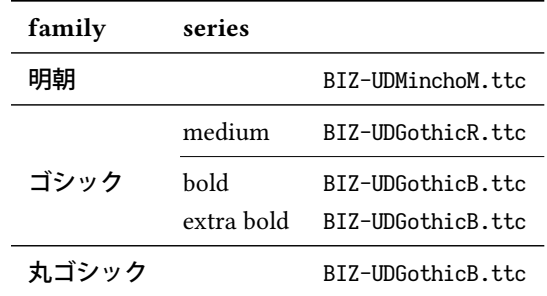

**morisawa-pro** Morisawa Pro (Adobe-Japan1-4) fonts.

**morisawa-pr6n** Morisawa Pr6N (Adobe-Japan1-6, JIS04-savvy) fonts.

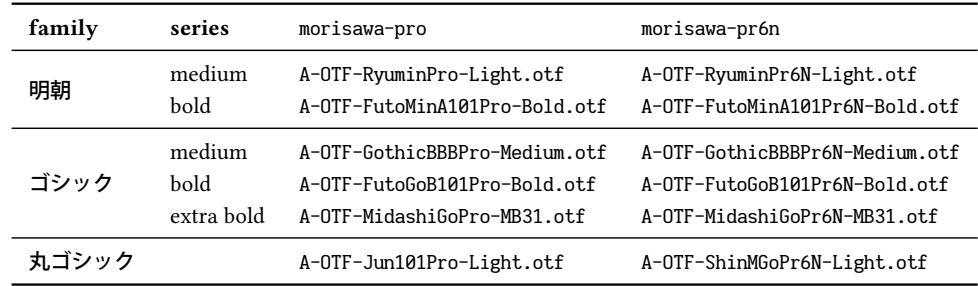

**yu-win** Yu fonts bundled with Windows 8.1.

**yu-win10** Yu fonts bundled with Windows 10.

**yu-osx** Yu fonts bundled with OSX Mavericks.

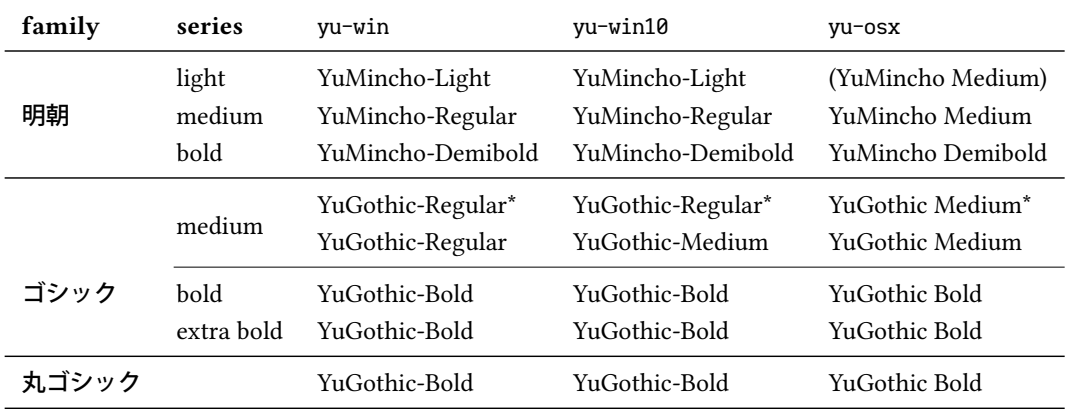

**moga-mobo** MogaMincho, MogaGothic, and MoboGothic.

**moga-mobo-ex** MogaExMincho, MogaExGothic, and MoboExGothic. これらのフォントは [http://](http://yozvox.web.fc2.com/) [yozvox.web.fc2.com/](http://yozvox.web.fc2.com/) からダウンロードできる.

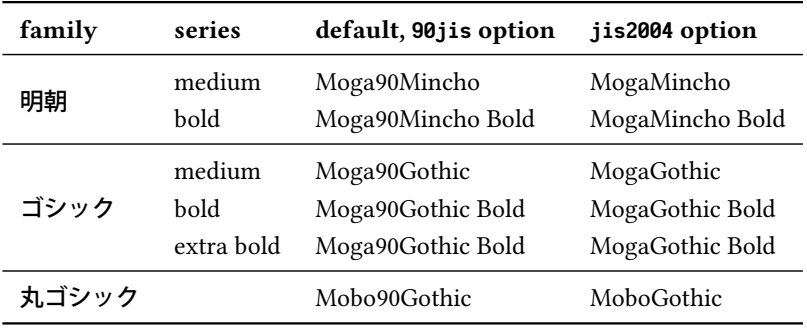

moga-mobo-ex オプション指定時には MogaEx90Mincho などの Ex が名前についたフォントが 使われる.

**ume** Ume Mincho and Ume Gothic. これらのフォントは [https://ja.osdn.net/projects/ume-font/](https://ja.osdn.net/projects/ume-font/wiki/FrontPage) [wiki/FrontPage](https://ja.osdn.net/projects/ume-font/wiki/FrontPage) からダウンロードできる.

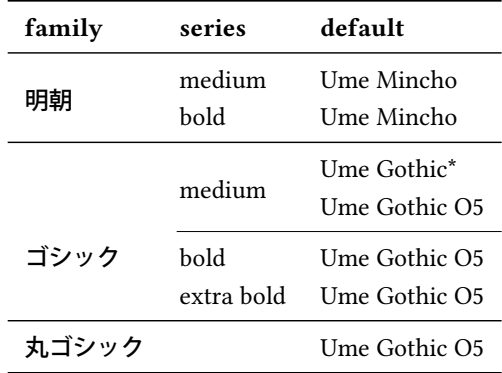

**sourcehan** Source Han Serif and Source Han Sans fonts (Language-specific OTF or OTC) **sourcehan-jp** Source Han Serif JP and Source Han Sans JP fonts (Region-specific Subset OTF)

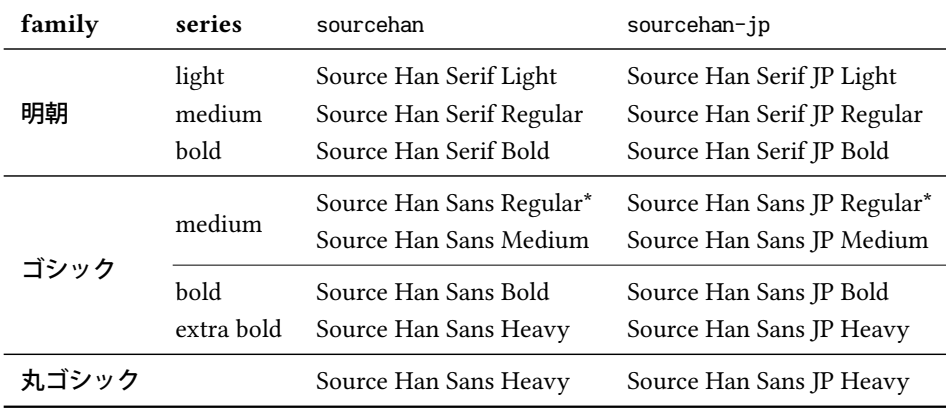

**noto-otc** Noto Serif CJK and Noto Sans CJK fonts (OTC)

**noto-otf** Noto Serif CJK and Noto Sans CJK fonts (Language-specific OTF)

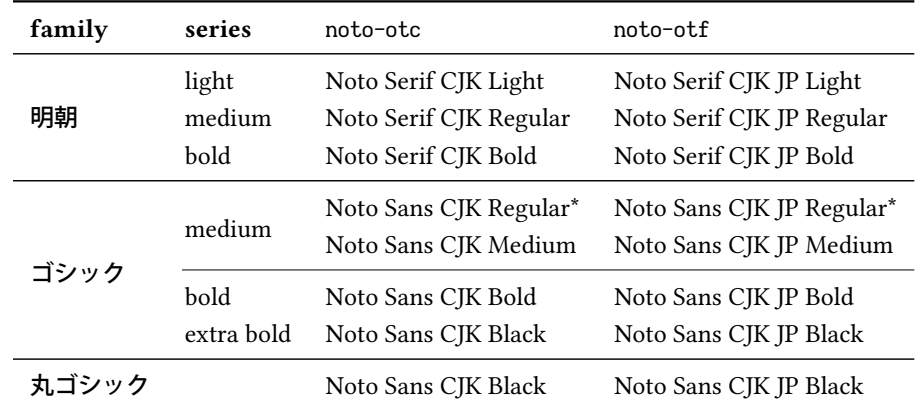

**haranoaji** Harano Aji Fonts. これらのフォントは <https://github.com/trueroad/HaranoAjiFonts> からダウンロードできる.「原ノ味丸ゴシック」は存在しないので,便宜的に原ノ味角ゴシッ ク Heavy によって代用している.

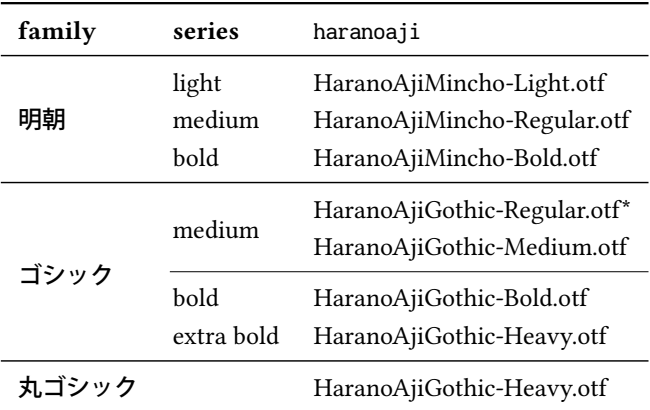

# 11.6.3 単ウェイト用プリセット一覧

次に,単ウェイト用の設定を述べる.この 4 設定では明朝体太字・丸ゴシック体はゴシック体と 同じフォントが用いられる.

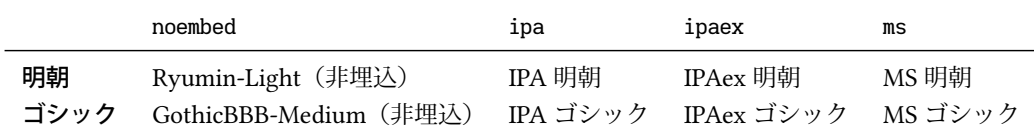
#### 11.6.4 HG フォントを使うプリセット

すぐ前に書いた単ウェイト用設定を,Microsoft Office 等に付属する HG フォントを使って多 ウェイト化した設定もある. 以下の表では, \* 付きのフォント(例:IPA ゴシック\*)は jis2004 と nodeluxe のいずれかのオプションが有効になっているときに使われる.

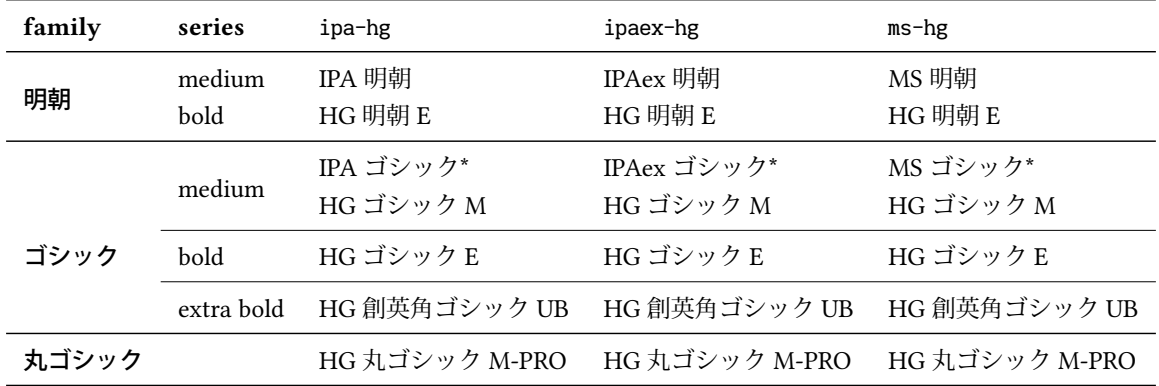

なお.HG 明朝 E・HG ゴシック E・HG 創英角ゴシック UB・HG 丸ゴシック体 PRO の 4 つにつ いては,内部で

標準 フォント名(HGMinchoE など)

**jis90**, **90jis** 指定時 ファイル名 (hgrme.ttc, hgrge.ttc, hgrsgu.ttc, hgrsmp.ttf)

**jis2004**, **2004jis** 指定時 ファイル名 (hgrme04.ttc, hgrge04.ttc, hgrsgu04.ttc, hgrsmp04.ttf)

として指定を行っているので注意すること.

#### 11.6.5 新たなプリセットの定義

バージョン 20170904.0 以降では,自分で新たなプリセットを定義することが出来るようになっ た. 以下に説明する 2 命令はプリアンブルでしか実行できない.

#### **\ltjnewpreset{**⟨name⟩**}{**⟨specification⟩**}**

新たに (name) という名称のプリセットを定義する. この名称は、すでに定義されているプリ セット名や,[11.6.1](#page-66-0) で定義されているオプション,さらに次の 11 個と重複してはならない.

```
mc mc-l mc-m mc-b mc-bx gt gt-m gt-b gt-bx gt-eb mg-m
```
⟨specification⟩ は,プリセット名や以下のキー達のコンマ区切りリストを指定する:

- **mc-l=**⟨font⟩ 明朝体細字 (\mcfamily\ltseries)
- **mc-m=**⟨font⟩ 明朝体中字 (\mcfamily\mdseries)
- **mc-b=**⟨font⟩ 明朝体太字 (\mcfamily\bfseries)

**mc-bx=**⟨font⟩ mc-b=⟨font⟩ と同義.

**gt-m=**⟨font⟩ ゴシック体中字 (\gtfamily\mdseries)

**gt-b=**⟨font⟩ ゴシック体太字 (\gtfamily\bfseries)

**gt-bx=**⟨font⟩ gt-b=⟨font⟩ と同義.

**gt-eb=**⟨font⟩ ゴシック体太字 (\gtfamily\ebseries)

**mg-m=**⟨font⟩ 丸ゴシック体 (\mgfamily)

**mc=**⟨font⟩ 明朝体の細字・中字・太字全部を設定.以下を指定したことと同じである:

mc-l= $\langle$ font $\rangle$ , mc-m= $\langle$ font $\rangle$ , mc-b= $\langle$ font $\rangle$ 

**gt=**⟨font⟩ ゴシック体の中字・太字・極太全部を設定.以下を指定したことと同じである:

 $gt-m=(font)$ ,  $gt-b=(font)$ ,  $gt-eb=(font)$ 

なお,パッケージ読み込み時に deluxeが有効でない場合は,上記 11 キーのうち mc, gt しか実 質的に意味を持たない.

**\ltjnewpreset\*{**⟨name⟩**}{**⟨specification⟩**}**

\ltjnewpreset とほぼ同じであるが,こちらはすでに定義されているプリセット名を ⟨name⟩ に指定した場合にはエラーを出さずに定義を置き換える.

#### **\ltjapplypreset{**⟨name⟩**}**

⟨name⟩ で指定されたプリセットを使って和文フォントを設定する.

なお, \ltjnewpreset の第二引数 (specification) に含まれるプリセット名は \ltjnewpreset の時 点で定義されている必要はなく, \ltjapplypreset で実際に使うときに定義されていれば良い. そ のため、次のような記述も可能である:

\ltjnewpreset{hoge}{piyo,mc-b=HiraMinProN-W6} \ltjnewpreset{piyo}{mg-m=HiraMaruProN-W4}

\ltjapplypreset{hoge}

■注意 \ltjnewpreset で定義したプリセットには以下の制限がある.

- 非埋め込みのフォントを指定することはできない.
- ipa-hg などのいくつかのプリセットでは「90jis, jis2004 が指定されているか否かでフォント の指定を変える」処理が行われていたが、\ltinewpreset で定義したプリセットではこの処理 は働かない.HG フォントやモガ明朝などを使うプリセットを定義する場合には注意すること.

# 12 パラメータの保持

# 12.1 LuaTEX-ja で用いられるレジスタと whatsit ノード

以下は LuaTEX-ja で用いられる寸法レジスタ (dimension),属性レジスタ (attribute) のリストで ある.

- \jQ (dimension) \jQは写植で用いられた 1 Q = 0.25 mm(「級」とも書かれる)に等しい.したがっ て,この寸法レジスタの値を変更してはならない.
- \jH (dimension) 同じく写植で用いられていた単位として「歯」があり,これも 0.25 mm と等しい. この \jH は \j0 と同じ寸法レジスタを指す.
- \ltj@dimen@zw (dimension) 現在の和文フォントの「全角幅」を保持する一時レジスタ.\zw 命令 は,このレジスタを適切な値に設定した後,「このレジスタ自体を返す」.
- \ltj@dimen@zh (dimension) 現在の和文フォントの「全角高さ」(通常,高さと深さの和)を保持す る一時レジスタ. \zh 命令は、このレジスタを適切な値に設定した後、「このレジスタ自体を 返す」.
- \jfam (attribute) 数式用の和文フォントファミリの現在の番号.
- \ltj@curjfnt (attribute) 基本的には現在の横組用和文フォントのフォント番号を格納しているが, LaTEX 下で使用する場合は(−2 以下の)負数となることがある.負数の場合は「横組用和文 フォントは実際には読み込まれておらず,そのフォントサイズと JFM だけが LuaTEX-ja が 把握している」状態を表す.
- \ltj@curtfnt (attribute) 縦組用和文フォントに関する \ltj@curjfnt と同様の値.
- \ltj@charclass (attribute) JAchar の文字クラス. JAchar が格納された glyph\_node でのみ使わ れる.
- **\ltj@yablshift (attribute) スケールド・ポイント (2<sup>−16</sup>pt) を単位とした欧文フォントのベースラ** インの移動量.
- **\1tj@ykb1shift (attribute) スケールド・ポイント (2<sup>−16</sup>pt) を単位とした和文フォントのベースラ** インの移動量.
- \ltj@tablshift (attribute)
- \ltj@tkblshift (attribute)
- \ltj@autospc (attribute) そのノードで [kanjiskip](#page-45-0) の自動挿入が許されるかどうか.
- \ltj@autoxspc (attribute) そのノードで [xkanjiskip](#page-45-1) の自動挿入が許されるかどうか.
- \ltj@icflag (attribute) ノードの「種類」を区別するための属性.以下のうちのひとつが値として 割り当てられる:
	- italic (1) イタリック補正 (\/) によるカーン, または luaotfload によって挿入されたフォン トのカーニング情報由来のカーン.これらのカーンは通常の \kern とは異なり, JAglue の挿入処理においては透過する.

#### packed (2)

kinsoku (3) 禁則処理のために挿入されたペナルティ.

- from jfm–**(**from jfm **+ 63)** (4–67) JFM 由来のグルー/カーン.
- kanji\_skip (68), kanji\_skip\_jfm (69) 和文間空白 [kanjiskip](#page-45-0) を表すグルー.
- xkanji\_skip (70), xkanji\_skip\_jfm (71) 和欧文間空白 [xkanjiskip](#page-45-1) を表すグルー.
- processed (73) LuaTEX-ja の内部処理によって既に処理されたノード.
- ic\_processed (74) イタリック補正に由来するグルーであって、既に JAglue 挿入処理にか かったもの.
- boxbdd (75) hbox か段落の最初か最後に挿入されたグルー/カーン.
- また、挿入処理の結果であるリストの最初のノードでは、\ltj@icflag の値に processed begin flag (4096) が追加される.これによって,\unhbox が連続した場合でも「ボッ クスの境界」が識別できるようになっている.
- \1tj@kcati (attribute) i は 7 より小さい自然数. これら 7 つの属性レジスタは, どの文字ブロック が JAchar のブロックとして扱われるかを示すビットベクトルを格納する.
- \ltj@dir (attribute) direction whatsit (後述) において組方向を示すために, あるいは dir\_box の 組方向を用いる. direction whatsit においては値は
	- $dir\_dtou$  (1),  $dir\_tate$  (3),  $dir\_yoko$  (4),  $dir\_utod$  (11)
	- のいずれかであり, dir\_box ではこれらに次を加えた値をとる ([20](#page-98-0) 章参照).
	- dir\_node\_auto (128) 異なる組方向に配置するために自動的に作られたボックス.
	- dir\_node\_manual (256) \ltjsetwd によって「ボックスの本来の組方向とは異なる組方向 での寸法」を設定したときに,それを記録するためのボックス.
	- TFX 側から見える値,つまり \the \ltj@dir の値は常に 0 である.
- \ltjlineendcomment (counter) LuaTEX-ja は JAchar で入力行が終了した場合, その直後にコメン ト文字をおくことで余計な空白が挿入されることを防いでいる.\ltjlineendcomment はその 際のコメント文字の Unicode における符号位置を指定する (詳細は [13.2](#page-79-0) 節を参照). LuaTFX-ja における既定値は "FFFFF = 1048575 であり、ユーザは内部動作を熟知していない 限りこのカウンタの値を変更してはならない. \ltjlineendcomment の値が Unicode の範囲

外(負や, "10FFFF = 1114111 を超えた場合)にくることは想定されていない.

さらに, LuaT<sub>E</sub>X-ja はいくつかの user-defined whatsit node を内部処理に用いる. *direction* whatsit はノードリストを格納するが,それ以外の whatsit ノードの type は 100 であり,ノードは自然数 を格納している.user-defined whatsit を識別するための user id は luatexbase.newuserwhatsitid により確保されており,下の見出しは単なる識別用でしかない.

- inhibitglue \inhibitglue が指定されたことを示すノード.これらのノードの value フィールド は意味を持たない.
- stack\_marker LuaTFX-ja のスタックシステム(次の節を参照)のためのノード. これらのノード の value フィールドは現在のグループネストレベルを表す.
- char\_by\_cid luaotfload による処理が適用されない JAchar のためのノードで, value フィールド に文字コードが格納されている. この種類のノードはそれぞれが luaotfload のコールバックの 処理の後で glyph\_node に変換される. \CID, \UTF でこの種類のノードが利用されている.
- replace\_vs 上の char\_by\_cid と同様に、これらのノードは luaotfload のコールバックによる処理が 適用されない ALchar のためものである.

begin\_par「段落の開始」を意味するノード. list 環境, itemize 環境などにおいて, \itemで始ま る各項目は……

direction

```
これらの whatsit ノードは JAglue の挿入処理の間に取り除かれる.
```
## <span id="page-76-1"></span>12.2 LuaTFX-ja のスタックシステム

■背景 LuaTEX-ja は独自のスタックシステムを持ち, LuaTEX-ja のほとんどのパラメータはこれ を用いて保持されている.その理由を明らかにするために,[kanjiskip](#page-45-0) パラメータがスキップレジス タで保持されているとし,以下のコードを考えてみよう:

- <sup>1</sup> \ltjsetparameter{kanjiskip=0pt}ふがふが.%
- <sup>2</sup> \setbox0=\hbox{%
- <sup>3</sup> \ltjsetparameter{kanjiskip=5pt}ほげほげ} ふがふが. ほ げ ほ げ. ぴよぴよ
- <sup>4</sup> \box0.ぴよぴよ\par

[8.1](#page-44-0) 節で述べたように、ある hbox の中で効力を持つ [kanjiskip](#page-45-0) の値は最後に現れた値のみであり, したがってボックス全体に適用される [kanjiskip](#page-45-0) は 5pt であるべきである. しかし, LuaTEX の実装 を観察すると,この 5 pt という長さはどのコールバックからも知ることはできないことがわかる. LuaTEX のソースファイルの1つ tex/packaging.w の中に、以下のコードがある:

<sup>1226</sup> void package(int c)

```
1227 {
1228 scaled h; /* height of box */1229 halfword p; /* first node in a box */1230 scaled d: /* max depth */1231 int grp;
1232 grp = cur_group;
1233 d = box_max_depth;
1234 unsave();
1235 save_ptr -= 4;
_{1236} if (cur_list.mode_field == -hmode) {
1237 cur_box = filtered_hpack(cur_list.head_field,
1238 cur_list.tail_field, saved_value(1),
1239 saved_level(1), grp, saved_level(2));
_{1240} subtype(cur_box) = HLIST_SUBTYPE_HBOX;
```
unsave()が filtered\_hpack()(これは hpack\_filter コールバックが実行されるところである)の 前に実行されていることに注意する.したがって,上記ソース中で 5 pt は unsave() のところで捨 てられ、hpack\_filter コールバックからはアクセスすることができない.

■解決法 スタックシステムのコードは Dev-luatex メーリングリストのある投稿\*<sup>35</sup>をベースにし ている.

情報を保持するために,2 つの TEX の整数レジスタを用いている:\ltj@@stack にスタックレベ ル, \ltj@ogroup@level に最後の代入がなされた時点での TEX のグループレベルを保持している. パラメータは charprop\_stack\_table という名前のひとつの大きなテーブルに格納される. ここで,

<span id="page-76-0"></span><sup>\*&</sup>lt;sup>35</sup> [Dev-luatex] tex.currentgrouplevel: Jonathan Sauer による 2008/8/19 の投稿.

charprop\_stack\_table[i] はスタックレベル i のデータを格納している. もし新しいスタックレベル が \ltjsetparameter によって生成されたら、前のレベルの全てのデータがコピーされる.

上の「背景」で述べた問題を解決するために, LuaTFX-ja では次の手法を用いる:スタックレベ ルが増加するするとき, type, subtype, value がそれぞれ 44 (user\_defined), stack\_marker, そして現 在のグループレベルである whatsit ノードを現在のリストに付け加える(このノードを stack flag とする). これにより,ある hbox の中で代入がなされたかどうかを知ることが可能となる. スタッ クレベルを s, その hbox group の直後の TFX のグループレベルを  $t \geq t \geq t$ :

- もしその hbox の中身を表すリストの中に stack\_flag ノードがなければ、hbox の中では代入は 起こらなかったということになる.したがって,その hbox の終わりにおけるパラメータの値 はスタックレベル s に格納されている.
- もし値が  $t+1$  の stack\_flag ノードがあれば、その hbox の中で代入が起こったことになる. し たがって, hbox の終わりにおけるパラメータの値はスタックレベル s + 1 に格納されている.
- もし stack\_flag ノードがあるがそれらの値が全て t + 1 より大きい場合, そのボックスの中で 代入が起こったが、それは「より内部の」グループで起こったということになる. したがって, hbox の終わりでのパラメータの値はスタックレベル s に格納されている.

このトリックを正しく働かせるためには,\ltj@@stack と \ltj@@group@level への代入は \globaldefs の値によらず常にローカルでなければならないことに注意する.この問題は \directlua{tex.globaldefs=0}(この代入は常にローカル)を用いることで解決している.

## 12.3 スタックシステムで使用される関数

本節では、ユーザが LuaTEX-ja のスタックシステムを使用して、TEX のグルーピングに従うよう な独自のデータを取り扱う方法を述べる.

スタックに値を設定するには、以下の Lua 関数を呼び出せば良い:

luatexja.stack.set\_stack\_table(<any> index, <any> data)

直感的には,スタックテーブル中のインデックス index の値を data にする,という意味である. index の値としては nil と NaN 以外の任意の値を使えるが、自然数は LuaTEX-ja が使用する(将来 の拡張用も含む)ので,ユーザが使用する場合は負の整数値か文字列の値にすることが望ましい. また、ローカルに設定されるかグローバルに設定されるかは、luatexja.isglobal の値に依存する (グローバルに設定されるのは,luatexja.isglobal == 'global' であるちょうどその時).

スタックの値は,

luatexja.stack.get\_stack\_table(<any> index, <any> default, <number> level)

の戻り値で取得できる. level はスタックレベルであり、通常は \ltj@@stackの値を指定することに なるだろう. default はレベル level のスタックに値が設定されていなかった場合に返すデフォルト 値である.

# 12.4 パラメータの拡張

ここでは, luatexja-adjust で行なっているように, \ltjsetparameter, \ltjgetparameter に指定可 能なキーを追加する方法を述べる.

<sup>380</sup> \protected\def\ltj@setpar@global{%

```
381 \relax\ifnum\globaldefs>0\directlua{luatexja.isglobal='global'}%
```

```
382 \else\directlua{luatexja.isglobal=''}\fi
```
<sup>383</sup> }

<sup>384</sup> \protected\def\ltjsetparameter#1{%

```
385 \ltj@setpar@global\setkeys[ltj]{japaram}{#1}\ignorespaces}
```

```
386 \protected\def\ltjglobalsetparameter#1{%
```
<sup>387</sup> \relax\ifnum\globaldefs<0\directlua{luatexja.isglobal=''}%

```
388 \else\directlua{luatexja.isglobal='global'}\fi%
```

```
389 \setkeys[ltj]{japaram}{#1}\ignorespaces}
```
<span id="page-78-0"></span>図 12. パラメータ設定命令の定義

■パラメータの設定 \ltjsetparameter と, \ltjglobalsetparameter の定義[は図](#page-78-0) 12 ののように なっている.本質的なのは最後の \setkeys で,これは xkeyval パッケージの提供する命令である.

このため、\ltjsetparameterに指定可能なパラメータを追加するには、〈prefix〉 を ltj, 〈family〉 を japaram としたキーを

\define@key[ltj]{japaram}{...}{...}

のように定義すれば良いだけである。なお、パラメータ指定がグローバルかローカルかどうかを示 す luatexia.isglobal が.

luatexja.isglobal = 
$$
\begin{cases} 'global' & (\sqrt{3} \cancel{3} \cancel{3} - \cancel{3} \cancel{3}) \overline{(3} \cancel{3} \cancel{2} - \cancel{3} \overline{3}) \\ (1) & (\sqrt{3} \cancel{3} \cancel{3} - \cancel{3} \overline{3}) \overline{(3} \cancel{2} \overline{3}) - \cancel{3} \overline{3} \overline{3} \overline{3} \overline{3} \overline{3} \overline{3} \overline{3} \overline{3} \overline{3} \overline{3}) \end{cases}
$$
 (1)

として自動的にセットされる[\\*36](#page-78-1).

■パラメータの取得 一方, \ltjgetparameter は Lua スクリプトによって実装されている. 値を 取得するのに追加引数の要らないパラメータについては、luatexja.unary\_pars 内に処理内容を記 述した関数を定義すれば良い.例えば,Lua スクリプトで

```
1 function luatexja.unary_pars.hoge (t)
```
<sup>2</sup> return 42

<sup>3</sup> end

を実行すると, \1tjgetparameter{hoge}は 42という文字列を返す. 関数 luatexja.unary\_pars.hoge の引数 t は, [12.2](#page-76-1) 節で述べた LuaTFX-ja のスタックシステムにおけるスタックレベルである. 戻り 値はいかなる値であっても,最終的には文字列として出力されることに注意.

一方, 追加引数(**数値しか許容しない**)が必要なパラメータについては, まず Lua スクリプトで 処理内容の本体を記述しておく:

 $_1$  function luatexja.binary\_pars.fuga (c, t)

```
2 return tostring(c) .. ', ' .. tostring(42)
```
<sup>3</sup> end

引数  $t$ は,先に述べた通りのスタックレベルである. 一方,引数  $c$ は \ltjgetparameterの第2引数 を表す数値である.しかしこれだけでは駄目で,

<span id="page-78-1"></span><sup>\*36</sup> 命令が \ltjglobalsetparameter かどうかだけではなく、実行時の \globaldefs の値にも依存して定まる.

を実行し,TEX インターフェース側に「\ltjgetparameter{fuga}は追加引数が必要」ということを 通知する必要がある.

# 13 和文文字直後の改行

### 13.1 参考: $p$ T<sub>E</sub>X の動作

欧文では文章の改行は単語間でしか行わない. そのため, TEX では, (文字の直後の)改行は空白 文字と同じ扱いとして扱われる. 一方,和文ではほとんどどこでも改行が可能なため, pTEX では和 文文字の直後の改行は単純に無視されるようになっている.

このような動作は, pTFX が TFX からエンジンとして拡張されたことによって可能になったこと である. pTFX の入力処理部は、TFX におけるそれと同じように、有限オートマトンとして記述する ことができ、以下に述べるような4状態を持っている.

- State  $N:$  行の開始.
- State S: 空白読み飛ばし.
- State  $M: \overleftarrow{H}$  .
- State K: 行中 (和文文字の後).

また、状態遷移は、図 13 のようになっており、図中の数字はカテゴリーコードを表している. 最 初の 3 状態は TFX の入力処理部と同じであり, 図中から状態 K と「j」と書かれた矢印を取り除け ば,TEX の入力処理部と同じものになる.

この図から分かることは,

行が和文文字(とグループ境界文字)で終わっていれば、改行は無視される

ということである.

#### <span id="page-79-0"></span>13.2 LuaT<sub>E</sub>X-ja の動作

LuaTEX の入力処理部は TEX のそれと全く同じであり、コールバックによりユーザがカスタマイ ズすることはできない.このため,改行抑制の目的でユーザが利用できそうなコールバックとして は、process\_input\_buffer や token\_filter に限られてしまう. しかし、TFX の入力処理部をよく 見ると,後者も役には経たないことが分かる:改行文字は,入力処理部によってトークン化される 時に、カテゴリーコード 10 の 32 番文字へと置き換えられてしまうため、token\_filter で非標準な トークン読み出しを行おうとしても,空白文字由来のトークンと,改行文字由来のトークンは区別 できないのだ.

すると、我々のとれる道は、process\_input\_buffer を用いて LuaTFX の入力処理部に引き渡され る前に入力文字列を編集するというものしかない. 以上を踏まえ, LuaTEX-ja における「和文文字 直後の改行抑制」の処理は、次のようになっている:

名入力行に対し、その入力行が読まれる前の内部状態で以下の 3 条件が満たされている場合,

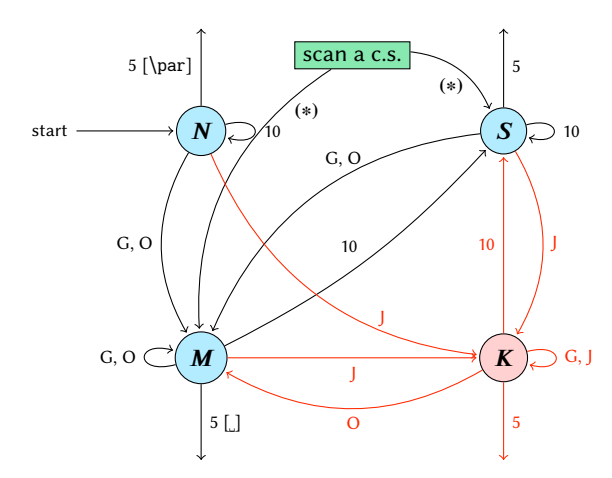

G Beginning of group (usually {) and ending of group (usually }).

- **I** Japanese characters.
- 5 end-of-line (usually ^^J).
- 10 space (usually ).
- O other characters, whose category code is in {3, 4, 6, 7, 8, 11, 12, 13}.
- [**.**], [**\par**] emits a space, or **\par.**
- We omitted about category codes 9 (ignored), 14 (comment), and 15 (invalid) from the above diagram. We also ignored the input like "^^A" or "^^df".
- When a character whose category code is 0 (escape character) is seen by TFX, the input processor scans a control sequence (scan a c.s.). These paths are not shown in the above diagram. After that, the state is changed to State  $S$  (skipping blanks) in most cases, but to State  $M$  (middle of line) sometimes.
	- 図 13. pTEX の入力処理部の状態遷移

LuaTFX-ja は \ltjlineendcomment 番の文字<sup>[\\*37](#page-80-1)</sup>を末尾に追加する. よって、その場合に改行は空 白とは見做されないこととなる.

- 1. \endlinechar の文字<sup>[\\*38](#page-80-2)</sup>のカテゴリーコードが 5 (end-of-line) である.
- 2. \ltjlineendcomment のカテゴリーコードが 14 (comment) である.
- 3. 入力行は次の「正規表現」にマッチしている:

<span id="page-80-0"></span>(any char)<sup>\*</sup>(**JAchar**)({catcode = 1} ∪ {catcode = 2})<sup>\*</sup>

この仕様は、前節で述べた pTFX の仕様にできるだけ近づけたものとなっている. 条件 1. は, lstlisting 系環境などの日本語対応マクロを書かなくてすませるためのものである.

しかしながら、pTFX と完全に同じ挙動が実現できたわけではない. 次のように、JAchar の範囲 を変更したちょうどその行においては挙動が異なる:

1 \fontspec[Ligatures=TeX]{TeX Gyre Termes}

<sup>2</sup> \ltjsetparameter{autoxspacing=false}

<sup>3</sup> \ltjsetparameter{jacharrange={-6}}xあ x�yzい u

<sup>4</sup> y\ltjsetparameter{jacharrange={+6}}zい

<sup>5</sup> u

上ソース中の「あ」は ALchar (欧文扱い) であり. ここで使用している欧文フォント TEX Gyre Termes は「あ」を含まない. よって、出力に「あ」は現れないことは不思議ではない. それでも, pTFX とまったく同じ挙動を示すならば、出力は「x yzいu」となるはずである. しかし、実際には 上のように異なる挙動となっているが,それは以下の理由による:

<span id="page-80-1"></span><sup>\*37 \</sup>ltjlineendcomment の既定値は"FFFFF であるので, 既定では U+FFFFF が使われることになる. この文字はコメント 文字として扱われるように LuaTEX-ja 内部で設定をしている.

<span id="page-80-2"></span><sup>\*38</sup> 普通は、改行文字(文字コード 13番)である.

- 3 行目を process\_input\_buffer で処理する時点では,「あ」は JAchar (和文扱い) である. よっ て 3 行目は JAchar で終わることになり、\ltjlineendcomment 番のコメント文字が追加され る.よって,直後の改行文字は無視されることになり,空白は入らない.
- 4 行目を process input buffer で処理する時点では,「い」は ALchar である.よって 4 行目 は ALchar で終わることになり,直後の改行文字は空白に置き換わる.

このため、トラブルを避けるために、JAchar の範囲を \ltjsetparameter で編集した場合, その行 はそこで改行するようにした方がいいだろう.

# <span id="page-81-0"></span>14 JFM グルーの挿入, [kanjiskip](#page-45-0) と [xkanjiskip](#page-45-1)

#### 14.1 概要

LuaTEX-ja における JAglue の挿入方法は、pTEX のそれとは全く異なる. pTEX では次のような仕 様であった:

- IFM グルーの挿入は、和文文字を表すトークンを元に水平リストに(文字を表す) (char\_node) を追加する過程で行われる.
- [xkanjiskip](#page-45-1) の挿入は、hbox へのパッケージングや行分割前に行われる.
- [kanjiskip](#page-45-0) はノードとしては挿入されない. パッケージングや行分割の計算時に「和文文字を表 す2つの (char\_node) の間には [kanjiskip](#page-45-0) がある」ものとみなされる.

しかし, LuaTpX-ja では, hbox へのパッケージングや行分割前に全ての JAglue, 即ち JFM グルー・ [xkanjiskip](#page-45-1)・[kanjiskip](#page-45-0) の 3 種類を一度に挿入することになっている. これは, LuaTFX において欧文 の合字・カーニング処理がノードベースになったことに対応する変更である.

LuaTEX-ja における JAglue 挿入処理では、次節で定義する「クラスタ」を単位にして行われる. 大雑把にいうと,「クラスタ」は文字とそれに付随するノード達(アクセント位置補正用のカーン や, イタリック補正)をまとめたものであり, 2 つのクラスタの間には, ペナルティ, \vadjust, whatsit など、行組版には関係しないものがある.

# 14.2 「クラスタ」の定義

定義 1. クラスタは以下の形のうちのどれかひとつをとるノードのリストである:

- 1. その \ltj@icflag の値が [3, 15) に入るノードのリスト.これらのノードはある既にパッケー ジングされた hbox から \unhbox でアンパックされたものである. この場合, クラスタの id は id\_pbox である.
- 2. インライン数式でその境界に 2 つの math\_node を含むもの. この場合, クラスタの id は id\_math である.
- 3. JAchar を表す glyph\_node p とそれに関係するノード:
	- (a) p のイタリック補正のためのカーン.
	- (b) \accent による に付随したアクセント.

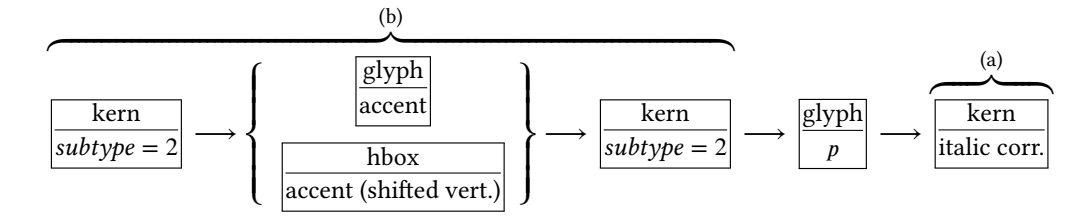

この場合の id は id\_jglyph である.

- 4. ALchar を表す glyph\_node, \accent によるアクセント位置補正用のカーン (subtype が 2), そ してイタリック補正・カーニングによって挿入されたカーン達が連続したもの. この場合の id は id glyph である.
- 5. 水平ボックス (hbox), 垂直ボックス, 罫線 (\vrule), そして unset\_node, クラスタの id は垂 直に移動していない hbox ならば id\_hlist, そうでなければ id\_box\_like となる.
- 6. グルー, subtype が 2 (accent) ではないカーン, そして discretionary break. その id of the cluster はそれぞれ id\_glue, id\_kern, そして id\_disc である.

以下では Np, Nq, Nr でクラスタを表す.

■id の意味 Np.id の意味を述べるとともに,「先頭の文字」を表す glyph\_node Np.head と,「最後 の文字」を表す glyph\_node Np.tail を次のように定義する. 直感的に言うと, Np は Np.head で始 まり Np.tail で終わるような単語, と見做すことができる. これら Np.head, Np.tail は説明用に準 備した概念であって、実際の Lua コード中にそのように書かれているわけではないことに注意.

 $id$ <sub>-</sub>jglyph JAchar (和文文字).

Np.head, Np.tail は、その JAchar を表している glyph\_node そのものである.

id\_glyph JAchar (和文文字) 以外のものを表す glyph\_node p.

- 多くの場合, p は ALchar (欧文文字) を格納しているが,「ffi」などの合字によって作られ た glyph\_node である可能性もある. 前者の場合, Np.head, Np.tail = p である. 一方, 後者の 場合,
	- Np.head は,合字の構成要素の先頭→(その glyph\_node における)合字の構成要素の先頭 →……と再帰的に検索していってたどり着いた glyph\_node である.
- Np.last は、同様に末尾→末尾→と検索してたどり着いた glyph\_node である.

id\_math インライン数式.

便宜的に,Np.head, Np.tail ともに「文字コード −1 の欧文文字」とおく.

id\_hlist 縦方向にシフトされていない hbox.

この場合, Np.head, Np.tail はそれぞれ p の内容を表すリストの, 先頭・末尾のノードである.

• 状況によっては,TEX ソースで言うと

 $\hbox{\hbox{abc}}\ldots\{\hbox{lower1pt\hbox{xyz}}\}$ 

のように, ρ の内容が別の hbox で開始・終了している可能性も十分あり得る. そのよう な場合, Np.head, Np.tail の算出は、垂直方向にシフトされていない hbox の場合だけ内部 を再帰的に探索する. 例えば上の例では, Np.head は文字「a」を表すノードであり,一方 Np.tail は垂直方向にシフトされた hbox,\lower1pt\hbox{xyz} に対応するノードである. •また、先頭にアクセント付きの文字がきたり、末尾にイタリック補正用のカーンが来るこ

ともあり得る.この場合は,クラスタの定義のところにもあったように,それらは無視し て算出を行う.

- · 最初·最後のノードが合字によって作られた glyph\_node のときは、それぞれに対して id\_glyph と同様に再帰的に構成要素をたどっていく.
- id\_pbox「既に処理された」ノードのリストであり、これらのノードが二度処理を受けないために まとめて 1 つのクラスタとして取り扱うだけである. id\_hlist と同じ方法で Np.head, Np.tail を 算出する,

 $id\_disc$  discretionary break (\discretionary{pre}{post}{nobreak}).

id\_hlist と同じ方法で Np.head, Np.tail を算出するが、第3引数の nobreak (行分割が行われな い時の内容)を使う.言い換えれば,ここで行分割が発生した時の状況は全く考慮に入れない.

id\_box\_like id\_hlist とならない box や, rule.

この場合は, Np.head, Np.tail のデータは利用されないので, 2 つの算出は無意味である. 敢え て明示するならば, Np.head, Np.tail は共に nil 値である.

他 以上にない id に対しても, Np.head, Np.tail の算出は無意味.

■クラスタの別の分類 さらに, JFM グルー挿入処理の実際の説明により便利なように, id とは別 のクラスタの分類を行っておく.挿入処理では2つの隣り合ったクラスタの間に空白等の実際の挿 入を行うことは前に書いたが、ここでの説明では、問題にしているクラスタ Np は「後ろ側」のク ラスタであるとする.「前側」のクラスタについては,以下の説明で head が last に置き換わること に注意すること.

和文 A リスト中に直接出現している JAchar. id が id\_jglyph であるか,

id が id pbox であって Np.head が JAchar であるとき.

和文 B リスト中の hbox の中身の先頭として出現した JAchar. 和文 A との違いは、これの前に JFM グルーの挿入が行われない([xkanjiskip](#page-45-1), [kanjiskip](#page-45-0) は入り得る)ことである.

id が id hlist か id disc であって Np.head が JAchar であるとき.

- 欧文 リスト中に直接/hbox の中身として出現している「JAchar 以外の文字」. 次の 3 つの場合 が該当:
	- id が id\_glyph である.
	- id が id\_math である (つまりこのクラスタは 1 つの文中数式をなす).
	- id が id\_pbox か id\_hlist か id\_disc であって, Np.head が ALchar.
- 箱 box, またはそれに類似するもの. 次の2つが該当:
	- id が id\_pbox か id\_hlist か id\_disc であって, Np.head が glyph\_node でない.
	- id が id box like である.

# 14.3 段落/ hbox の先頭や末尾

■先頭部の処理 まず, 段落/ hbox の一番最初にあるクラスタ Np を探索する. hbox の場合は何 の問題もないが,段落の場合では以下のノード達を事前に読み飛ばしておく:

• \parindent  $\exists x \in \mathbb{R}$  hbox(subtype = 3)

- subtype が 44 (user defined) でないような whatsit
- これは、\parindent 由来の hbox がクラスタを構成しないようにするためである. 次に, Np の直前に空白 g を必要なら挿入する:
	- 1. この処理が働くような Np は和文 A である.
	- 2. 問題のリストが字下げありの段落 (\parindent 由来の hbox あり) の場合は、この空白 g は 「文字コード 'parbdd' の文字」と Np の間に入るグルー/カーンである.
	- 3. そうでないとき (noindent で開始された段落や hbox) は、gは「文字コード 'boxbdd' の文字」 と Np の間に入るグルー/カーンである.

ただし、もし g が glue であった場合、この挿入によって Np による行分割が新たに可能になるべ きではない. そこで, 以下の場合には、gの直前に \penalty10000 を挿入する:

- 問題にしているリストが段落であり、かつ
- $Np$  の前には予めペナルティがなく, g は glue.

■末尾の処理 末尾の処理は、問題のリストが段落のものか hbox のものかによって異なる. 後者 の場合は容易い:最後のクラスタを Nq とおくと, Nq と「文字コード 'boxbdd' の文字」の間に入 るグルー/カーンを、Ng の直後に挿入するのみである.

一方. 前者 (段落) の場合は、リストの末尾は常に \penalty10000 と, \parfillskip 由来のグ ルーが存在する. 段落の最後の「通常の JAchar + 句点」が独立した行となるのを防ぐために, [jcharwidowpenalty](#page-44-1) の値の分だけ適切な場所のペナルティを増やす.

ペナルティ量を増やす場所は, head が JAchar であり, かつその文字の [kcatcode](#page-44-2) が偶数である ような最後のクラスタの直前にあるものたちである[\\*39](#page-84-0).

#### 14.4 概観と典型例:2 つの「和文 A」の場合

先に述べたように, 2 つの隣り合ったクラスタ, Nq と Np の間には, ペナルティ, \vadjust, whatsit など、行組版には関係しないものがある. 模式的に表すと,

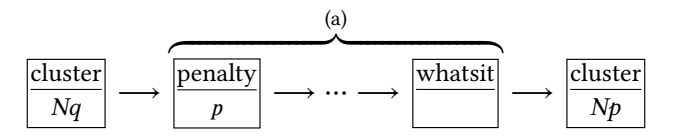

のようになっている. 間の (a) に相当する部分には、何のノードもない場合ももちろんあり得る. そうして. IFM グルー挿入後には、この2クラスタ間は次のようになる:

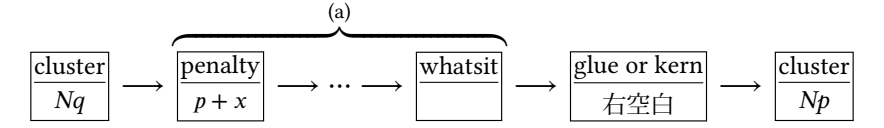

以後,典型的な例として,クラスタ Nq と Np が共に和文 A である場合を見ていこう, この場合 が全ての場合の基本となる.

<span id="page-84-0"></span><sup>\*&</sup>lt;sup>39</sup> 大雑把に言えば,[kcatcode](#page-44-2) が奇数であるような JAchar を約物として考えていることになる.kcatcode の最下位ビッ トはこの [jcharwidowpenalty](#page-44-1) 用にのみ利用される.

■「右空白」の算出 まず,「右空白」にあたる量を算出する. 通常はこれが, 隣り合った 2 つの JAchar 間に入る空白量となる.

- JFM 由来 [M] JFM の文字クラス指定によって入る空白を以下によって求める.この段階で空白量 が未定義(未指定)だった場合,デフォルト値 [kanjiskip](#page-45-0) を採用することとなるので,次へ.
	- 1. もし両クラスタの間で \inhibitglue が実行されていた場合(証として whatsit ノードが 自動挿入される),代わりに [kanjiskip](#page-45-0) が挿入されることとなる. 次へ.
	- 2. Nq と Np が同じ JFM・同じ jfmvar キー・同じサイズの和文フォントであったならば、共 通に使っている JFM 内で挿入される空白 (グルーかカーン) が決まっているか調べ, 決 まっていればそれを採用.
	- 3. 1. でも 2. でもない場合は, JFM・jfmvar・サイズの 3 つ組は Nq と Np で異なる. この場 合,まず

$$
gb := (Nq \& [使用フォントが Nq のそれと同じで, \n \n 文字コードが Np のそれと同じで, \n \n
$$
ga := ( [使用フォントが Np 0それと同じで, \n \n 文字コードが Nq のそれと同じで, \n \n 大るダルーノカーン)
$$
$$

として,前側の文字の JFM を使った時の空白(グルー/カーン)と,後側の文字の JFM を使った時のそれを求める.

gb, ga それぞれに対する 〈ratio〉 の値を d<sub>b</sub>, d<sub>a</sub> とする.

- ga と gb の両方が未定義であるならば、JFM 由来のグルーは挿入されず、[kanjiskip](#page-45-0) を 採用することとなる. どちらか片方のみが未定義であるならば、次のステップでその 未定義の方は長さ 0 の kern で,⟨ratio⟩ の値は 0 であるかのように扱われる.
- [diffrentjfm](#page-104-0) の値が pleft, pright, paverage のとき, (ratio) の指定に従って比例配分を 行う. JFM 由来のグルー/カーンは以下の値となる:

$$
f\left(\frac{1-d_b}{2}gb+\frac{1+d_b}{2}ga,\frac{1-d_a}{2}gb+\frac{1+d_a}{2}ga\right)
$$

ここで.  $f(x, y)$ は

$$
f(x, y) = \begin{cases} x & \text{(differentjfm = pleft)}, \\ y & \text{(differentjfm = pright)}, \\ \frac{x + y}{2} & \text{(differentjfm = paverage)}. \end{cases}
$$

• differentifm がそれ以外の値の時は、(ratio) の値は無視され、IFM 由来のグルー/カー ンは以下の値となる:

(gb, ga)

$$
\mathcal{Z} \subset \mathcal{C}. \ f(x, y) \, \forall x
$$

$$
f(x, y) = \begin{cases} \min(x, y) & \text{(diffrentjfm = small)},\\ \max(x, y) & \text{(diffrentjfm = large)},\\ \frac{x + y}{2} & \text{(diffrentjfm = average)},\\ x + y & \text{(diffrentjfm = both)}. \end{cases}
$$

例えば,

\jfont\foo=psft:Ryumin-Light:jfm=ujis;-kern \jfont\bar=psft:GothicBBB-Medium:jfm=ujis;-kern \jfont\baz=psft:GothicBBB-Medium:jfm=ujis;jfmvar=piyo;-kern

という 3 フォントを考え,

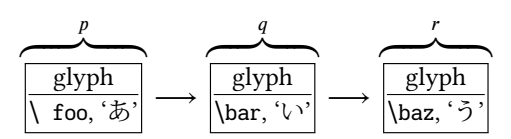

という 3 ノードを考える(それぞれ単独でクラスタをなす). この場合, p と q の間は,実フォ ントが異なるにもかかわらず 2. の状況となる一方で, q と r の間は (実フォントが同じなのに) jfmvar キーの内容が異なるので 3. の状況となる.

なお, JFM で kanjiskip\_natural, kanjiskip\_stretch, kanjiskip\_shrink キーが指定されていた 場合は,……

- [kanjiskip](#page-45-0) [K] 上の [M] において空白が定まらなかった場合, 以下で定めた量「右空白」として 採用する. この段階においては、\inhibitglue は効力を持たないため、結果として、2 つの JAchar 間には常に何らかのグルー/カーンが挿入されることとなる.
	- 1. 両クラスタ (厳密には Nq.tail, Np.head) の中身の文字コードに対する [autospacing](#page-45-3) パラ メタが両方とも false だった場合は、長さ 0 の glue とする.
	- 2. ユーザ側から見た [kanjiskip](#page-45-0) パラメタの自然長が \maxdimen =  $(2^{30} 1)$ sp でなければ, [kanjiskip](#page-45-0) パラメタの値を持つ glue を採用する.
	- 3. 2. でない場合は, Nq, Np で使われている JFM に指定されている [kanjiskip](#page-45-0) の値を用いる. どちらか片方のクラスタだけが JAchar (和文 A・和文 B)のときは、そちらのクラスタ で使われている JFM 由来の値だけを用いる.もし両者で使われている JFM が異なった場 合は,上の [M] 3. と同様の方法を用いて調整する.

■禁則用ペナルティの挿入 まず,

 $a := (Nq^{*40} \mathcal{O} \times \mathcal{F} \times \mathcal{N}$  $a := (Nq^{*40} \mathcal{O} \times \mathcal{F} \times \mathcal{N}$  $a := (Nq^{*40} \mathcal{O} \times \mathcal{F} \times \mathcal{N}$ する [postbreakpenalty](#page-44-3) の値) +  $(Np^{*41} \mathcal{O} \times \mathcal{F} \times \mathcal{N} \times \mathcal{F} \times \mathcal{N} \times \mathcal{F} \times \mathcal{N} \times \mathcal{F} \times \mathcal{F} \times \mathcal{F} \times \mathcal{F} \times \mathcal{F} \times \mathcal{F} \times \mathcal{F} \times \mathcal{F} \times \mathcal{F} \times \mathcal{F} \times \mathcal{F} \times \mathcal{F} \$  $(Np^{*41} \mathcal{O} \times \mathcal{F} \times \mathcal{N} \times \mathcal{F} \times \mathcal{N} \times \mathcal{F} \times \mathcal{N} \times \mathcal{F} \times \mathcal{F} \times \mathcal{F} \times \mathcal{F} \times \mathcal{F} \times \mathcal{F} \times \mathcal{F} \times \mathcal{F} \times \mathcal{F} \times \mathcal{F} \times \mathcal{F} \times \mathcal{F} \$  $(Np^{*41} \mathcal{O} \times \mathcal{F} \times \mathcal{N} \times \mathcal{F} \times \mathcal{N} \times \mathcal{F} \times \mathcal{N} \times \mathcal{F} \times \mathcal{F} \times \mathcal{F} \times \mathcal{F} \times \mathcal{F} \times \mathcal{F} \times \mathcal{F} \times \mathcal{F} \times \mathcal{F} \times \mathcal{F} \times \mathcal{F} \times \mathcal{F} \$ 

とおく.ペナルティは通常 [−10000, 10000] の整数値をとり,また ±10000 は正負の無限大を意味す ることになっているが、この a の算出では単純な整数の加減算を行う.

a は禁則処理用に Nq と Np の間に加えられるべきペナルティ量である.

P-normal [PN] Nq と Np の間の (a) 部分にペナルティ (penalty\_node) があれば処理は簡単であ る:それらの各ノードにおいて,ペナルティ値を(±10000 を無限大として扱いつつ) だけ増 加させればよい.また,10000 + (−10000) = 0 としている.

少々困るのは,(a)部分にペナルティが存在していない場合である. 直感的に,補正すべき量 a が 0 でないとき、その値をもつ penalty\_node を作って「右空白」の(もし未定義なら Np の) 直前に挿入……ということになるが,実際には僅かにこれより複雑である.

- •「右空白」がカーンであるとき,それは「Nq と Np の間で改行は許されない」ことを意図 している. そのため, この場合は a≠0 であってもペナルティの挿入はしない.
- そうでないないときは、 $a \neq 0$ ならば penalty\_node を作って挿入する.

<span id="page-86-0"></span><sup>\*41</sup> 厳密にはそれぞれ Nq.tail, Np.head.

<span id="page-87-0"></span>表 19. JFM グルーの概要

| $Np \downarrow$ | 和文 A                      | 和文 B                      | 欧文                        | 箱           | glue        | kern               |
|-----------------|---------------------------|---------------------------|---------------------------|-------------|-------------|--------------------|
| 和文 A            | $M \rightarrow K$<br>PN   | $O_A \rightarrow K$<br>PN | $N_A \rightarrow X$<br>PN | $O_A$<br>PA | $O_A$<br>PN | $O_A$<br><b>PS</b> |
| 和文 B            | $O_B \rightarrow K$<br>PA | K<br>PS                   | X<br>PS                   |             |             |                    |
| 欧文              | $N_B \rightarrow X$<br>PA | X<br><b>PS</b>            |                           |             |             |                    |
| 箱               | $O_B$<br>PA               |                           |                           |             |             |                    |
| glue            | $O_{\rm B}$<br>PN         |                           |                           |             |             |                    |
| kern            | $O_{B}$<br>PS             |                           |                           |             |             |                    |

上の表において,<mark>△△ K</mark> は次の意味である:

- 1.「右空白」を決めるために, LuaTEX-ja はまず「JFM 由来 [M]」の方法を試みる. これが失 敗したら, LuaTEX-ja は「[kanjiskip](#page-45-0) [K]」の方法を試みる.
- 2. LuaTEX-ja は 2 つのクラスタの間の禁則処理用のペナルティを設定するために「Pnormal [PN]」の方法を採用する.

### 14.5 その他の場合

本節の内容[は表](#page-87-0) 19 にまとめてある.

■和文 A と欧文の間 Nq が和文 A で, Np が欧文の場合, JFM グルー挿入処理は次のようにして 行われる.

- •「右空白」については,まず以下に述べる**欧文境界** B [N<sub>B</sub>] により空白を決定しようと試みる. それが失敗した場合は、[xkanjiskip](#page-45-1) [X] によって定める.
- 禁則用ペナルティも,以前述べた P-normal [PN] と同じである.
- **欧文境界 B [**N<sub>B</sub>] 以下で求めた量を「右空白」として採用する.この処理は JFM-origin [M] の変種 と考えて良く,典型例は「和文の閉じ括弧と欧文文字の間に入る半角アキ」である.
	- 1. もし両クラスタの間で \inhibitglue が実行されていた場合(証として whatsit ノードが 自動挿入される),未定義.
	- 2. そうでなければ, Nq と「文字コードが x の文字」との間に入るグルー/カーンとする. この x は次の場合分けによる:
		- *Np.id が id\_math* のとき(つまりクラスタ *Np* が文中数式を表す)ときは, x = −1.
		- Np の中身の中身の文字コードについて,「直前への [xkanjiskip](#page-45-1) の挿入」が禁止されて いる (つまり, [jaxspmode](#page-45-4) (or [alxspmode](#page-45-5)) パラメタが偶数)ときは, x = 'nox\_alchar'.
		- 以上のいずれでもないときは、 $x =$ 'alchar'.

[xkanjiskip](#page-45-1) [X] この段階では, [kanjiskip](#page-45-0) [K] のときと同じように, 以下で定めた量を「右空白」と して採用する. \inhibitglue は効力を持たない.

- 1. 以下のいずれかの場合は,[xkanjiskip](#page-45-1) の挿入は抑止される. しかし,実際には行分割を許 容するために, 長さ 0 の glue を採用する:
	- 両クラスタにおいて,それらの中身の文字コードに対する [autoxspacing](#page-45-6) パラメタが共 に false である.
	- Nq の中身の文字コードについて、「直後への [xkanjiskip](#page-45-1) の挿入」が禁止されている (つまり, [jaxspmode](#page-45-4) (or [alxspmode](#page-45-5)) パラメタが 2 以上).
	- Np の中身の文字コードについて、「直前への [xkanjiskip](#page-45-1) の挿入」が禁止されている (つまり, [jaxspmode](#page-45-4) (or [alxspmode](#page-45-5)) パラメタが偶数).
- 2. ユーザ側から見た [xkanjiskip](#page-45-1) パラメタの自然長が \maxdimen =  $(2^{30} 1)$ sp でなければ, [xkanjiskip](#page-45-1) パラメタの値を持つ glue を採用する.
- 3. 2. でない場合は, Nq, Np (和文 A/和文 B なのは片方だけ)で使われている JFM に指定さ れている [xkanjiskip](#page-45-1) の値を用いる.

■欧文と和文 A の間 Nq が欧文で, Np が和文 A の場合, JFM グルー挿入処理は上の場合とほぼ 同じである.**和文** A のクラスタが逆になるので,**欧文境界** B [N<sub>B</sub>] の部分が変わるだけである.

- •「右空白」については,まず以下に述べる**欧文境界** A [O<sub>A</sub>] により空白を決定しようと試みる. それが失敗した場合は、[xkanjiskip](#page-45-1) [X] によって定める.
- 禁則用ペナルティは,以前述べた P-normal [PN] と同じである.
- **欧文境界 A [**N<sub>A</sub>] これは**欧文境界** B [N<sub>B</sub>] で *Np と Nq* の役割が交換されたものと思えば良い.この 処理で定まる空白の典型例は、欧文文字と和文の開き括弧との間に入る半角アキである.
	- 1. もし両クラスタの間で \inhibitglue が実行されていた場合(証として whatsit ノードが 自動挿入される),未定義.
	- 2. そうでなければ,「文字コードが x の文字」と Np との間に入るグルー/カーンと定 める.x は *Nq* から**欧文境界** B [N<sub>B</sub>] におけるそれと同じ方法で定めるが,'nox\_alchar' か'alchar' は

Nq の中身の文字コードについて,「直後への [xkanjiskip](#page-45-1) の挿入」が禁止されている (つまり, [jaxspmode](#page-45-4) (or [alxspmode](#page-45-5)) パラメタが 2 以上). か否かで判断する.

■和文 A と箱・グルー・カーンの間 Nq が和文 A で, Np が箱・グルー・カーンのいずれかであっ た場合,両者の間に挿入される JFM グルーについては同じ処理である. しかし,そこでの行分割に 対する仕様が異なるので,ペナルティの挿入処理は若干異なったものとなっている.

- $\bullet$ 「右空白」については,以下に述べる Boundary-B [O $_{\textrm{B}}$ ] により空白を決定しようと試みる.それ が失敗した場合は,「右空白」は挿入されない.
- 禁則用ペナルティの処理は、後ろのクラスタ Np の種類によって異なる. なお, Np.head は無 意味であるから,「Np.head に対する [prebreakpenalty](#page-44-4) の値」は 0 とみなされる.言い換えれば,

a : = (Nq の文字に対する [postbreakpenalty](#page-44-3) の値).

箱 Np が箱であった場合は、両クラスタの間での行分割は(明示的に両クラスタの間に \penalty10000 があった場合を除き)いつも許容される. そのため, ペナルティ処理は,

後に述べる P-allow [PA] が P-normal [PN] の代わりに用いられる.

グルー Np がグルーの場合,ペナルティ処理は P-normal [PN] を用いる.

- カーン Np がカーンであった場合は、両クラスタの間での行分割は(明示的に両クラスタ の間にペナルティがあった場合を除き)許容されない.ペナルティ処理は、後に述べる P-suppress [PS] を使う.
- これらの P-normal [PN], P-allow [PA], P-suppress [PS] の違いは, Nq と Np の間(以前の図だ と (a) の部分)にペナルティが存在しない場合にのみ存在する.
- **Boundary-B [**O<sub>B</sub>] この処理は**欧文境界** B [N<sub>B</sub>] と同様であり,*x* が次によって決まることのみが異 なる:
	- Np がグルーやカーンのときは、 $x = '$ glue'.
	- そうでない  $(N_p N$ 箱) ときは,  $x = 'jcharbdd'.$
- P-allow [PA] Ng と Np の間の (a) 部分にペナルティがあれば, P-normal [PN] と同様に, それらの 各ノードにおいてペナルティ値を a だけ増加させる.
	- (a) 部分にペナルティが存在していない場合, LuaTEX-ja は Nq と Np の間の行分割を可能にし ようとする. そのために、以下のいずれかの場合に a をもつ penalty\_node を作って「右空白」 の(もし未定義なら Np の)直前に挿入する:
		- •「右空白」がグルーでない(カーンか未定義)であるとき.
	- $a \neq 0$ のときは、「右空白」がグルーであっても penalty\_node を作る.
- P-suppress [PS] Nq と Np の間の (a) 部分にペナルティがあれば, P-normal [PN] と同様に, それ らの各ノードにおいてペナルティ値を a だけ増加させる.

(a) 部分にペナルティが存在していない場合, Nq と Np の間の行分割は元々不可能のはずだっ たのであるが, LuaTEX-ja はそれをわざわざ行分割可能にはしない. そのため,「右空白」が glue であれば,その直前に \penalty10000 を挿入する.

■箱・グルー・カーンと和文 A の間 Np が箱・グルー・カーンのいずれかで、Np が和文 A であっ た場合は、すぐ上の (Nq と Np の順序が逆になっている) 場合と同じである.

- •「右空白」については,以下に述べる Boundary-A [O<sub>A</sub>] により空白を決定しようと試みる.それ が失敗した場合は,「右空白」は挿入されない.
- 禁則用ペナルティの処理は、Nq の種類によって異なる. Nq.tail は無意味なので,

a : = (Np の文字に対する [prebreakpenalty](#page-44-4) の値).

箱 Nq が箱の場合は,P-allow [PA] を用いる.

グルー Nq がグルーの場合は, P-normal [PN] を用いる.

カーン  $Nq$  がカーンの場合は, P-suppress [PS] を用いる.

- **Boundary-A [**O<sub>A</sub>] この処理は**欧文境界** A [N<sub>A</sub>] と同様であり,*x* が次によって決まることのみが異 なる:
	- Nq がグルーやカーンのときは、 $x = 'glue'.$
	- そうでない  $(Nq \land \hat{m})$ ときは,  $x = 'j$ charbdd'.

■和文 A と和文 B の違い 先に述べたように, 和文 B は hbox の中身の先頭 (or 末尾) として出現 している JAchar である. リスト内に直接ノードとして現れている JAchar (和文 A) との違いは,

- 和文 B に対しては,JFM の文字クラス指定から定まる空白(JFM 由来 [M],Boundary-A [O<sub>A</sub>] など)の挿入は行われない.例えば,
	- 片方が**和文** A,もう片方が**和文** B のクラスタの場合,Boundary-A [O<sub>A</sub>] または BoundaryB [O<sub>B</sub>] の挿入を試み,それがダメなら <u>[kanjiskip](#page-45-0)</u> [K] の挿入を行う.
	- 和文 B の 2 つのクラスタの間には, [kanjiskip](#page-45-0) [K] が自動的に入る.
- 和文 B と箱・グルー・カーンが隣接したとき(どちらが前かは関係ない), 間に JFM グルー・ ペナルティの挿入は一切しない.
- 和文 B と和文 B, また和文 B と欧文とが隣接した時は、禁則用ペナルティ挿入処理は Psuppress [PS] が用いられる.
- 和文 B の文字に対する [prebreakpenalty](#page-44-4), [postbreakpenalty](#page-44-3) の値は使われず, 0 として計算される.

次が具体例である:

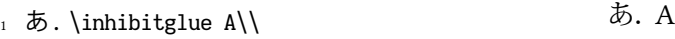

- 2 \hbox{あ. }A\\ あ.A
- <sup>3</sup> あ.A
	- 1 行目の \inhibitglue は**欧文境界** B [N<sub>B</sub>] の処理のみを抑止するので,ピリオドと「A」の間 には xkaniiskip (四分アキ)が入ることに注意.

あ.A

- 2 行目のピリオドと「A」の間においては、前者が和文 B となる (hbox の中身の末尾として登 場しているから)ので,そもそも**欧文境界** B [N<sub>B</sub>] の処理は行われない.よって,<u>[xkanjiskip](#page-45-1)</u> が 入ることとなる.
- 3 行目では、ピリオドの属するクラスタは和文 A である. これによって、ピリオドと「A」の 間には**欧文境界** B [N<sub>B</sub>] 由来の半角アキが入ることになる.

# 15 ベースライン補正の方法

# 15.1 **yoffset** フィールド

[yalbaselineshift](#page-45-7) 等のベースライン補正は,基本的には対象となっている glyph node の yoffset フィールドの値を増減することによって実装されている. なお, yoffset の値は上方向への移動量 であるのに対し、[yalbaselineshift](#page-45-7) などは下方向への移動量である.

さて、yoffset の増減によって見かけのグリフ位置は上下に移動するが、仮想ボディの高さ h, 深さ d については

**yoffset**  $\geq 0$  のとき  $h = \max(\text{height} + \text{yoffset}, 0), d = \max(\text{depth} - \text{yoffset}, 0),$ **yoffset** < 0 のとき  $h = \max(\text{height} + \text{yoffset}, 0), d = \text{depth}$ .

という仕様になっている. つまり, yoffset が負 (グリフを下ける)の場合に深さは増加しない [\(表](#page-91-0) 20 参照).

<span id="page-91-0"></span>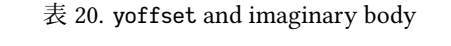

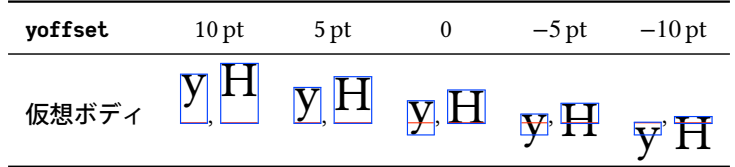

## 15.2 ALchar の補正

上記の問題について,ALchar のベースライン補正では「正しい深さ」を持った罫線 (rule) を補 うという対応策をとった.この罫線による補正は, id が id\_glyph であるクラスタ単位, 大雑把に 言えば音節単位で行われる. 文字列 "Typeset" を

- フォントは Latin Modern Roman (lmroman10-regular.otf) 10 pt
- [yalbaselineshift](#page-45-7) は 5pt

という状況で組んだ場合を例にとって説明しよう.

LuaTEX·luaotfload によるカーニング・ハイフネーションが終わった段階では、……

# 16 listings パッケージへの対応

listings パッケージが、そのままでは日本語をまともに出力できないことはよく知られている. き ちんと整形して出力するために,listings パッケージは内部で「ほとんどの文字」をアクティブに し、各文字に対してその文字の出力命令を割り当てている ([\[2\]](#page-104-1)). しかし、そこでアクティブにする 文字の中に、和文文字がないためである. pTFX 系列では、和文文字をアクティブにする手法がな く, jlisting.sty というパッチ ([\[4\]](#page-104-2)) を用いることで無理やり解決していた.

LuaTEX-ja では,process\_input\_bufferコールバックを利用することで,「各行に出現する U+0080 以降の文字に対して,それらの出力命令を前置する」という方法をとっている.出力命令として は,アクティブ文字化した \ltjlineendcomment を用いている.これにより,(入力には使用されて いないかもしれない)和文文字をもすべてアクティブ化する手間もなく,見通しが良い実装になっ ている.

LuaTEX-ja で利用される listings パッケージへのパッチ lltip-listings は, listings と LuaTEX-ja を読 み込んでおけば,\begin{document}の箇所において自動的に読み込まれるので,通常はあまり意識 する必要はない.

### 16.1 注意

■異体字セレクタの扱い lstlisting 環境などの内部にある異体字セレクタを扱うため, lltjplistings では vsraw と vscmd という 2 つのキーを追加した.しかし,lltjp-listings が実際に読み込ま れるのは \begin{document} のところであるので,プリアンブル内ではこれらの追加キーは使用で きない.

vsraw は,ブール値の値をとるキーであり,標準では false である.

- true の場合は, 異体字セレクタは「直前の文字に続けて」出力されるため, 例えば以下の例 (左側は入力,右側はその出力)のようになる.
- 1 \begin{lstlisting}[vsraw=true]
- <sub>2</sub> 葛<mark>嚻</mark>城市 , 葛<mark>嚻</mark>飾区 , 葛西 1 葛城市,葛飾区,葛西
- <sup>3</sup> \end{lstlisting}
- false の場合は, 異体字セレクタは適当な命令によって「見える形で」出力される. どのような 形で出力されるかを規定するのが vscmd キーであり, lltip-listings の標準設定では以下の例の右 側のように出力される.
- 1 \begin{lstlisting}[vsraw=false,
- <sup>2</sup> vscmd=\ltjlistingsvsstdcmd] 1 葛丽城市,葛丽飾区,葛西
- 』葛<mark>嚻</mark>城市 , 葛<mark>嚻</mark>飾区 , 葛西
- <sup>4</sup> \end{lstlisting}

```
ちなみに,本ドキュメントでは次のようにしている:
```

```
1 \def\IVSA#1#2#3#4#5{%
```
- 2 \hbox to1em{\hss\textcolor{blue}{\raisebox{3.5pt}{\normalfont\ttfamily%
- <sup>3</sup> \fboxsep=0.5pt\fbox{\hbox to0.75em{\hss\tiny \oalign{0#1#2\crcr#3#4#5\crcr}\hss}}}}\hss}% <sup>4</sup> }
- $5 \$  {\catcode`\%=11
- <sup>6</sup> \gdef\IVSB#1{\expandafter\IVSA\directlua{
- <sup>7</sup> local cat\_str = luatexbase.catcodetables['string']
- tex.sprint(cat\_str, string.format('%X', 0xE00EF+#1))
- <sup>9</sup> }}}

10 \lstset{vscmd=\IVSB}

既定の出力命令を復活させたい場合は vscmd=\ltjlistingsvsstdcmd とすれば良い.

■**doubleletterspace キー** listings パッケージで列揃えが [c]fixed となっている場合でも, 場合に よっては文字が縦に揃わない場合もある.例を以下に示そう.これは強調するために basewidth=2em を設定している.

1 : H :

<sup>2</sup> : H H H H :

1 行目と 2 行目の「H」の位置が揃っていないが、これは出力単位ごとに、先頭·末尾·各文字間に 同じ量の空白を挿入することによる.

lltjp-listing では,このような症状を改善させるために doubleletterspace キーを追加した(標準 では互換性のために無効になっている).このキーを有効にすると,出力単位中の各文字間の空白 を 2 倍にすることで文字を揃いやすくしている.上と同じものを doubleletterspace キーを有効に して組んだものが以下であり,きちんと「H」の位置が揃っていることが分かる.

1 : H

 $_2$  : H H H H :

#### 16.2 文字種

listings パッケージの内部では,大雑把に言うと

1. 識別子として使える文字 ("letter", "digit") たちを集める.

2. letter でも digit でもない文字が現れた時に、収集した文字列を(必要なら修飾して)出力する.

3. 今度は逆に, letter でない文字たちを letter が現れるまで集める.

4. letter が出現したら集めた文字列を出力する.

5. 1. に戻る.

という処理が行われている.これにより,識別子の途中では行分割が行われないようになってい る.直前の文字が識別子として使えるか否かは \lst@ifletter というフラグに格納されている.

さて,日本語の処理である.殆どの和文文字の前後では行分割が可能であるが,その一方で括弧 類や音引きなどでは禁則処理が必要なことから, lltjp-listings では, 直前が和文文字であるかを示す フラグ \lst@ifkanji を新たに導入した. 以降, 説明のために以下のように文字を分類する:

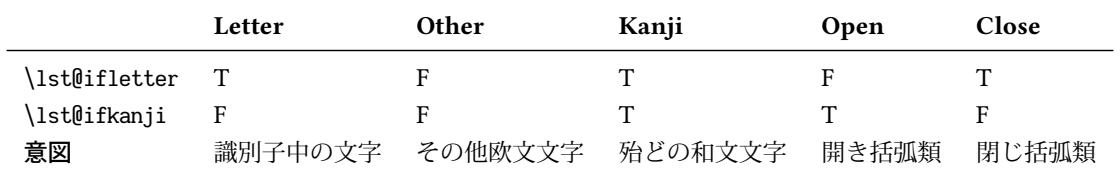

なお,本来の listings パッケージでの分類 "digit" は、出現状況によって、上の表の Letter と Other のどちらにもなりうる. また, Kanji と Close は \lst@ifletter と \lst@ifkanji の値が一致してい るが,これは間違いではない.

例えば、Letter の直後に Open が来た場合を考える. 文字種 Open は和文開き括弧類を想定して いるので、Letter の直後では行分割が可能であることが望ましい. そのため、この場合では、すで に収集されている文字列を出力することで行分割を許容するようにした.

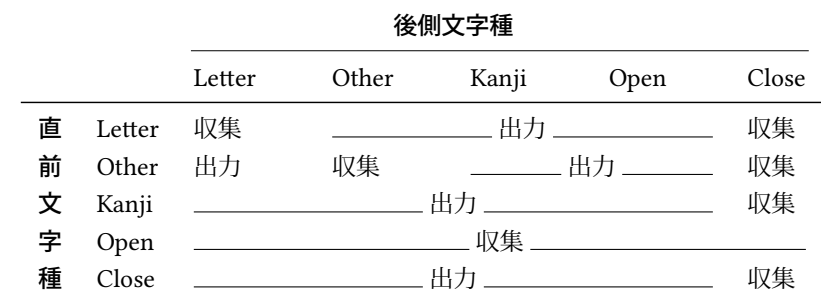

同じように, 5×5 = 25 通り全てについて書くと, 次のようになる:

上の表において,

•「出力」は,それまでに集めた文字列を出力(≒ここで行分割可能)を意味する.

•「収集」は,後側の文字を,現在収集された文字列に追加(行分割不可)を意味する.

U+0080 以降の異体字セレクタ以外の各文字が Letter, Other, Kanji, Open, Close のどれに属するか は次によって決まる:

- (U+0080 以降の) ALchar は、すべて Letter 扱いである.
- JAchar については、以下の順序に従って文字種を決める:
	- 1. [prebreakpenalty](#page-44-4) が 0 以上の文字は Open 扱いである.
	- 2. [postbreakpenalty](#page-44-3) が 0 以上の文字は Close 扱いである.
	- 3. 上の 3 条件のどちらにも当てはまらなかった文字は, Kanji 扱いである.

なお,半角カナ (U+FF61–U+FF9F) 以外の JAchar は欧文文字 2 文字分の幅をとるものとみなさ れる.半角カナは欧文文字 1 文字分の幅となる.

これらの文字種決定は、実際に lstlisting 環境などの内部で文字が出てくるたびに行われる.

# 17 和文の行長補正方法

luatexia-adjust で提供される優先順位付きの行長調整の詳細を大まかに述べると、次のように なる.

- (lineend=extended の場合) JAglue の挿入処理のところで, ……
- 通常の TFX の行分割方法に従って,段落を行分割する. この段階では, 行長に半端が出た場 合, その半端分は JAglue ([xkanjiskip](#page-45-1), [kanjiskip](#page-45-0), JFM グルー)とそれ以外のグルーの全てで (優先順位なく)負担される.
- その後, post\_linebreak\_filter callback を使い, 段落中の各行ごとに, 行末文字の位置を調整 (lineend=true の場合)したり,優先度付きの行長調整を実現するためにグルーの伸縮度を調 整する. その処理においては、グルーの自然長と JAglue 以外のグルーの伸び量・縮み量は変 更せず、必要に応じて JAglue の伸び量·縮み量のみを変更する設計とした.

この章の残りでは各処理について解説する.

■準備:合計伸縮量の計算 グルーの伸縮度 (plus や minus で指定されている値)には、有限値の 他に, fi, fil, fill, filll という 4 つの無限大レベル(後ろの方ほど大きい)がある. 行の調 整に fi などの無限大レベルの伸縮度が用いられている行では,「行末文字の位置調整」のみ行い, 「グルーの調整」は行わない.

まず、段落中の行中のグルーを

- JAglue ではないグルー
- IFM グルー (優先度[\\*42](#page-94-0)別にまとめられる)
- 和欧文間空白 ([xkanjiskip](#page-45-1))
- 和文間空白 ([kanjiskip](#page-45-0))

の 1 + 1 + 8 + 1 = 10 つに類別する. そして許容されている伸び量 (stretch の値) の合計を無限の レベルごとに

$$
T_l^+ := \sum_{\text{stretch-order}(p) = l} \text{stretch}(p), \qquad l \in \{(\text{finite}), \text{fi}, \text{fil}, \text{fill}, \text{fill}\}
$$

<span id="page-94-0"></span><sup>\*&</sup>lt;sup>42</sup> [7.5](#page-35-0) 節にあるように, 各 JFM グルーには −4 から 3 までの優先度がついている. 場合によっては伸びと縮みで異なる 優先度が付いているかもしれない.

と計算する. さらに.

 $T^+ := T^+_{L^+},$   $L^+ = \max\{l \in \{(\text{finite}), \text{fi}, \text{fil}, \text{fill}, \text{fill}\} : T^+_l \neq 0\}$ 

とおく. 有限の伸び量については、上記の 8 種類の類別ごとにも合計を計算する. さらに縮み量  $(\hbox{shrink}\, {\cal O}$ 値)についても同様の処理を行い、 $T^-$ を計算する.

また、行長から自然長を引いた値を total とおく.

## 17.1 行末文字の位置調整(行分割後の場合)

行末が JAchar であり、この文字の属する文字クラスでは

end\_adjust =  $\{a_1, a_2, ..., a_n\}$ 

であったとする.このとき,以下の条件を満たした場合,この文字クラスに対する end adjust の 値のいずれかだけこの文字の位置を移動させる.

最<mark>終行以外</mark> 行長調整に無限大の伸縮度が用いられていない.すなわち,total > 0 ならば  $L^+$  = (finite) であり, total > 0 ならば  $L^-$  = (finite) である.

最終行 行長調整に無限大に伸び縮みするグルーが用いられたなら、それは \parfillskip のみであ り,かつ,次の不等式が成立する:

min $\{0, a_1\}$ \zw  $\leq$  (\parfillskip の実際の長さ)  $\leq$  max $\{0, a_n\}$ \zw

各 $1 \leq i \leq n$ に対して,「行末に  $a_i \triangleq A$ だけのカーンを追加した時の, glue\_set の値」を  $b_i$  とお く.式で書くと,

$$
b_i = \begin{cases} \frac{|\text{total} - a_i \setminus \text{zw}|}{T^+} & (\text{total} - a_i \setminus \text{zw} \ge 0), \\ \frac{|\text{total} - a_i \setminus \text{zw}|}{T^-} & (\text{total} - a_i \setminus \text{zw} < 0). \end{cases}
$$

 $b_i$ 達の最小値を与えるような  $i \< i \< j \< 0$ たとき<sup>[\\*43](#page-95-0)</sup>, 行末に大きさ  $a_j$  のカーンを追加する. total か ら $a_i$ 全角の大きさだけ引いておく.

## 17.2 行末文字の位置調整(行分割での考慮)

lineend=extended が指定されている場合, TpX による行分割が行われる前に各 JAchar の直後 に,その文字が行末に来たときの位置補正用のノードを挿入していく.

[14](#page-81-0) 章の用語を使って述べる. 前側のクラスタ Nq が「和文 A」「和文 B」であり, JFM によって end\_adjust の値が

end\_adjust =  $\{a_1, a_2, \ldots, a_n\}$ 

であったとする. このとき, 次のクラスタ Np の直前に以下のノード列を挿入する. JAglue の挿 入過程で禁則処理のために「Nq と Np の間のペナルティ値を増やす」ことが行われることがある

<span id="page-95-0"></span><sup>&</sup>lt;sup>\*43</sup> そのような *i* が 2 つ以上あるときは,|total − a<sub>i</sub> · \zw|, |a<sub>i</sub>|, a<sub>i</sub> の順で比較して一番小さくなるものが選ばれる.

が, 以下で述べられている (n + 1) 個のペナルティはみなその処理対象になっている.

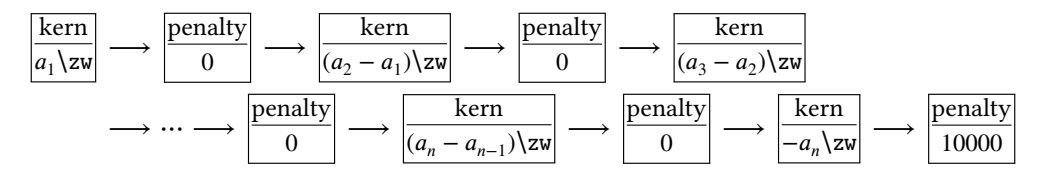

n 個あるペナルティの箇所が改行可能箇所である. いずれかで改行された場合は, その前にある カーン(n箇所のうちどこで改行しても,合計の長さは a,の形)は行末に残るが,後ろのペナル ティ・カーンは除去される.なお, $a_1 = 0$  のときは最初の幅が  $a_1$ \zw のカーンは不要なので挿入さ れず、さらにかつ n = 1 であった場合は後ろのペナルティも挿入されない.

なお、段落の末尾には \penalty10000 と \parfillskip 由来のグルーが自動的に入るが、これら との兼ね合いのため最後のクラスタについては上記のノード挿入処理は行われない.段落最終行の 行末文字の位置調整は,すでに述べた「行分割後の場合」における最終行の処理をそのまま用いて いる.

### 17.3 グルーの調整

|total| の分だけが,行中のグルーの伸び量,あるいは縮み量に応じて負担されることになる.以 下, total > 0 であると仮定して話を進めるが、負のときも同様である. luatexja-adjust の初期値で は以下の順に伸び量を負担するようになっており,(優先度 −4 の JFM グルーは例外として)でき るだけ [kanjiskip](#page-45-0) を自然長のままにすることを試みている. この順番は stretch\_[priority](#page-62-0) (縮み量につ いては shrink\_[priority](#page-63-0)) パラメータで変更可能である.

(A) JAglue 以外のグルー

- (B) 優先度 3 の JFM グルー
- (C) 優先度 2 の JFM グルー
- (D) 優先度 1 の JFM グルー
- (E) 優先度 0 の JFM グルー
- (F) 優先度 −1 の JFM グルー
- (G) 優先度 −2 の JFM グルー
- (H) [xkanjiskip](#page-45-1)
- (I) 優先度 −3 の JFM グルー
- (J) [kanjiskip](#page-45-0)
- (K) 優先度 −4 の JFM グルー
- 1. 行末の JAchar を移動したことで total = 0 となれば、調整の必要はなく、行が格納されている hbox の glue\_set, glue\_sign, glue\_order を再計算すればよい. 以降, total ≠ 0 と仮定する.
- 2. total が「JAglue 以外のグルーの伸び量の合計」(以下, (A) の伸び量の合計, と称す) よりも 小さければ、それらのグルーに total を負担させ, JAglue 達自身は自然長で組むことができ る.よって,以下の処理を行う:
	- (1) 各 JAglue の伸び量を 0 とする.
	- (2) 行が格納されている hbox の glue set, glue sign, glue order を再計算する.これによっ て、total は JAglue 以外のグルーによって負担される.

3. total が「(A) の伸び量の合計」以上ならば,(A)–(K) のどこまで負担すれば total 以上になるか を計算する.例えば,

$$
total = ((A) - (B) \n\circledcirc \n\theta \n\circledcirc \n\tilde{B} + p \cdot ((C) \n\circledcirc \n\theta \n\circledcirc \n\tilde{B})), \n\qquad 0 \leq p < 1
$$

であった場合、各グルーは次のように組まれる:

- (A), (B) に属するグルーは各グルーで許された伸び量まで伸ばす.
- (C) に属するグルーはそれぞれ p x (伸び量) だけ伸びる.
- (D)–(K) に属するグルーは自然長のまま.

実際には、前に述べた「設計」に従い、次のように処理している:

- (1) (C) に属するグルーの伸び量を p 倍する.
- (2) (D)–(K) に属するグルーの伸び量を 0 とする.
- (3) 行が格納されている hbox の glue set, glue sign, glue order を再計算する.これによっ て、total は IAglue 以外のグルーによって負担される.
- 4. total が (A)–(K) の伸び量の合計よりも大きい場合,どうしようもないので^^; 何もしない.

# 18 複数フォントの「合成」(未完)

# 19 LuaTEX-ja におけるキャッシュ

luaotfload パッケージが,各 TrueType・OpenType フォントの情報をキャッシュとして保存して いるのと同様の方法で,LuaTEX-ja もいくつかのキャッシュファイルを作成するようになった.

- 通常,キャッシュは\$TEXMFVAR/luatexja/以下に保存され,そこから読み込みが行われる.
- •「通常の」テキスト形式のキャッシュ (拡張子は .lua) 以外にも、それをバイナリ形式(バイ トコード)に変換したものもサポートしている.
	- キャッシュを読み込む時,同名のバイナリキャッシュがあれば,テキスト形式のものより そちらを優先して読み込む.
	- テキスト形式のキャッシュが更新/作成される際は,そのバイナリ版も同時に更新される. また、(バイナリ版が見つからず)テキスト形式のキャッシュ側が読み込まれたときは, LuaTFX-ja はバイナリキャッシュを作成する.

## 19.1 キャッシュの使用箇所

LuaTEX-ja では以下の 3 種類のキャッシュを使用している:

#### **ltj-cid-auto-adobe-japan1.lua**

Ryumin-Light のような非埋め込みフォントの情報を格納しており, (それらが LuaTEX-ja の 標準和文フォントなので)LuaTEX-ja の読み込み時に自動で読まれる.生成には UniJIS2004- UTF32-{H,V}, Adobe-Japan1-UCS2 という 3 つの CMap が必要である.

[34](#page-34-0) ページで述べたように,cid キーを使って非埋め込みの中国語・韓国語フォントを定義する 場合,同様のキャッシュが生成される.キャッシュの名称,必要となる CMap については表 [21](#page-98-1) を参照して欲しい.

<span id="page-98-1"></span>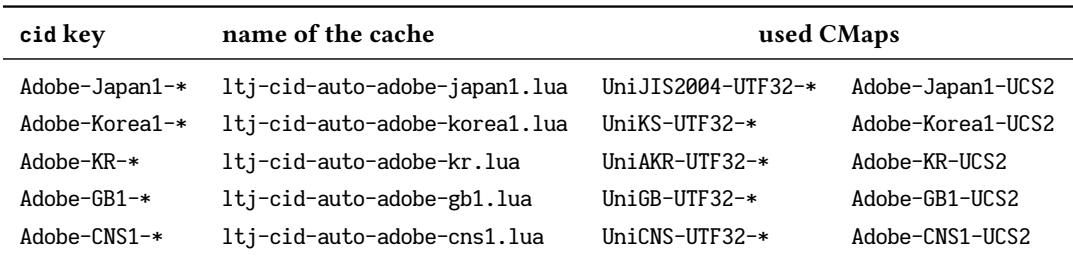

#### **ltj-jisx0208.luc**

LuaTEX-ja 配布中の ltj-jisx0208.lua をバイトコード化したものである.これは JIS X 0208 と Unicode との変換テーブルであり、pTFX との互換目的の文字コード変換命令で用いられる.

### 19.2 内部命令

LuaTFX-ja におけるキャッシュ管理は、luatexja.base(ltj-base.lua) に実装しており,以下の 3 関数が公開されている. ここで, (filename) は保存するキャッシュのファイル名を拡張子なしで指 定する.

#### **save cache(**⟨filename⟩**,** ⟨data⟩**)**

nil でない (data) をキャッシュ (filename) に保存する. テキスト形式の (filename).lua のみな らず,そのバイナリ版も作成/更新される.

**save cache luc(**⟨filename⟩**,** ⟨data⟩**[,** ⟨serialized data⟩**])**

save\_cache と同様だが、バイナリキャッシュのみが更新される. 第3引数 (serialized\_data) が 与えられた場合,それを ⟨data⟩ の文字列化表現として使用する.そのため,⟨serialized data⟩ は普通は指定しないことになるだろう.

**load cache(**⟨filename⟩**,** ⟨outdate⟩**)**

キャッシュ (filename) を読み込む. (outdate) は 1 引数 (キャッシュの中身) をとる関数であ り,その戻り値は「キャッシュの更新が必要」かどうかを示すブール値でないといけない.

load\_cache は、まずバイナリキャッシュ (filename).{luc|lub} を読みこむ. もしその内容が 「新しい」,つまり (outdate)の評価結果が false なら load\_cache はこのバイナリキャッシュの 中身を返す.もしバイナリキャッシュが見つからなかったか,「古すぎる」ならばテキスト版 ⟨filename⟩.lua を読み込み,その値を返す.

以上より, load\_cache 自体が nil でない値を返すのは、ちょうど「新しい」キャッシュが見つ かった場合である.

# <span id="page-98-0"></span>20 縦組の実装

[6](#page-25-0) 章の最初でも述べたように,LuaTEX-ja は横組 (TLT) で組んだボックスを回転させる方式で縦組 を実装している.

LuaTFX-ja における縦組の実装は pTFX における実装 ([\[8,](#page-104-3) [9\]](#page-104-4)) をベースにしている.

### 20.1 direction whatsit

direction whatsit とは、direction という特定の user\_id を持つ whatsit のことであり、以下のタ イミングで作られる.

- 組方向を \tate 等で変更したとき.
- \hbox, \vbox, \vtop による明示的なボックスの開始時.
- \hbox{}, \vbox{} といった,
	- \tate 等によりボックス内部の組方向を変更していない
	- ボックスの中身のリストが空である

場合は, LuaTEX の hpack\_filter, vpack\_filter といった callback に処理が回らない. そこで, LuaTFX-ja では、\everyhbox, \everyvbox を利用することで各ボックスの先頭に確実に追加す るようにしている[\\*44](#page-99-0).

- \vsplit によって vbox を分割した時の「残り」の先頭.
- LuaTFX-ja 読み込み前に作成したボックスの寸法を \ltjsetwd 等によって変更した時.
- \insertによる insertion では,中身の先頭に direction whatsit は作られず,その代わりに中身 の各ボックス・罫線の直前に作られる[\\*45](#page-99-1).

なお, \vtop{...} の場合は、先頭に direction whatsit を置くとボックスの高さが常に 0 pt になる という問題が発生する.そのため,この場合に限っては vpack 時に direction whatsit をリストの 2 番目に移動させている.

direction whatsit はあくまでも組方向処理のための補助的なノードであるので,\unhbox, \unhcopy によってボックスの中身が展開される時には展開直前に削除される.これは

```
% yoko direction
\setbox0=\hbox{\tate B}
\noindent % 水平モードに入る.この時点でのリストの中身は空
\unhbox0 A
```
といった場合に,段落が縦組で組まれたり,あるいは

\setbox0=\hbox{} \leavevmode \hbox{A}\unhbox0 \setbox1=\lastbox % \box1 はどうなる?

で \box1 が \hbox{A} でなく空になってしまうことを防ぐためである.

### 20.2 dir box

縦中横など異方向のボックスを配置する場合に,周囲の組方向と大きさを整合させるため, LuaTFX-ja では \ltj@dir が 128 以降の hlist\_node, vlist\_node を用いる. これらは pTFX における

<span id="page-99-0"></span><sup>\*&</sup>lt;sup>44</sup> 問題は \hbox to 25pt{} という状況である. 実際のこのボックスの中身は空でない(少なくとも direction whatsit が ある)ため、何も対策をしなければ hpack 時に Underfill 警告が発生してしまうことになる. LuaTEX-ia ではそうなら ないように「\hbadness, \vbadnessを一時的に 10000 に変更し, hpack, vpack 後に元の値に戻す」 処理を行っている.

<span id="page-99-1"></span><sup>\*45</sup> これは,ページ分割の過程で insertion が分割される時,「現在のページで出力される部分」が空となることがあるこ とによる. 先頭に whatsit を置くと,最悪でも「現在のページに whatsit が残る」ことになってしまう.

dir\_node の役割と同じ果たしており、この文章中では dir\_box と呼称する.

#### 20.2.1 異方向のボックスの整合

dir\_box の第一の使用目的は、異方向のボックスの大きさを整合させることである. 例えば,

% yoko direction

平成\hbox{\tate 26}年

は段落中で

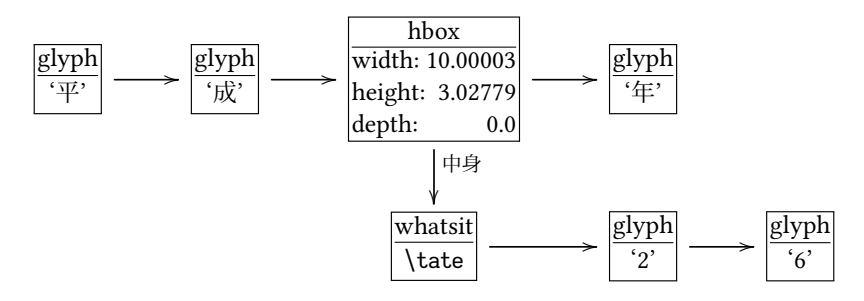

というリストを作る. その後、この段落が終了したときに, LuaTEX-ja の JAglue 挿入処理が行われ

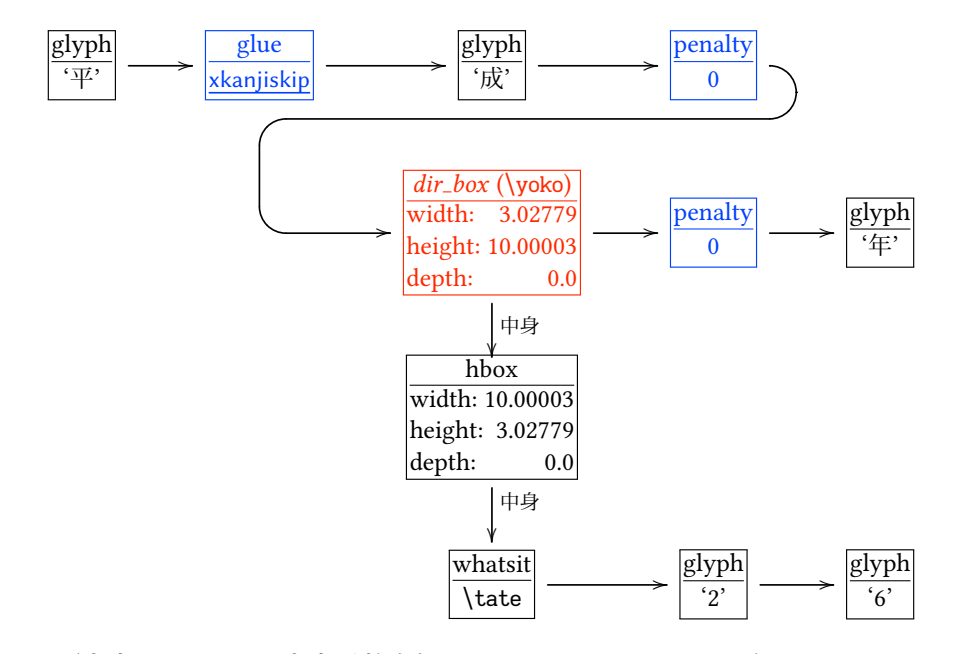

のようになる(青字は JAglue, 赤字が整合処理のための dir\_box である). TFX の \showbox 形式で 書けば

```
.\tenmin 平
.\glue 0.0 plus 0.4 minus 0.4
.\tenmin 成
.\penalty 0
.\hbox(10.00003+0.0)x3.02779, direction TLT
..\hbox(3.02779+0.0)x10.00003, direction TLT
\ldots\whatsit4=[]
...\tenrm 2
...\tenrm 6
.\penalty 0
.\tenmin 年
```
である.

なお, \raise, \lower, \moveleft, \moveright といったボックス移動命令では. 移動を正しく表現 するために段落やボックスの途中でも異方向のボックスは dir\_box にカプセル化している. 例えば

% yoko direction 平成\raise1pt\hbox{\tate 26}年\showlists

は以下のような結果を得る. (前略) \tenrm 平 \tenrm 成 \hbox(10.00003+0.0)x3.02779, shifted -1.0, direction TLT .\hbox(3.02779+0.0)x10.00003, direction TLT  $\ldots$ \whatsit4=[] ..\tenrm 2 ..\tenrm 6 \tenrm 年

また、メインの垂直リストに異方向のボックスが追加される場合にも同様に即座に dir\_box にカ プセル化している. ページ分割のタイミングを正しく TpX が判断するためである. \lastbox によ るボックスの取得では, dir\_box は削除される.

#### 20.2.2 異方向のボックス寸法の格納

第二の使用目的は、現在の組方向がボックス本来の組方向とは異なる状況で、\ltjsetwd によっ てボックス寸法を設定されたことを記録することである.

例えば

1 \setbox0=\hbox{\vrule width 10pt height 5pt depth 2pt}

- 2 \setbox1=\hbox{\tate\ltjsetwd0=20pt}
- $3 \text{Vd0} = 9pt$
- 4 \setbox1=\hbox{\dtou\ltjsetwd0=20pt}

5 \setbox0=\hbox{\dtou a\box0}

というコードを考える.1 行目で \box0 には横組の幅 10 pt,高さ 5 pt,深さ 2 pt のボックスが代入 される. よって.

- 縦組下では \box0 は幅 7 pt, 高さ · 深さ 5 pt のボックスとして扱われる.
- \dtou 下では \box0 は幅 7 pt, 高さ 10 pt, 深さ 0 pt のボックスとして扱われる.

このとき, \box0 の中身は

whatsit \yoko / rule

である.

さて,2 行目で縦組時の \box0 の幅が 20 pt に設定される.この情報が direction whatsit 内部の

ノードリストに、dir\_box として格納される:

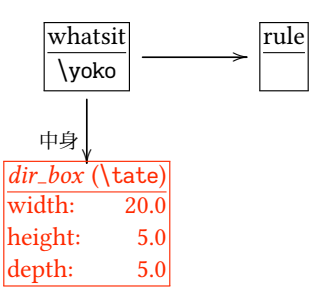

次に,3 行目では横組時の,つまり \box0本来の組方向での深さが 9pt に変更される. このとき, \box0 は

- 縦組下では寸法代入が既に行われているので、2 行目で作成された dir\_box の通りに幅 20pt, 高さ・深さ 5 pt のボックスとして扱われる.
- \dtou 下ではまだ寸法代入が行われていないので, \box0 の寸法変更に追従し,幅 7pt, 高さ 9pt, 深さ 0 pt のボックスとして扱われる.

4 行目では \dtou 下での \box0 の幅が 20 pt に設定されるので、2 行目と同じように

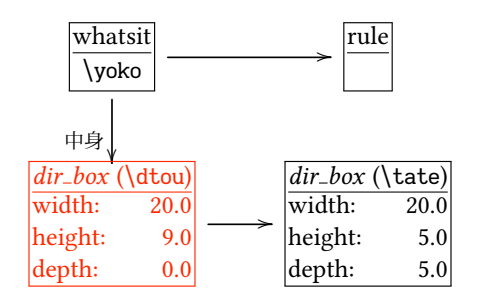

と dir box が作成される.

このように寸法代入によってつくられた dir\_box は、前節の整合過程のときに再利用される. 上 記の例でいえば、5 行目を実行した後の \box0 の内容は

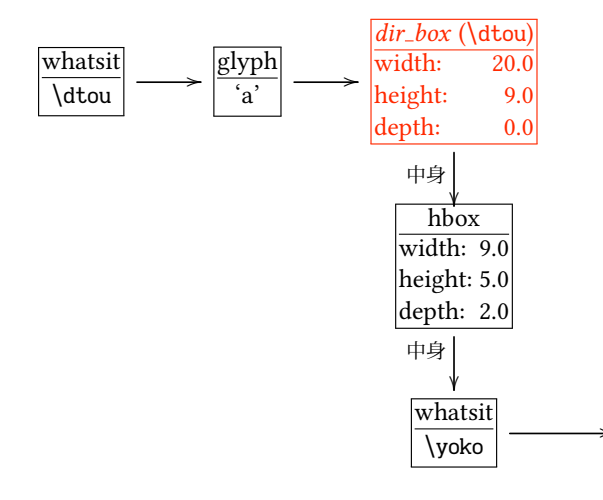

のようになる.

/ rule

| $\bigcup$ (U+3001) $\longmapsto$ (U+FE11)                                                                                         | $\circ$ (U+3002) $\mapsto$ $\circ$ (U+FE12)                                                   | $\left \left[\right](U+3016)\right  \longmapsto \left \left[\right](U+FE17)\right \right $                         |
|----------------------------------------------------------------------------------------------------|-----------------------------------------------------------------------------------------------|----------------------------------------------------------------------------------------------------|
| $\left[\right]$ (U+3017) $\longmapsto \left[\bigtimes \right]$ (U+FE18)                                                           | $\left \cdots\right $ (U+2026) $\longmapsto$ : (U+FE19)                                       | $\cdot \cdot$ (U+2025) $\mapsto$ : (U+FE30)                                                                        |
| $\left \left \right \right $ (U+2014) $\mapsto$ $\left \left \right $ (U+FE31)                                                    | $-$ (U+2013) $\longrightarrow$ (U+FE32)                                                       | $\left $ (U+FF3F) $\longmapsto$ $\left $ (U+FE33)                                                                  |
| $\left  \left( \begin{array}{ccc} (U + FF \theta 8) & \longmapsto \end{array} \right  \right $ (U+FE35)                           | $\left  \right $ (U+FF09) $\longmapsto$ (U+FE36)                                              | $\left \left\{ \left(\text{U+FF5B}\right) \right\} \right \longrightarrow \left \left(\text{U+FE37}\right)\right $ |
| $\left \right $ (U+FF5D) $\longmapsto$ $\left \right $ (U+FE38)                                                                   | $\left[\begin{array}{ccc} (U+3014) & \longmapsto \end{array}\right]$ $(U+FE39)$               | $\left  \right $ (U+3015) $\longmapsto$ (U+FE3A)                                                                   |
| $\bigcup$ (U+3010) $\longmapsto \bigcap$ (U+FE3B)                                                                                 | $\bigcup$ (U+3011) $\longmapsto$ $\bigcup$ (U+FE3C)                                           | $\sqrt{\langle U+300A \rangle} \longleftrightarrow \sqrt{\langle U+FE3D \rangle}$                                  |
| $\sqrt{\left( U+300B\right) }\ \leftarrow \sqrt{\left( U+FE3E\right) }$                                                           | $\left \left\langle \right $ (U+3008) $\longrightarrow \right  \left\langle \right $ (U+FE3F) | $\left  \right $ (U+3009) $\longrightarrow$ (U+FE40)                                                               |
| $\left  \begin{array}{cc} \end{array} \right $ (U+300C) $\longrightarrow$ $\left  \begin{array}{cc} \end{array} \right $ (U+FE41) | $\left \left \right \right $ (U+300D) $\longmapsto \left \left \right \right $ (U+FE42)       | $\boxed{\square}$ (U+300E) $\longmapsto$ $\boxed{\square}$ (U+FE43)                                                |
| $\left \left \right $ (U+300F) $\longmapsto \left \left \right $ (U+FE44)                                                         | $\Box$ (U+FF3B) $\longmapsto$ $\Box$ (U+FE47)                                                 | $\left \left \right $ (U+FF3D) $\longmapsto \left \left \right $ (U+FE48)                                          |

<span id="page-103-0"></span>表 22. LuaTEX-ja 標準で行われる縦組形への置換

#### 20.3 縦組用字形の取得

縦組時には,「、」(U+3001) から「︑」(U+FE11) のように縦組用字形への置き換えに関係する処理 は、以下のようになっている.

- 各縦組用和文フォントは読み込み時に以下の属性が設定される:
	- vert activated 真となるのは,明示的に -vert も -vrt2 のいずれも指定されていないちょう どその時.
	- auto\_enable\_vrt2 真となるのは, vert, vrt2 のいずれについても有効・無効が指定されてい ないちょうどその時.

vert\_activated については luatexja.define\_jfont コールバックで渡される引数 jfont\_info か ら取得可能である.

- auto\_enable\_vrt2 が真の場合は, 現在の script tag と language system identifier の値で vrt2 機 能が利用可能か調べる. 利用可能ならば vrt2 を、そうでなければ vert を有効化する.
- また,各和文フォント読み込み時には,「OpenType 機能による置換以前に行う縦組形への置 換」を格納したテーブル vform も作成する.
	- 1. 表 [22](#page-103-0) に示した各置換  $i \mapsto v$ に対し、置換先  $v$ がフォント内に存在する文字コードである ならば.  $i \mapsto v$ を vform に登録する.
	- 2. [7.2](#page-32-0) 節にある ipotf が指定された場合, LuaTEX-ia 内部の別のテーブル vert\_ipotf\_table に 登録されている各置換  $i \mapsto v$ に対して置換先  $v$ がフォント内に存在する文字コードであ るならば、 $i \mapsto v$ を vform に登録する.
	- 3. もし vert も vrt2 も現在の script, language では有効にできない場合,どこかの script, language における vert で定義されている置換  $i \mapsto v$  をすべて vform に登録する.

あとで説明するように, vform は vert\_activated が真であるような縦組用和文フォントでしか 利用されない.

•「現在の水平リスト」内の JAchar を(欧文フォントから)和文フォントへ置き換える処理 において,その時点での組方向が縦組であり,かつ処理対象の各ノードの縦組用フォントで vert\_activated が真である場合, vform に従いグリフが置き換えられる.

luaotfload が行う, OpenType 機能に沿ったグリフ置換はこの後の処理となる.

# <span id="page-104-0"></span>参考文献

- [1] Victor Eijkhout. TEX by Topic, A TEXnician's Reference, Addison-Wesley, 1992.
- <span id="page-104-1"></span>[2] C. Heinz, B. Moses. The Listings Package.
- [3] Takuji Tanaka. upTeX—Unicode version of pTeX with CJK extensions, TUG 2013, October 2013. [http://tug.org/tug2013/slides/TUG2013\\_upTeX.pdf](http://tug.org/tug2013/slides/TUG2013_upTeX.pdf)
- <span id="page-104-2"></span>[4] Thor Watanabe. Listings - MyTeXpert.<http://mytexpert.osdn.jp/index.php?Listings>
- [5] W3C Japanese Layout Task Force (ed). Requirements for Japanese Text Layout (W3C Working Group Note), 2011, 2012. <http://www.w3.org/TR/jlreq/> 日本語訳の書籍版:W3C 日本語組版タスクフォース(編),『W3C 技術ノート 日本語組版処 理の要件』, 東京電機大学出版局, 2012.
- [6] 乙部厳己.「min10 フォントについて」[http://argent.shinshu-u.ac.jp/~otobe/tex/files/](http://argent.shinshu-u.ac.jp/~otobe/tex/files/min10.pdf) [min10.pdf](http://argent.shinshu-u.ac.jp/~otobe/tex/files/min10.pdf)
- [7] 日本工業規格 (Japanese Industrial Standard).「JIS X 4051, 日本語文書の組版方法 (Formatting rules for Japanese documents)」, 1993, 1995, 2004.
- <span id="page-104-3"></span>[8] 濱野尚人,田村明史,倉沢良一.「TEX の出版への応用—縦組み機能の組み込み—」..../texmfdist/doc/ptex/base/ptexdoc.pdf
- <span id="page-104-4"></span>[9] Hisato Hamano. Vertical Typesetting with T<sub>F</sub>X, TUGBoat 11(3), 346-352, 1990.
- [10] International Organization for Standardization. ISO 32000-1:2008, Document management Portable document format – Part 1: PDF 1.7, 2008. [http://www.iso.org/iso/iso\\_catalogue/](http://www.iso.org/iso/iso_catalogue/catalogue_tc/catalogue_detail.htm?csnumber=51502) [catalogue\\_tc/catalogue\\_detail.htm?csnumber=51502](http://www.iso.org/iso/iso_catalogue/catalogue_tc/catalogue_detail.htm?csnumber=51502)
- [11] 北川弘典. 「LuaTEX-ja の近況」, TEXConf 2018. [https://osdn.net/projects/luatex-ja/wiki/](https://osdn.net/projects/luatex-ja/wiki/Documentation/attach/tc18ltja.pdf) [Documentation/attach/tc18ltja.pdf](https://osdn.net/projects/luatex-ja/wiki/Documentation/attach/tc18ltja.pdf)